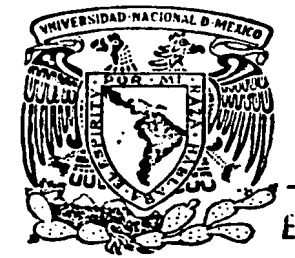

# Universidad Nacional Autónoma de México

Escuela Nacional de Estudios Profesionales

" ACATLAN "

**DESARROLLO DE UN** SISTEMA DE INFORMACION PARA LA PROCURADURIA DE LA DEFENSA DEL-**MENOR Y LA FAMILIA** 

# **Tesis Profesional**

Que para obtener el título de

**ACTUARIO** 

presenta

PIA DEL CARMEN MARINO PEREZ

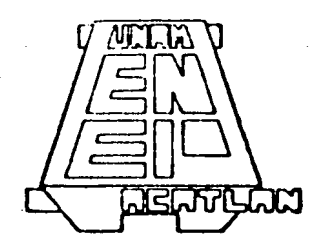

Acatlán, Estado de México

1987.

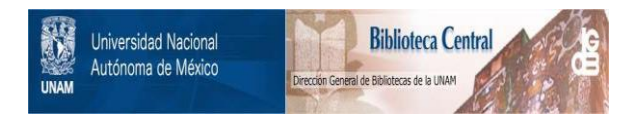

# **UNAM – Dirección General de Bibliotecas Tesis Digitales Restricciones de uso**

# **DERECHOS RESERVADOS © PROHIBIDA SU REPRODUCCIÓN TOTAL O PARCIAL**

Todo el material contenido en esta tesis está protegido por la Ley Federal del Derecho de Autor (LFDA) de los Estados Unidos Mexicanos (México).

El uso de imágenes, fragmentos de videos, y demás material que sea objeto de protección de los derechos de autor, será exclusivamente para fines educativos e informativos y deberá citar la fuente donde la obtuvo mencionando el autor o autores. Cualquier uso distinto como el lucro, reproducción, edición o modificación, será perseguido y sancionado por el respectivo titular de los Derechos de Autor.

TESIS CON FALLA DE ORIGEN

# INDICE

te electrical de la gregoria.<br>Constituit

American Strategy

나 나도 보일까 나오고 있는데 아니까 보

# **RESUMEN**

**INTRODUCCION** 

*<u>INTECEDENTES</u>* 

- ANALISIS DEL SISTEMA  $\mathbf{I}$ .
- DISERO DEL SISTEMA  $11$
- $111$ PROGRAMACION
- $\mathbf{U}$ THELANTACION Y FRUEBAS
- DOCUMENTACION DEL SISTEMA  $\sim$
- $VI$ . FACTIBILIDAD DEL USO DE UNO HICROCOMPUTADORA **CONCLUSIONES** 63 A

**BIGLINGRAFIA** 

ARIA 2012

#### **RESURIEN**

El presente trabajo tiene como finalidad presentar el desarrollo del Sistema Computarizado realizado para la Procuraduria de la Defensa del Menor y la Familia, institución perteneciento al Sistema Nacional para el Desarrollo Integral de la Familia, una de cuyas atribuciones es la de prestar asesoria juridica a la población en general.

La necesidad de contar con un sistema de esta naturaleza se origind debido a los requerimientos de la Directiva, de contar con información oportuna y confiable de la cituación general de la Frocuraduria de la Defensa del Menor y la Familia, la cual era impositie brindaria mediante el metodo de control manual existente.

El sistema instalado cuenta con 10 programas estructurados en  $cliferents$  bloques, y ademas 5 programas para consulta en  $11$  $n$ e $\alpha$ .

La aplicación de este trabajo no se limita a la PDMF, sino bamblen puede ser puesto en practica en otras instituciones complic Procuraduria General de Republica: Frocuraduria General de Justicia, Procuraduria General del Consumidor.

Este Listrala puede adaptar se a una Micro-computadora com l'aslimitationes propias de dichas maquinas, pudiendo ser de gran utilidad an cl autrol y seguimiento de auicide en un despacho turidiro.

El Sistema permite el acceso directo a la siguiente informa ción de los juicios abiertos en la FDMF.

a sa kalifati na matangan na katalog na katalog na katalog na katalog na katalog na katalog na katalog na katalog na

1. Origon del juicio.

2. No. de expediente.

3. Nombre Hel Lic. Asesor.

4. Nombre del solicitante.

5. Fecha de inicio.

6. Nombre del actor.

7. Mombre del Demandado.

8. Tipe de Juicio.

9. No. de juzgado.

10. Actuaciones.

11. Audiencias, 1990

12.Conclusión.

13. Ill Lima fecha de actuación.

Adicionalmento el Sistema proporciona información estadistica

tal como:

No. de casos abientos

No. de casos concluidos

No. de casos por tipo de juicio, delegación:

Restmence historicos por tipo de caso.

El sistema se preuentra limplementado en una maquina I.B.M. 370 y se desarrolló an lenguaje de alto nivel COBOL, para la

# estructuración de los programas de consulta en linea fue uti-

# lizado lenguaje CICS.

보호 경우 사람들 동물로 만들어 있다.<br>이 가장 이 사람들은 사람들이 아니라.

Alexandria 

n a shfata

- 한 전 최근<br>일반 - 한국

#### INTRODUCCION.

La Procuraduría de la Defensa del Menor y la Familia presta servicios juridicos en materia familiar y civil al publico en general, en sus tres oficinas en el D.F., contando unicamente con un sistema manual para el control de los juicios que ahi se manejan.

Al incrementarse el Volumen de información conrespondiente a los juicios, la directiva se ve bloqueada para la toma de decisiones puesto que no cuenta con los elementos requeridos va que el sistema manual de control no es capaz de proporcionar- $105.$ 

For 10 Gual se sulleita a la Dirección de informatica del DIF se hana un analisis para estudiar la factibilidad de instalar un sistema computarizado de control y seguinhento de los juicios para apoyar así a los directivos.

Asuntos Jurldicos decidió, despues de un analisis detallado, implementar un Sistema Computarizado de control y seguimiento de juicios, que le permitiera cumplir sus objetivos con alta ef i. e: j en *e* i a.

En este trabajo, se presenta la metodología y alcances del sistema que se implant. en la PDMF para este fin.

9.45

있으면 다 1938 AP

> <u>유학교 북군인</u> 10 State of State State

회부 소개의

átan e

an Maria da Bandaría<br>1983: Papa de Maria de Maria<br>1988: Papa de Maria de Maria de Maria

ita di patenta della provincia della

in water

<u> 대표를 드립니다.</u><br>기타 도시 시대

en grind<br>De Stadt

الأنهاره وأدرا أدامة الخادا لازارع

i al

an Military.<br>Waliofarika hina ka

26년 2월 2일 12월

값

SAKSIDIN

e din 198<br>Taleh An

(~) 대통령 (2012)

dhan wasan as

in a 자료

1550년 1월 2일 1월 1일 1일<br>1550년 1월 2일 1월 1일 1일<br>1550년 1월 2일 1월 1월 1일 1월

SHARE

ia koda. enkali

ny trono.<br>Tranony

شوخ الهربان

1920년 2월 1일 : 대북대회 2월<br>대한민국의 대학교 대학교 대학

없는 사람

l Könder<br>Sväldsmar

ني :

r (f. 30 troch Cattal)<br>Filippine Sachura

150

sta (Santo)<br>Albany

### *ANTECEDENTES*

El Sistema Nacional para el Desarrolo Integral de la Familia fue creado por Decreto Presidencial el día 10 de Enero de 1977 como un organismo público descentralizado, con el objetivo de actuar en el campo del bienestar social.

El dia 21 de Diciembre de 1982 es publicado en el diario oficial un acuerdo del Presidente de la Republica, Lic. Miguel de la Madrid-Hurtado, en el cual el Sistema Nacional para el Desarrollo Integral de la Familia es agrupado al Sector Salud, para efecto de lograr unidad de acción y coordinación efectiva entre Jos planes del Gobierno.

Concesta agrupación la esencia del Sistema no cambia sino permanece con los mismos objetivos que sont

1. Promover Cl bionester social y prestar al efecto servicios de asistencia social, conforme a las normas de la S.S.A. Apovar el desarrollo de la familia vila comunidad. 23 3. Fomentar 12 educación, para la integración social. 4. Impulsar ol sano crecimiento fisico v mantal de le niñez. 5. Promover a la dependencia come administre el patrimonio de la bunceironela publica, programas de ses stencia social que

contribuyan al uso oficiente de los bienes que lo componen.

6. Atender las funciones, du auxilio, a las instituciones de asistencia privada que le conffe la dopendencia competente con superion a lo que disponda la ley relativa.

7. O oran establecimientos de asistencia social en beneficio Po conories on estado de abandono, de cricianos desamparados y minusvalidos sin recursos.

8. Realizar estudios e investigación sobre los problemas de la familia, de los menores, de los ancianos y de los minusválidos.

9. Prestar servicio de asistencia juridica y de orientación social a los menores, ancianos y minusvalidos sin recursos. 10. Intervening check ejercicic de la tutela de los menores, que corresponda al estado, en los terminos de la ley respectiva.

11. Auxiliar al ministerio pablico en la protección de inca $p \circ c \circ s$   $\vee$   $e \circ r$  los procedimietos civiles y familiares que les afocien de acuerdo con la ley.

Roorganizado en función de sus propias necesidades el DIF a traves del departamento, iuridico, anora Dirección de Asuntos Juridicos, ha venido prestando de manera pormanente serviclos de asistencia jurídica a jos menores y a la familia en general. La Procuracursa de J. Dofensa del Menor y la Familia, Organizarricializzdo y denendiente de la Dirección de Asuntos Juridicos Ligno como funciones fundamentales las sigos enterist

a) Divulgación y enseñanza de las instituciones jurídicas cmanadas del pueblo e instituciones para su propio beneficio. teniendo como fundamento la tesis de que la ignorancia del Dorecho no exine su obligatoriedad.

L) Accsoria Juliidica a la comunidad en qeneral a efecto de instruirlos sobre el cauce legal que permite la solución de cada caso en particular.

c) Representación judicial o administrativa cuando se afecten los intereses legales de los menores o cuando atente contra la sequiridad e integridad de la familia.

Es de destacar el notable incremento de actividades que en el breve lapso de cinco años han tenido en teda la república las diferentes oficinas de la Procuraduria de la Defensa del Menor  $v = 1$  a Familia (FDMF).

La proporción de este servicio de Asistencia Juridica en forma totalmente gratuita es de fundamental importancia para el  $\text{Li}$  cnester de los niños, la familia y la comunidad.

La posibilidad de brindar asesoria, o icntación y representación a menores y familia de una manera más amplia, consistente y capacitada depende del fortalecimiento institucional y de la capacidad de acción con que se nuede contar:

Para I980 Ia PDNF tenia aproximadamente alrededor de 15000 casos activos cuya abención y seguimiente demandaba personal y facilinades crecientes, con el proposito de agulizar los transition of asegurar su adecuado termino, Ta Dirección de

#### ANALISIS DEL SISTEMA.

La Directiva *de* la PDMF al enfrentarse a la falta de información confiable y oportuna, solicita la intervención de la Dirección de Informática, para la elaboración de un Análisis de su problemática con el obJetivo de mejorar sus servicios mediante un sistema computarizado.

DescripciOn del proceso manual con que cuenta la PDMF.

 $-$  Si la consulta es de primera vez: la persona que solicita el servicio se dirige a la recepción, en donde la señorita encargada anota algunos de sus datos personales en una libreta, una por cada lic. asesor, y dá fjcha de turno para que pase posteriorruente con el aboqada asignado.

Una vez que el lic. asesor atiende al solicitante, analiza su case para dictaminar si compete a la PDMF. En caso de ser positivo lste, el lic. ~bre un nuevo case anotando *en* la hoja del e~pediente lo~ datos generales del mismo, y así se da vida a un nuevo juicio, teniendo que tramitar en los juzgados correspondientes dicho juicio, la secretaria mecanografía los documentos necesarios y son archivados junto con el expediento hasta una nueva consulta.

- Si la consulta es subsecuento: el solicitante de iqual ma-

s a skillad kat na kakikal na

nera se dirige a la seKorita recepcionista para indicarle que lic. asesor lleva su caso y obtener ficha pra ser atendido por éste. El expedientaes pedido al archivo para ser actualizado segun sea el caso. Este procedimiento se lleva a cabo tantas veces como sea necesario hasta <mark>terminar con una actua-</mark><br>. ción de conclusión, con la cua<mark>l el expediente y el caso son</mark><br>. transferidos al archivo muerto. ,.;,'.:)(~:.'..· *..* 

- Si se trata de un citatorio, el procedimiento es el sigui~nte: La recepcionista anota en la libreta del lic. asesor correspondiente el citatorio y da ficha para que sea atendido una vez realizado el citatorio, el lic. asesor actualiza el expediente y éste es regresado al archivo.

El procedimiento es repetitivo, cambia sólo en el momento de actualizar el expediente interno con la actuación correspondiente a cada caso.

lo recepcionista es la encargada de turnar los casos a los lic. asesores, y manejará una libreta por cada uno de ellos. El personal que interviene en este proceso duplica funciones ya que la recepcionista anota en las libretas datos que posteriormente el lic. asesor tendrá que-tomar nuevamente del solicitante y anotarlos en el expediente correspondiente.

El archivista tiene un control manual del expediente pero solo por número, no pudiendo relacionarlos por nombre, ni del  $\mathsf{solicithmetic}$  ni del propio líc. asesor asignado.

La información requerida por los Directivos pasa por muchas manos antes de llegar a su destino; primero es contabilizada por la recepcionista de cada oficina, mecanografiada y enviada a la oficina central, para ahí agruparla y "procesarla" *<sup>y</sup>*turnarla finalm~nte a los Directivos que la solicitaron.

> 육불 불고등 andari dan<br>Semasan

우리 나는 리스페이지

tik je te povodnosti u p

titur textin benzimbi

ARANGSI<br>Arang pertama 최종을

ly produce and the could

ing pang

~ # ~ . 보도를 넘기고 있으시는 # 그림을 좋아하는 } ~ # # # # / 사용 #

Maria I

tilka):<br>S

요 그 그래도

 $t_{\rm in} \sim 2$ 

교도 정 

at de 19

403 M 1991 - Louis Maria Victoria de La Caractería de la Caractería<br>1992 - Louis Caractería de la contenenta de la Caractería de la Caractería

rning Walish<br>California Co

معانة والبينية للعامرة تسابل لاذنا

[유민이] 10 (1) 이 모르고

#### NECESIDADES DE LOS DIRECTIVOS.

Los Directivos que tienen en sus manos la toma de decisiones necesitan contar con información confiable y oportuna para desempeñar adecuadamente sus funciones.

Con el actual método manual de control con que cuenta la PDMF, la información es obtenida con una semana de retraso, no pudiendo a la vez ser muy confiable ya que los reportes se pasan de cñda una de las oficinas a la oficina central y ahi se elabora el reporte que es entregado a los directivos. Entre la información más relevante necesaria para los Directivos esta la siguiente:

1. Reporte semanal del número de juicios abiertos en cada una cJe las oficinas.

2. Reporte semanal del número de consultas otorgadas en cada oficina, por lic. asesor y tipo de consulta.

3. Reporte del número de juicios concluidos, por oficina, lic. asesor y tipo de Juicio.

4. Raporte del número de consultas otorgadas diariamente en cada una de las oficinas, por lic. asesor, y tipo de consulta.

5. Reporte del nQmero de actuaciones realizadas por el lic. , and  $\mathcal{A}$  , and  $\mathcal{A}$  , and  $\mathcal{A}$  $a$ sesor en el d $i$ a. $i$ 

6. Reporte del estado que quardan cada uno de los juicios. 7. Reporte del número de: audiencias celebradas y no celebradas en el día.

Mediante estos reportes y algunos otros los Directivos sabrán la manera en la que se trabaja en cada una de las oficinas de la PDMF, *y* si el objetivo para el cual fueron creadas se esta cumpliendo adecuadamente o no, y facilitar<mark>á la toma de deci-</mark> sienes.

une of <del>a grand c</del>hild,

Hilleri

가수 :

1923년

이 가지 수도 있습니다.<br>- 뉴스 뉴스 정치장

i San Anglishi

발표 등의 93.

사업사

G. Selection

부산국방

당장보 조합 너 좀 사랑 가?

nek ali pol

Alistani

[219] 대학교 41, 1948년 110

이 동생들을

r þefna fæll

un 2004 AN

a na se

Después de un análisis detallado de la situación que prevalece en la PDMF se llega a la conclusión de que la necesidad de contar con un sistema computarizado de Información y control dentro de la PDMF es imperativo.

El sistema que se ha presentado como solución al problema existente daria las si qui entes ventajas sobre el método de control manual:

 $1.$ La información que requerirán los Directivos la obtendrán con solo un dia de atraso.

2. Los Directivos conocerán el estado de cada uno de los juicios.

3. Se tendrá un control sobre las actividades realizadas por cada <mark>uno de lo</mark>s lic. asesores, teniendo un registro de las consultas otorgadas diariamente, citatorios, actuaciones, juntas de aveniencia, juicios abiertos y concluidos, relizados por el mismo.

 $4.$  Se conocerán los juicios que tienen audiencias por celebrarse indicando hora y fecha de la misma, con lo cual se podrá tener una programación adecuada de ellas.

5. Se conocerán los juicios en los cuales las audiencias no se llevaron a cabo y la causa de la no celebración.

6. Permitira conocer aquellos juicios que no han tenido ninguna modificación en más de 6 meses.

7. Se tendrá el número exacto de juicios de cada uno de los tipos que maneja el lic. asesor.

B. Permitira el acceso a la información en cualquier momento mediante la consulta en 

9. Se conocerá el número de consultas otorgadas y de que tipo, durante el

10. Se tendrá información acumulada por mes en lo que respecta a consultas, juicios abiertos y concluidos, etc.

indre Ca La información será captada mediante la utilización de dos documentos fuente, que serán posteriormente capturados y procesados.

El sistema contará con cinco módulos que son:

**CAPTURA** 

VALIDACION

CONSULTA EN LINEA

ACTUALIZACION

**REPORTES** 

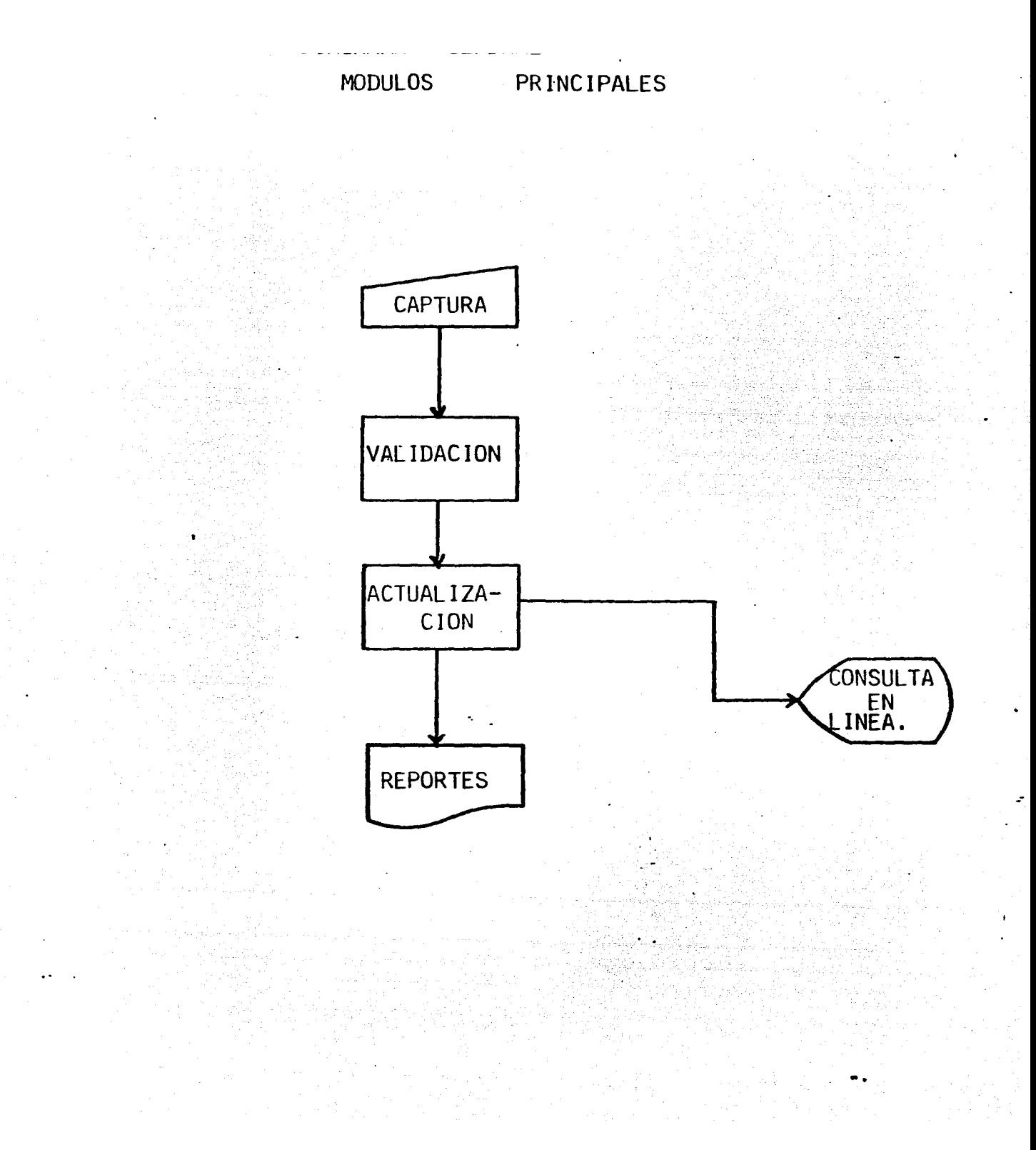

## DESCRIPCION GENERAL DEL SISTEMA.

El Sistema PDMF será alimentado con la información mínima requerida en cada uno de los pasos del juicio~ esta alimentación se llevará a cabo mediante el llenado de 3 documentos fuente. que serán:

1. Talón Actuaciones en el trámite del Juicio.

2. Talón No.2 de Registro de Actuaciones en el trámite del .iLlicio.

3. Hoja de Registro de Consultas y Citatorios.

Con la información recabada por estos tres documentos fuente se elaboran 2·cintas de captura con las cuales se alimenta el sistema *e* inician los procesos diarios de validación, actualización y por último la fase de reportes diarios.

En el proceso semanal se realizarén los procesos de reportes específicos.

En el proceso mensual se actualizarán los archivos con la in-Tormación correspondiente al mes~ y elaborarán reportes.

Además de estos procesos el Sistema de la PDMF cuenta con dos procesos eventuales uno de actualización de archivos auxiliares y otro para la elaboración de un reporte.

El Sistmma de la PDMF cuenta con un módulo adicional para los Directivos. el módulo de consulta en linea, mediante el cual

se puede consultar toda la información contenida en el Sistema pero no alterarla.

DESCRIPCION DEL TALON N0.1 DE REGISTRO DE ACTUACIONES EN EL

TRAMITE DEL JUICIO.

Este documento fuente será utilizado unicamente cuando sea dado de alta un expediente, y será elaborado por el Lic. Asesor, recabando los siguientes datos:

Tipo de Movimiento: aoui se indicará que se trata de una ALTA Oficina: se escribe el número correspondiente a la oficina que realiza el trámite.

Fecha: se escribe la fecha de realización del trámite. No. Exp. Interno/affo a.qui será necesario escribir el número de expedi<mark>ent</mark>e que le corresponde en la oficina y el año del trámite.

Nombre del Solicitante~ nombre de la persona que solicita el servicio.

Nombre del Actor: nombre de la persona que realiza los trámites.

Nombre del Demandado: nombre de la persona demandada. Nombre del Lic. Asesor y cve., nombre del Lic. Asesor asiqnado al caso así como su clave.

Tipo de Juicio y cve. tipó' dé Juicio de que se trate asi

como la clave correspondiente.

Número de Juzgado y tipo: número de juzgado en el cual será llevado el caso y el tipo del mismo.

No. Exp. en el Juzgado y año: número de expediente que le corresponde en el juzgado así como el año de realización. Número de secretaria: número de secr<mark>etaria que le correspon-</mark> da.

Nombre de la persona que realizó y firma: nombre de la persona que llenó el talón asi como su firma.

DESCRIFCION DE TALON NO. 2 DE REGISTRO DE ACTUACIONES EN EL TRAMITE DEL JUICIO.

Este documento fuente será llenado igualmente por el Lic. Asesor, pero a diferencia del talón No. 1 este registrará las actuaciones subsecuentes en la vida del juicio. y contendrá la siguiente información:

Tipo de Moviemiento: será marcada la clave de cambio. Fecha: fecha en la que se realice la actuación. Oficina: clave de la oficina que realiza los trámites. No. Exp. Interno/año: número del expediente al cual se realiza la actuación.

Descripción resumida de la Actuación: describir brevemente la

actuación de que se trate.

Clave de Actuación y fecha: indicar la clave de la actuación realizada así como la fecha en que fue.realizada.

Tipo de audiencia: tipo de audiencia en caso de que se haya real izado.

Clave, Hora *y* fecha: clave de la audiencia la hora y fecha en la que se realizó.

Fecha de conclusión: se anotará la fecha cuando el caso sea dado por terminado.

Nombre de la persona que realizó y firma: escribir el nombre de la persona que realizó el llenado y su firma.

DESCRJPCION DE LA HOJA DEL REGISTRO DE CONSULTAS Y CITATORIOS

Este documento fuente será elaborado por la recepcionista, habrá una por cada lic. asesor diariamente, en ella anotará los siguientes datos:

Nombre y cve. lic. asesor: nombre del Lic. asesor al cual pertenezcan las consultas anotadas en la hoja de registro asi como su clave.

Tipo de consulta: marcará con una <sup>X</sup>el tipo de consulta de que se trate.

Nombre del solicitante: nombre de la persona que solicita la consulta.

Total de consultas otorgadas: será sumarizado por cada hoja el nümero de consultas otorgadas.

지수, 무슨 물

ောင့်သားသောက်နှင့် အောင်းမင်းနှင့်မြင့်နှင့် နေရွန်များမှုနှင့် မြင့်မြင့်များမှုန်း မြင့်မင်းမြင့်များ ကို မြင်များ

그는 지역 모임<br>대학 동생 보일<br>그는 일정 전문을

ES 2942

2112 - 12 - 12 - 12 - 12<br>2010 - 12 - 12 - 12 - 12 - 12 - 12

digel.<br>Geboort

h.

748-11

The Commission of Applications

11 PA

Pinter

Alistan 있음시 DIAGRAMA GENERAL DE PROGRAMAS DEL SISTEMA PDMF.

En el sistema PDMF la información tiene el siquiente flujo:

1. El proQrama PDMFOON1 utiliza como entrada y salida el archivo PDMFCA, ya que se actualiza en los campos de "anterior" y les campos de "hoy" son puestos en ceros para iniciar asi la corrida del dia.

2. La información de los talones No. 1 y No. 2 de Registre de Actuaciones en el Trámite del Juicio será capturada en la oficina de captura y con dicha información se obtendrá una cinta que contenga les movimientos a los juicios asi como las altas a nuevos juicios, la cinta lleva el nombre de PDMFCM. y tendrá un formato igual al del Archivo Maestro. (PDMFMA). E•ta cinta <PDMFCM> será la entrada para el programa PDMF0151  $\in$ l cual validará la información de la cinta y clasificará los movimientos de acuerdo al No. de oficina y expediente interne.

La salida de este programa será una nueva cinta con los movimientos validados y ordenados que tendrá por nombre PDMFC2 y además un listado de los registros erróneos.

3. Las Hojas de Registro de Consultas y Citatorios serán capturadas y se obtiene la cinta PDMFCI misma que servirá de entrada al programa PDMF0251 que tiene por objetivo validar la información, clasificarla de acuerdo al No. de oficina y cla-<br>ve del Lic. asesor. Con dicha información <mark>se actualiza e</mark>l archivo de Consultas por Abogado <PDMFCA>. emitiendo además un reporte diario de los movimientos.

4. La cinta PDMFC2 y junto con los Archivos Maestro <PDMFMA>, Históricc <PDMFHI>, serán la entrada al programa de actualización PDMF03N1, que tiene como objetivo la actualización de los archivos Maestro e Histórico - (PDMFMA Y PDMFHI ), además de la emisión de un reporte diario, de los errores de actualización y la creación de un archivo en disco con los movímientes validados y actualizados, este archivo llevará el nombre de PDMFC3.

5. Los Rrchivos PDMFC3 y PDMFTA <archivo de tablas> serán la entrada al programa de reportes diarios. que tendrá como objetivo proporcionar la información del trabajo realizado en un dia. Los repo~tes emitidos por este programa son: Audiencias no celebradas.

Movimientos y nuevos juicios.

- Concluidos y cerrados por abandono.

6. los archivos PDMFC3,PDMFTA y PDMFCA <consultas abogado> son las entradas del programa PDMF05S1 el cual clasifica los registros del archivo en disco PDMFC3 con el fin de actualizar el archivo PDMFCA, además emite un reporte diario de juicios abiertos y concluidos por abogado.

7. Los archivos PDMFMA y PDMFTA serán las entradas para el programa semanal PDMF10S3 que tendrá como objetivo la emisión de un reporte de audiencias próximas a celebrarse, listando los registros por oficina, fecha de audiencia y hora.

8. Los archivos POMFMA y PDMFTA servirán como entradas para el programa PDMF11S3, semanal que emite un reporte de alerta de Juicios con más de ó meses sin promoción, dicha información estará ordenada por oficina, lic. asesor y tipo de juici o.

9. Los archivos PDMFHI y PDMFTA servirán de entrada para el programa PDMF20S4 mensual que emite el reporte de juicios concluidos y cerrados por abandono.

10. Los archivos PDMFCA y PDMFTA serán las entradas para el programa mensual PDHF21N4 que emitirá un reporte de juicios consultas y citatorios.

11. El archivo PDMFCA es la entrada del programa PDMF22N4, el cual actualiza al archivo PDMFHC, con la información correspendiente al mes que finaliza ya que el proceso se realiza en el fin de rnes.

12. El programa PDMF23N5 es el ecargada<mark>do de actualizar el</mark> archivo de tablas <PDMFTA>, esto se logra mediante una tarjeta parámetro que contiene la información referente a la clave a actualizar asi como su descripción.

13. El archivo PDMFMA sirve como entrada al programa PDMF24N5 el cual lista los Juicios vigentes por nombre de actor en orden alfabetico.

14. El programa PDMF70C es el programa de consulta en linea, este programa utiliza todos los archivos permanentes del sist tema que son accesados dependiendo de la opción elegida.

### RELACION DE PROGRAMAS Y REFORTES.

El Sistema cuenta con 13 programas incluyendo los de consulta en linea, de estos programas obtenemos los siguientes repor**tes:** 

1. PDMFOON1: este programa actualiza el Archivo de Contadores por Abogildo <PDMFCA>, la frecuencia de proceso es diaria, no emite reporte. unicamente cifras de control.

2. PDMF01S1: este programa valida la información de los Talones No. 1 y No. 2 emitiendo el reporte " Listado de Errores de Codificación en Talones <sup>1</sup> <sup>y</sup>2 ", el reporte será impreso en papel de 15 x 11 pulgadas en 1 tanto, <mark>dicho reporte será</mark> repartido a cada una de las tres oficinas de la PDMF, la frecuencia de proceso es diaria.

3. PDMF02S1: este programa valida la información de las HcJas de Consultas y Citatorios, emitiendo <mark>dos reportes, " List</mark>ado de Movimientos en Consultas y Citat<mark>orios", en el c</mark>ual sólo aparecen los movimientos erróneos. "Reporte de Consultas <sup>y</sup> Citatorios", en cual lista los movimientos correctos dando cortes por oficina y total general. Los reportes serán impre- $\cdot$  sos en papel de tamaño 15  $\times$  11 pulgadas en dos tantos, los reportes se enviarán a las oficinas y a la Dirección de Asuntos Jurídicos sólo el "Reporte de Consultas y Citatorios". La frecuencia del proceso es diaria.

4. PDMF03N1: este progrma valida la información obtenida a partir del programa PDMF01S1, emite el " Reporte de Errores de Actualización", la frecuencia de proceso es diaria, el tamaño de impresión el de 15 x  $-11$  pulgadas en papel de un tanto, y será enviado a las oficinas correspondientes.

5. PDMF04N1: este programa emite tres reportes diarios el tamaño de impresión es de 15 x 11 pulgadas en papel de dos tantos y se repartiran a las oficinas correspondientes como a

la Dirección de Asuntos Juridicos. Los reportes son: "Reporte de Juicios Concluidos y Cerrados por Abandono" "Reporte de Movimientos y Nuevos Juicios" "Reporte Diario de Audiencias no Celebradas"

6. PDMF05S1 este programa emite un reporte "Reporte de Juicios Abiertos y Concluidos por Abogado", la frecuencia del proceso es diaria, se emite en papel de tamaño 15 x 11 pulgada~ de dos tantos, que \$e reparte a cada una de las oficinas y a la Dirección de Asunts Jurídicos.

7. PDMF10S3: este programa emite el "Reporte de Audiencias proximas *a* Celebrarse", 1a frecuencia de proceso es quincenal, la emisión es en papel de tamaño 15 x 11 pulgadas de dos tantos se reparte a cada una de las oficinas y a la Dirección de Asuntos Juridic:os.

S. PDMF1153: este programa emite un "reporte de Alerta de Juicios - más de seis meses sin promoción - " , la frecuencia de proceso es quincenal se imprime en papel de 15 x 11 pulgadas y en des tantos. Se reparte a las oficinas correspondientes y a la Dirección de Asuntos Jurídicos.

9. PDMF20S4: este programa emite ún "Reporte de Juicios Concluidos y Cerrados por Abandono" frecuencia mensual, el tamaño de impresión es de 15 x 11-pulgadas, repartiendose a las oficinas correspondientes y a la Dirección de Asuntos Juridicos.

10.PDMF21N4: el programa emite un "Reporte de .Juicios, Consultas y Citatorios por Abogado" la frecuencia es mensual, la impresión en papel de tamaño 15 x 11 pulgadas en dos tantos, repartiéndose a las oficinas correspondientes y a la Direcci6n de Asuntos Jurídicos.

11.F'DHF22N4: este programa Actualiza el Archivo Histórico de contadores <PDMFHC>, frecuencia de proceso mensual, se imprime en papel de 15 X 11 pulgadas en un solo tanto, y emite unicamente cifras de control.

12. PDMF23N5: el programa actualiza el archivo de Tabl<mark>as</mark> <PDMFTAJ la frecuencia es eventual, el "Reporte de mcvimientos y Errores" es emitido en papel de 15 x 11 pulgadas en un solo tanto.

13. PDMF24N5: el programa emite "Reporte de Juicios por Actor", la frecuencia es eventual, emitiendose en papel de 15 x 11 pulgadas, el papel de un tanto, y será enviado al archivo $^\dagger$ de cada una de las oficinas.

#### DESCRIPCION DE INFORMES.

- LISTADO DE ERRORES DE CODIFICACJON EN TALONES TUACIDNES. 1 Y 2 DE AC

La frecuencia del reporte es diaria, indica los campos del registro en los cuales hay error en la codificación.

El objetivo del listado es obtener los registros que son. erróneos para poder así corregirlos para ser capturados nuevamente.

El reporte da un corte final indicando el total de registros leídos, total de registros erróneos y total de registros cerrectos.

Los elementos del PDMFCM. los elementos del archivo

- LISTADO DE ERRORES EN CONSULTAS Y CITATORIOS.

La frecuencia del reporte es diaria, el reporte cuenta con los siguientes datos: número de oficina, clave del lic. asesor, tipo de consulta, y el porqué el registro es erróneo. Contabiliza los registros erróneos y los correctos. El objetivo del reporte es listar los registros que contienen error para así poder corregirlos y ser capturados posteriormente.

- REPORTE DIARIO DE CONSULTAS OTORGADAS Y CITATORIOS.

La frecuencia de emisión es diaria.

Los elementos del reporte son: oficina, nombre del lic. ase sor, total por tipo de consulta y citatorios. Da cortes por oficina y uno por Total General.

El objetivo es tener un control por oficina y abogado del número de consultas otorgadas en un dia.

- REPORTE DE ERRORES DE ACTUALIZACION.

La frecuencia de emisión del reporte es diario.

El reporte despliega los registros que son erróneo5 indicando la causa por la cual no se efectuó la actualización. los ele~ mentos del reporte son los mismo campos del Archivo Mae<mark>stro</mark> CF'DMFMA>

El reporte tiene cortes por oficina, contabilizando los registros· correctos y los erróneos de cada uno de los tipos de movimientos Que *se* pueden realizar.

- REPORTE DIARIO DE MOVIMIENTOS Y NUEVOS JUICIOS.

La frecuencia es diaria.

Los elementos del reporte son: oficina, tipo de movimiento, número de expediente interno/año, tipo de juicio, actuación judicial, fecha de la misma, lic. asesor que lleva el caso.

El reporte da un corte por oficina indicando el total de movimientos y total de nuevos juicios, ademas de un total gener  $\cdot$  $ral.$ 

El objetivo es informar el total de movimientos y nuevos juicios en cada una de las oficinas.

-REPORTE DIARIO DE JUICIOS CONCLUIDOS Y CERRADOS POR ABANDONO

La frecuencia de emisión es diaria.

Los elementos del reporte son los siguientes: número de expediente interno/año, nombre del lic. asesor, tipo de juicio, fecha de inicio, actuación de conclusión, y fecha de conclui $sion.$ 

El reporte da total de juicios concluidos y cerrados por oficina y también da un total general.

- REPORTE DE AUDIENCIAS NO CELEBRADAS.

La frecuencia es diaria. Los elementos del reporte son: oficina, número expediente interno/año, tipo de juicio, no. juzgado, nombre del lic. asesor, fecha de la última actuación.

El reporte da un total por oficina y total general.

 $-$  REPORTE DE JUICIOS ABIERTOS Y CONLUIDOS FOR ABOGADO.

La frecuencia del reporte es diaria.

Los elementos del reporte son los siguientes: oficina, nombre del lic. asesor, número de expedientes abiertos y concluidos por el lic. asesor en ese día.

El reporte da un total por oficina *y* total general.

- REPORTE SEMANAL DE AUDIENCIAS PROXIMAS A CELEBRARSE.

La frecuencia es semanal el objetivo del programa es tener un listado con la información adecuada de las audiencias que se celebrarán entre 2 fechas dadas, para luego cotejarlo con el reporte diario de audiencias no celebradas y asi ver las causas de la no celebración.

Los elementos del reporte son:

número de expediente interno/affo, nombre del lic. asesor, tipo de juicio, no. juzgado, no. Secretaria, no. expediente en el juzgado/año, audiencia, hora, fecha.

El reporte da un total por oficina y total general.

- REPORTE DE JUICIOS CONCLUIDOS Y CERRADOS POR ABANDONO.

La frecuencia de emisión del repoorte es mensual, los elementos del 1-eporte son: núme1-o *y* nombre del l ic:. asesor, tipo de
Juicio y el nómero de estos que hayan sido concluidos y *ce*rrados por abandono. Dé totales por oficina y un total ge neral.

- REPORTE MENSUAL DE .JUICIOS, CONSULTAS OTORGADAS Y CITATO-RIOS.

La frecuencia de emisión del reporte es mensual, los elementos del mismo son: oficina de la que se trata, nombre del lic. asesor,tipo *de* juicio o consulta de que se trata, y un total por lic. oficina y un total general.

El objetivo de este reporte es ayudar a los directivos a llevar un mejor control mes por mes de los juicios consultas y citatorios en cada una de las oficinas.

-·REPORTE DE JUICIOS POR ·NOMBRE DE ACTOR.

La frecuencia de emisión del reporte es eventual, los elementos del mismo son: oficina de la que se trata, nombre del actor del juicio (por orden alfabético), número expediente interno/año.

El reporte da totales por oficina y un· total general de los juicios en trámite.

 $E1$  objetivo del reporte es proporcionar una ayuda a la oficina de archivo, cuando se solicita un expediente únicamente por nombre de actor y se desconoce el número del expediente interno/año. Se entrega en papel de un tanto.

12 B

in di La t, juli

na Band<br>Dala

그 거죠. 그 사는 소개도

diter of the King and Class to A<br>Well to a first the South And Class<br>Well the Off Henry Rent Lanking

MA 29

ngan sahiji<br>Pandaran Ka

a la territoria<br>Marca de Santo

nter<br>September

فليفقون وأراد

n (b. 1991)<br>Prima prima politik (b. 1992) 45 사): 사)

an atrall.

u shkrim

24 M.

ulian an

elingang ini Kimalista.<br>Perangai Timan Pala

나 보고 그리고 ~ 일부분 좋고...

tining

나는 사람 사람들이 있다.

listador.<br>Veziale de Mili

radia e

122 - 122 - 122<br>122 - 122 - 122 - 12

A.

utag 47.)

# DISEÑO DE DOCUMENTOS FUENTE.

- Talón No. 1 de Registro de Actuaciones en el Trámite del Juicio.

El documento fuente se llenará diariamente por los lic. asesores de cada una de las oficinas <Emiliano Zapata, Pino Suarez, Tlatelolco>. El usuario enviará los documentos a la subdirección de informática (mesa de control), para su captura y luego para ser procesados.

Los campas del documento fuente son:

1. La clave tipo de movimiento:

A. para cuando se inicia un Juicios.

C. Cuando se hace un cambio en los datos generales del expediente como nombre del actor, solicitante, cambio de líe. Asesor. etc. El campo es obligatorio.

2. Oficina: nombre de la oficina donde se lleva el case, la clave de la oficina que le corresponda, el campo es obligatorio y es numérico.

fecha: la fecha en la que se llenó *ei* talón.

3. Expediente interno/año: número que le corresponde al expediente dentro del archivo de la oficina y el año en el que se inicia el mismo.

El campo es obligatorio y numérico.

4. Nombre del Solicitante: lleva el nombre de la persona que

solicita el servicio. El campo es obligatorio y alfabético. 5. Nombre del Actor: nombre de la persona que tramita el Juicio, el campo es obligatorio y alfabético.

6. Nombre del Demandado: nombre de la persona demandada el e.ampo es alfabético pero no obligatorio.

Nombre del lic. asesor. El nombre del lic. asesor encargado del jui c.i o.

7. Clave: La clave correspondiente <mark>al lic. asesor, el campo</mark> es.obligatorio y numérico.

Tipo de Juicio: nombre del tipo de juicio del que se trate. a. Clave: clave correspondiente al tipo de juicio. El campo es obligatorio y numérico.

9. fecha de Inicio: fecha en la cual se inicia el juicio. El campo es obligatorio y numérico.

10. Numero de Juzgado: nómero de juzgado en el cual se lleva el juicio. Marcando una 'F' o 'C' dependiendo sea Familiar o  $Civil,$  el campo es obligatorio y alfanumérico.

11. Exp. Juzgado/affo: ndmero de expediente que tenga el caso, en el juzgado.

12.Número Secretaria: se marcará con una 'x' la secretaria .<br>según corresponda, la o 2a. El campo es alfanumérico y no es obligatorio.

Realizó: nombre de la persona que llenó la forma. Firma: la 4jrma de la persona que realizó el llenado.

Tipo de Audiencia: breve descripción del tipo de audiencia real izada.

6. Clave: la clave correspondiente al tipo de audiencia realizada. El campo es numérico.

7. Hora: hora a la que se realizará la audiencia. el campo es numérico y obligatorio una vez que se ha llenado el campo de el ave.

B. fecha: fecha en la que se lleva a-cabo la audienc1a, el campo es numérico, y obligatorio una vez llenado los dos campos anteriores.

9. fecha de conclusión: cuando la actuación realizada sea de conclusión se anotará aqui la fecha.

- Hoja de Registro de Consultas y Citatorios.

El documento fuente se llenará diariamente por la recepcionista de cada una de las oficinas. El usuario enviará los documentos a la subdirección de informática <mesa de control> para su captura y posteriormente para ser procesadas.

El documento tiene los siguientes campós:

1. Clave tipo de movimiento: se marcará con una •x• el tipo de movimiento que se lugar a la hoja.

"A' Exp. de nueva creación: cuando sea la primera vez que un lic. asesor dé consulta.

•e• Baja Consulta: cuando ~e ha cometido un error y se con

- Talón No. 2 de Registro de Actuaciones en el Tramite del Juicio.

El documento fuente se llenará diariamente por el. lic. asesor que lleve el caso, en cada una de las oficinas.

El usuario enviará los documentos a la subdirección de informática (mesa de control) para su captura y después pa<mark>ra ser</mark> procesados.

El talón No 2. solo puede registrar un sólo tipo de movimiento.

1. Cambio en el expediente: se marcará con •x• el campo, es obligatorio y alfabetice.

Oficina: el nombre de la oficina en donde se realizan los trámites correspondientes.

2. Clave: la clave numérica, que corresponde a la oficina, el campo es obligatorio y numérico.

3. Exp. Interno/aKo: corresponde al número que tenga el expediente, dentro del sistema y el año de inicio.

Descripción Resumida de la Actuac:ióñ: llevará una pequeña descripción de la actuación realizada.

4. Clave: la clave numérica que corresponda a la actuación realizada. el campo es numérico.

5. +echa: se an6tará la +echa en la cual fue realizada la actuación.

tabilizaron de más consultas o citatorios para un lic. y es necesario dar de baja las mismas.

'C' Cambio: cuando se realizan las consultas subsecuentes de un lic. asesor.

~~cha: fecha en la cual se realizó la consulta.

Delegación: Nombre de la oficina o delegación dónde se llevan a cabo las consultas.

2. Clave: anotar la clave de la oficina en donde se realizan los tramites.

lic. asesor: nombre del lic. asesor que da las consultas.

3. Clave: se anotara la clave correspondiente al lic. asesor.

4. Tipo de Consulta: marcar con un x'el tipo de consulta de que se trate.

Nombre del solicitante: ·se ánot~rá el Apellido Paterno Materno y Nombre del solicitante de la consulta.

Asunto: el asunto por el cual fue solicitada la consulta.

Total: se anotará con número el total que corresponda a cada tipo de consulta.

Realizó: nombre de la persona que elaboró la hoja.

Firma: firma de la persona que elaboró la hoja.

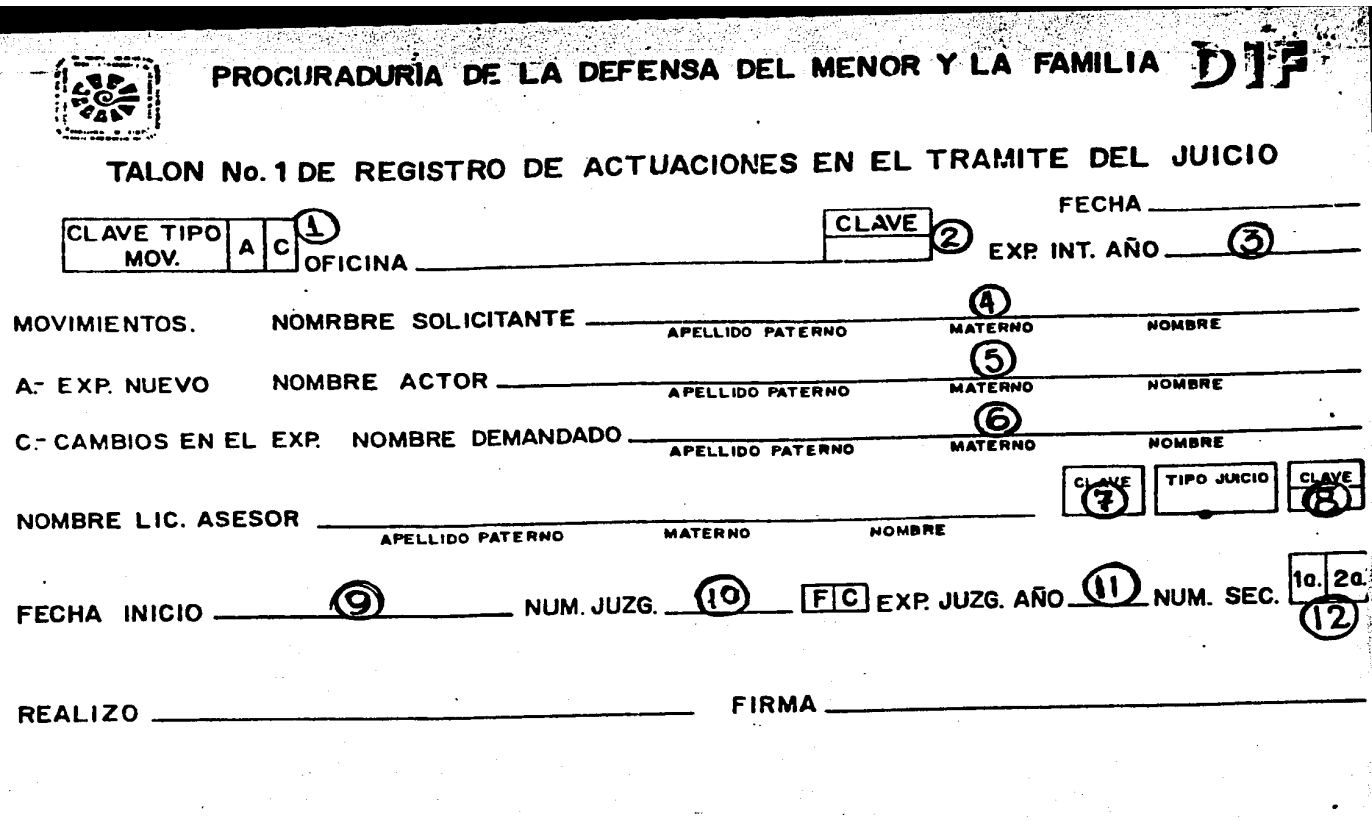

PROCURADURIA DE LA DEFENSA DEL MENOR Y LA FAMILIA DIF

TALON No. 2 DE REGISTRO DE ACTUACIONES EN EL TRAMITE DEL JUICIO

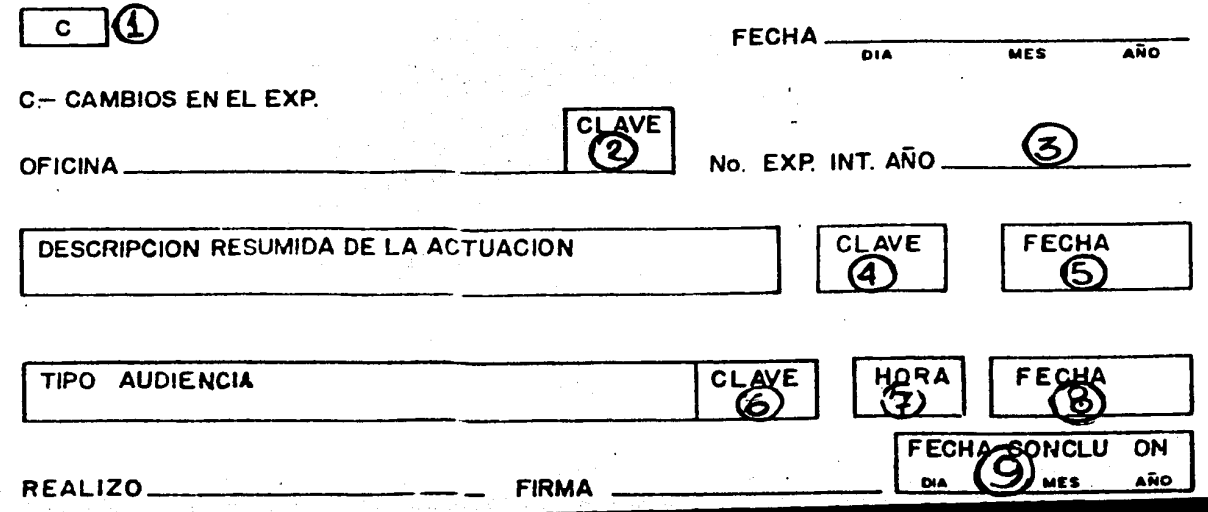

#### DESCRIPCION DE ARCHIVOS.

El sistema cuenta con 4 archivos temporales en cinta y con 5 archivos pemanentes en disco.

Los archivos temporales se utilizan en las corridas diarias, almacenando los movimientos validados, para actualizar posteriormente los archivos permanentes.

PDMFCM.

Este archivo contiene la información de los Talones No. 1 y No. 2.

El archivo es temporal su organización es secuencial en cinta, su uso es diario y el programa que lo utiliza es el PDMF01S1. La descripción es:

Dispositivo: cinta

Longitud: 200 caracteres.

Block: 40 registros.

CAMPOS TIPO LON DE. D E s e R 1 p e 1 o N  $A$ 

CM-STAT A 1 tipo de movimiento A o <sup>C</sup> CM-KEV llave del archivo. CM-OFI ាមនេះ 2 3 clave de oficina. <u>ు</u> 2 CM-EXP  $N = 4$ num. exp. interno.  $\mathbf{A}$ CM-ANO  $N$ ැ 2 ்e  $\mathscr{D} \mathscr{D}$  and del exp. interno.

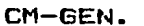

 $\mathcal{A}^{\mathcal{A}}$  and

 $\blacksquare$ 

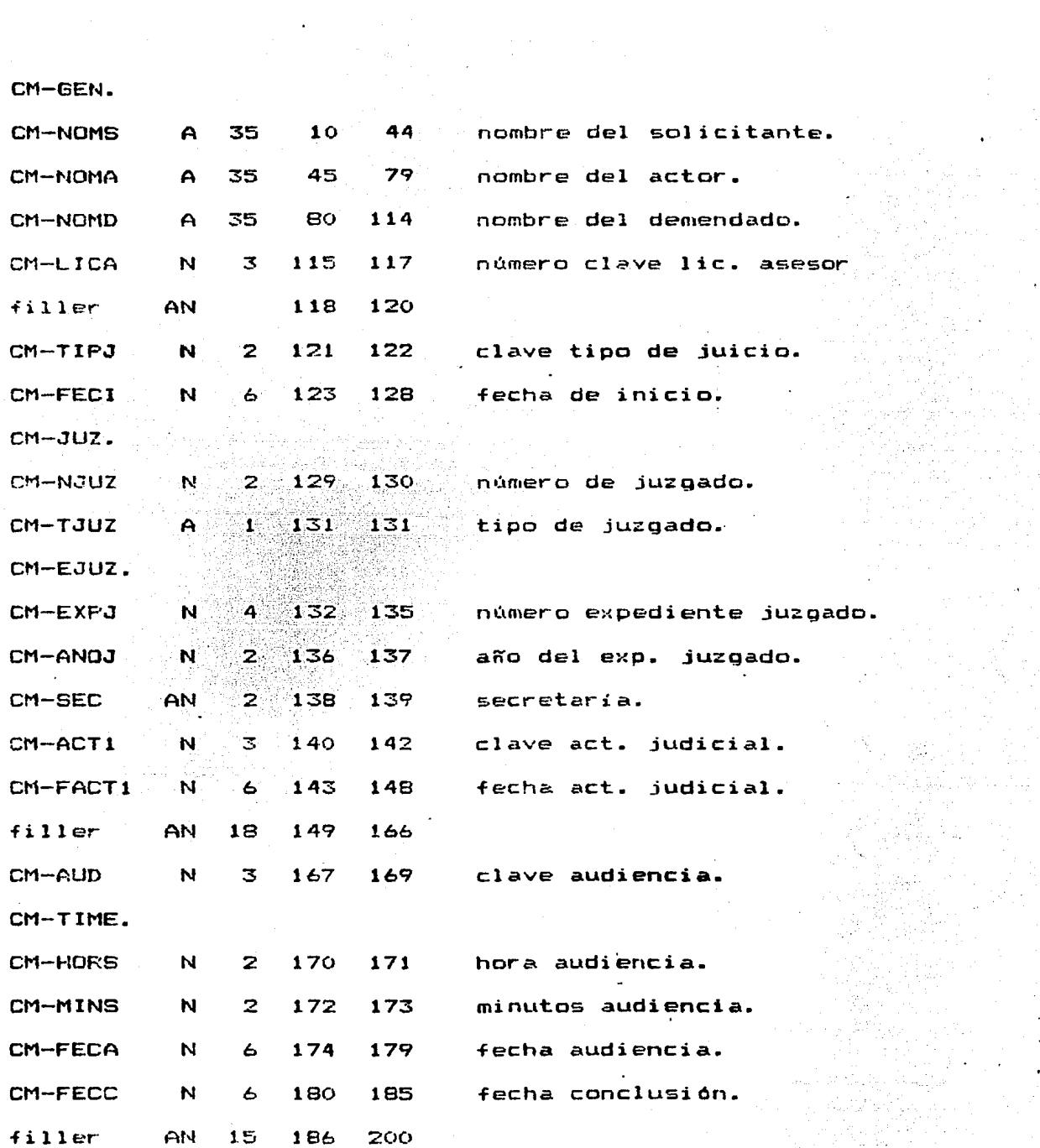

er allen<br>Dålad i Frem

# PDMFCI.

Este archivo contiene la información de las hojas de consultas y citatorios. El archivo es secuencial en cinta, temporal su uso es diario, el programa que lo utiliza es el PDMF02S1. La descripción es: Dispositivo: Cinta Longitud: 20 caracteres. Block: 100 registros.

다 보고 있는 사람들은 사람들의 사람들이 있다. 그 사람들이 있다.<br>- 이 사람들은 아이들은 아이들의 사람들이 있다.

ie nije eo

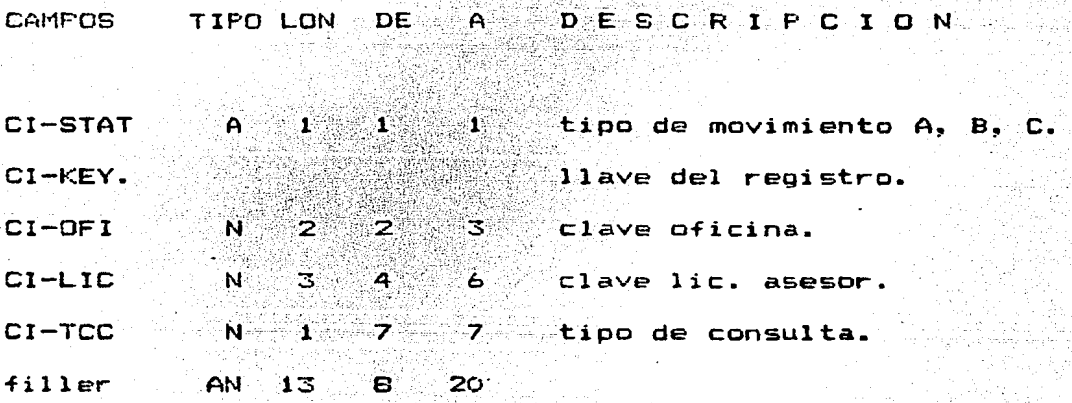

### PDMFC2.

El archive tiene la información de los Talones No. 1 y No. 2 de actuaciones en el Tramite del Juicio, pero dicha información ya validada, el archive es temporal y Jos programas que lo utilizan son PDNF01S1 como salida y el PDNF03N1 como entrada.

La· descripción es: Dispositivo: cinta Longitud: 200 caracteres. Block: 32 registros.

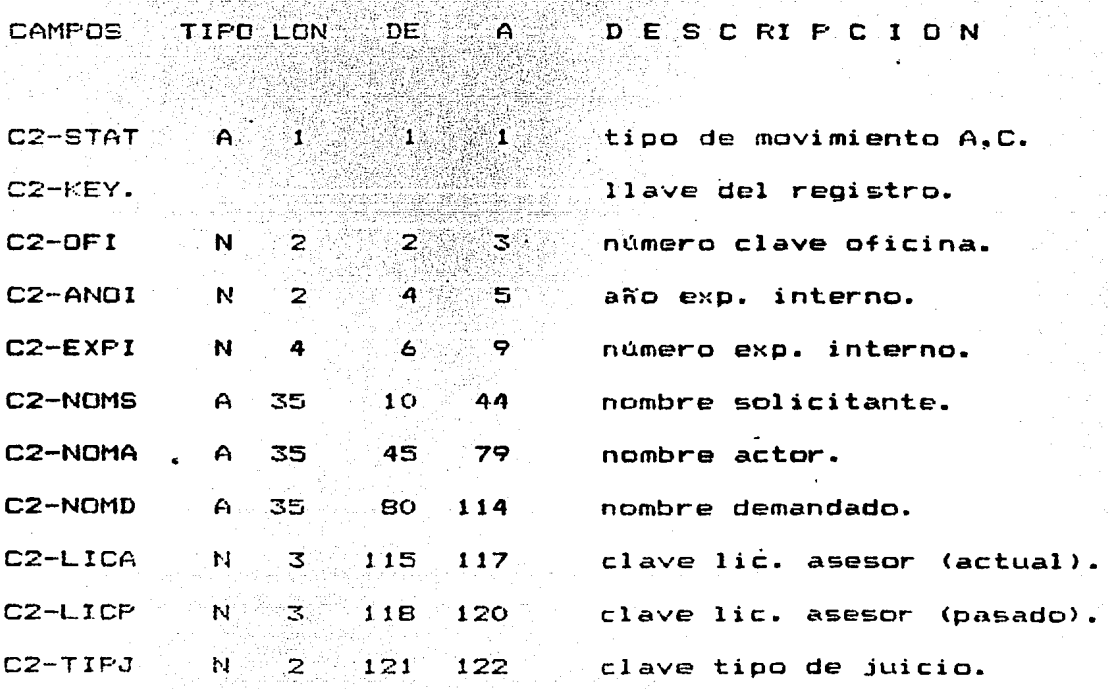

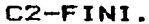

 $\sim$  7

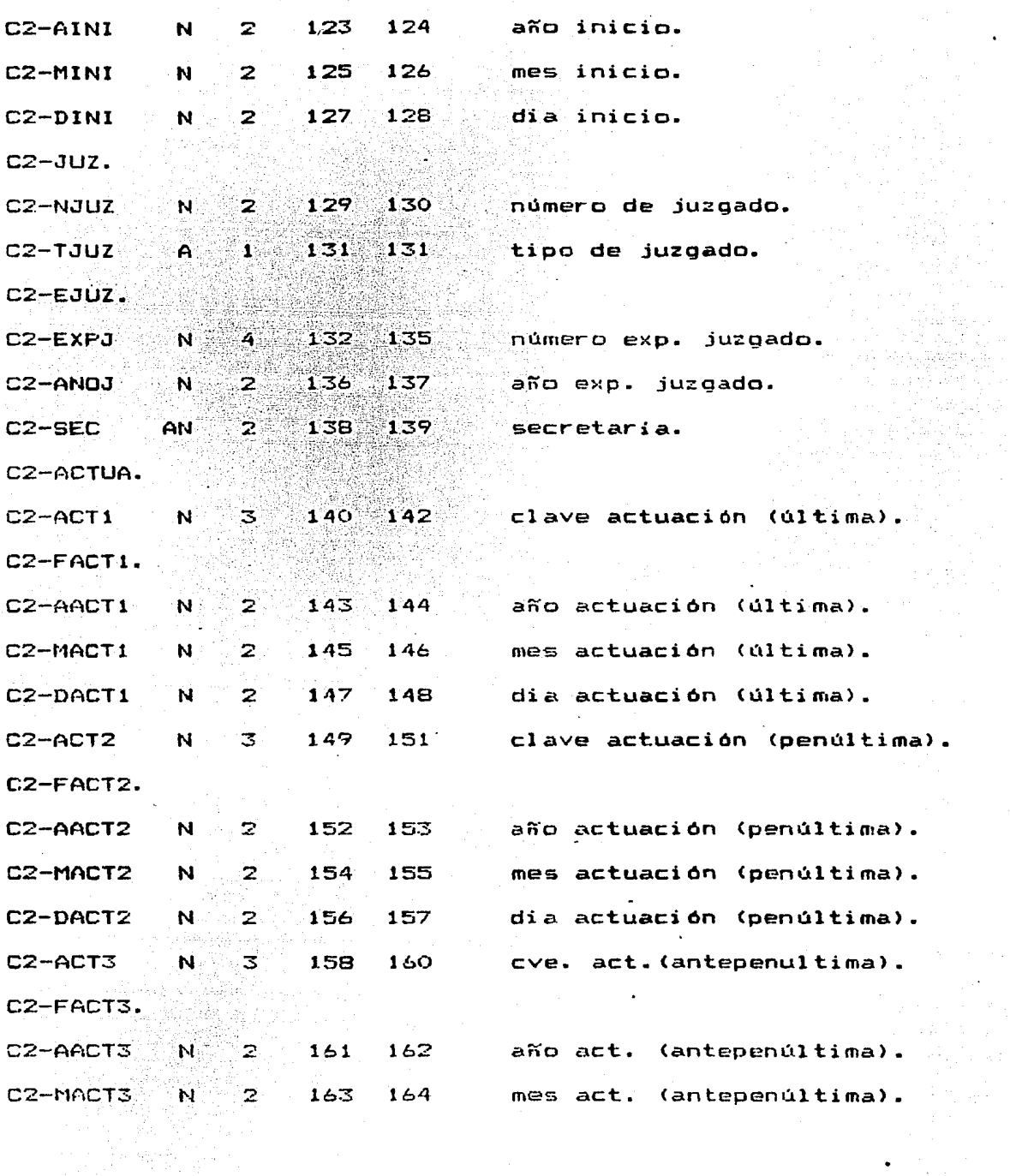

athian.<br>T

 $\gamma_{\rm c}$ 

 $\ddot{\phantom{a}}$ 

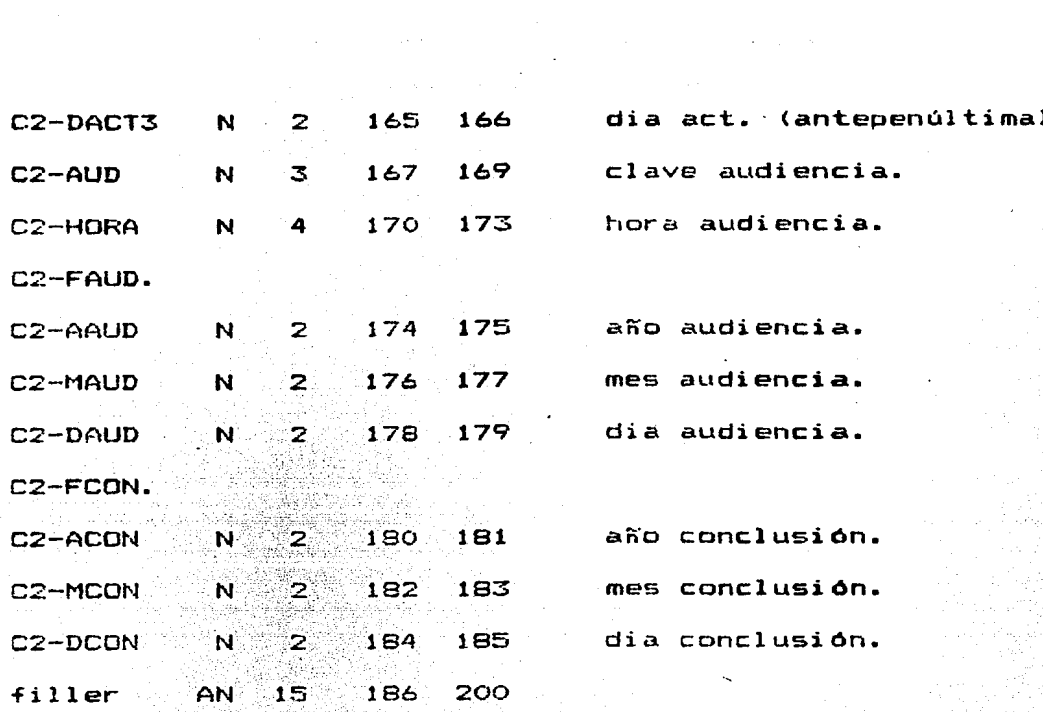

### DMfC3.

La información del archivo, es la contenida en el archivo PDMFC2, pero ya actualizada, conteniendo unicamente los registros correctos.

Los programas que utilizan el archivo son el PDMF03N1 como salida y el PDMF04N1 como entrada.

La descripción es:

Dispositivo: Disco.

Longitud: 200 caracteres.

Block: 32 registros.

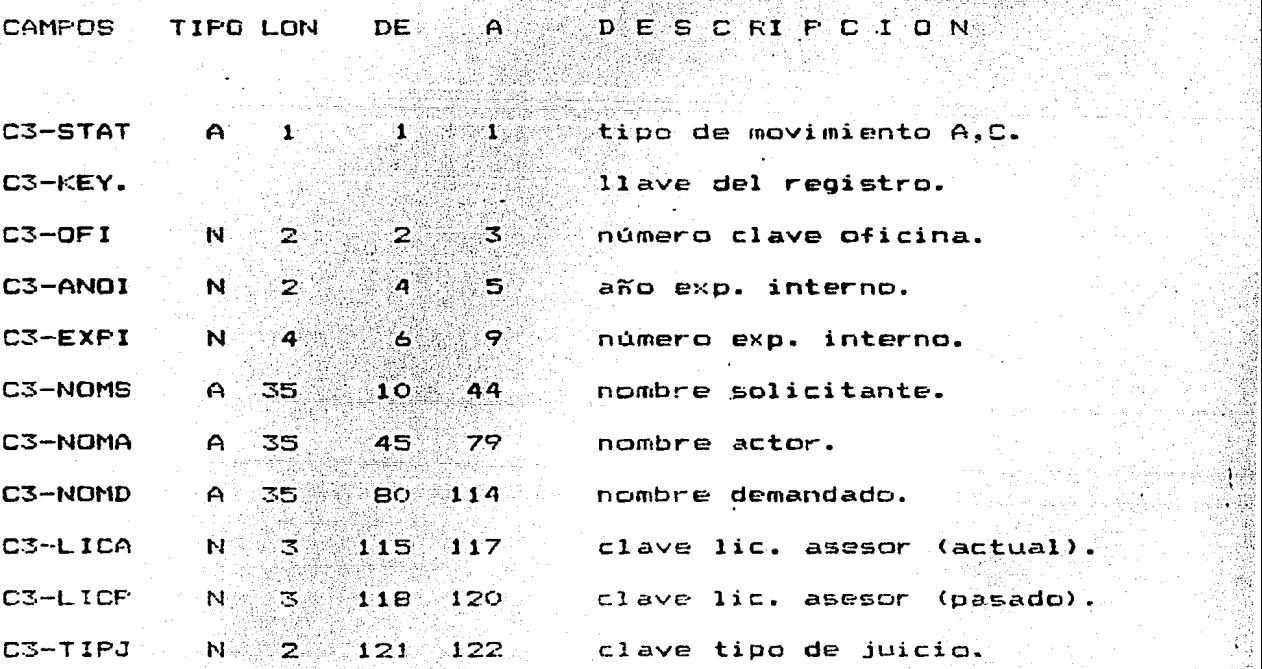

.. ·

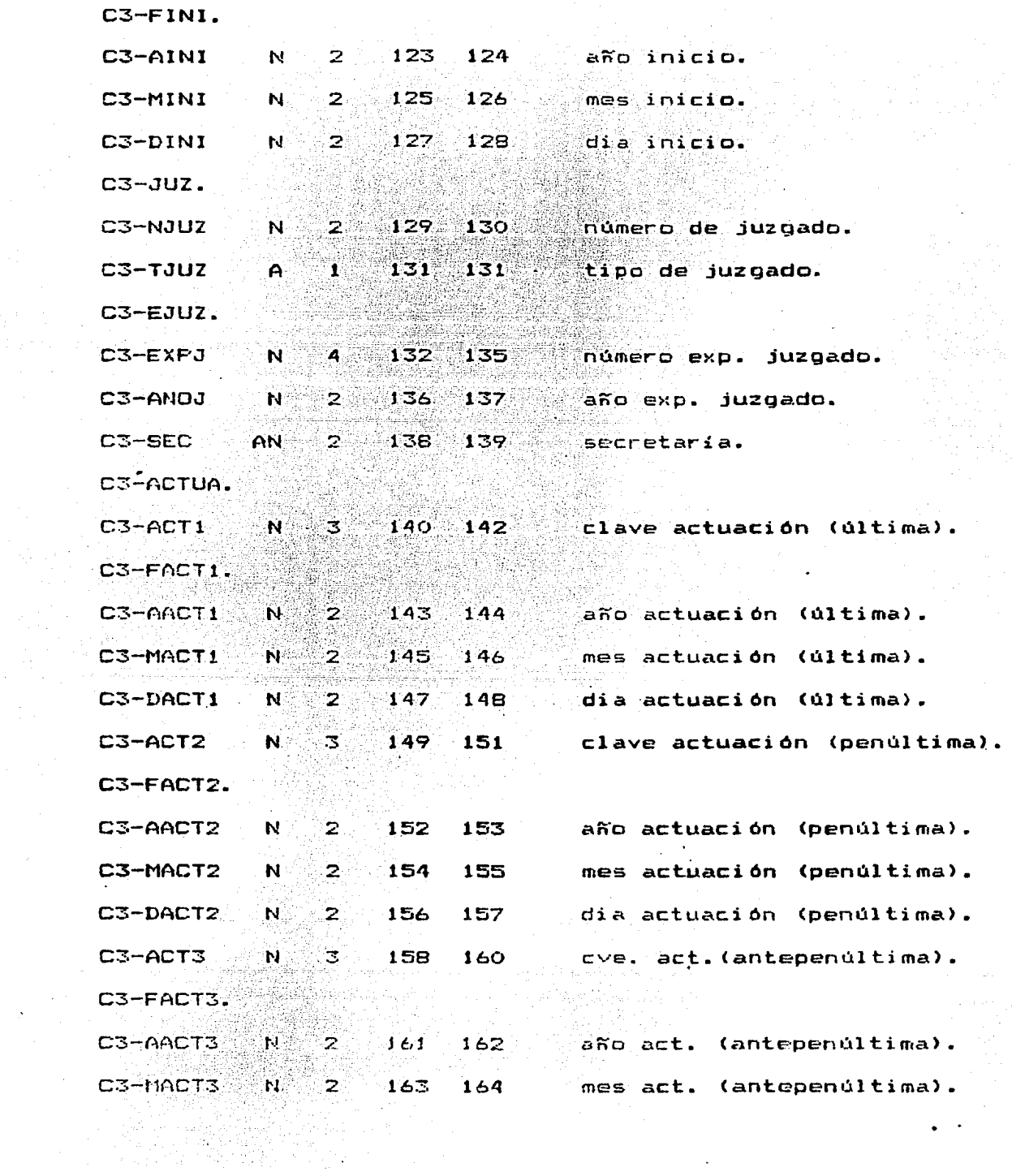

 $\sim 400$  km  $^{-1}$ 

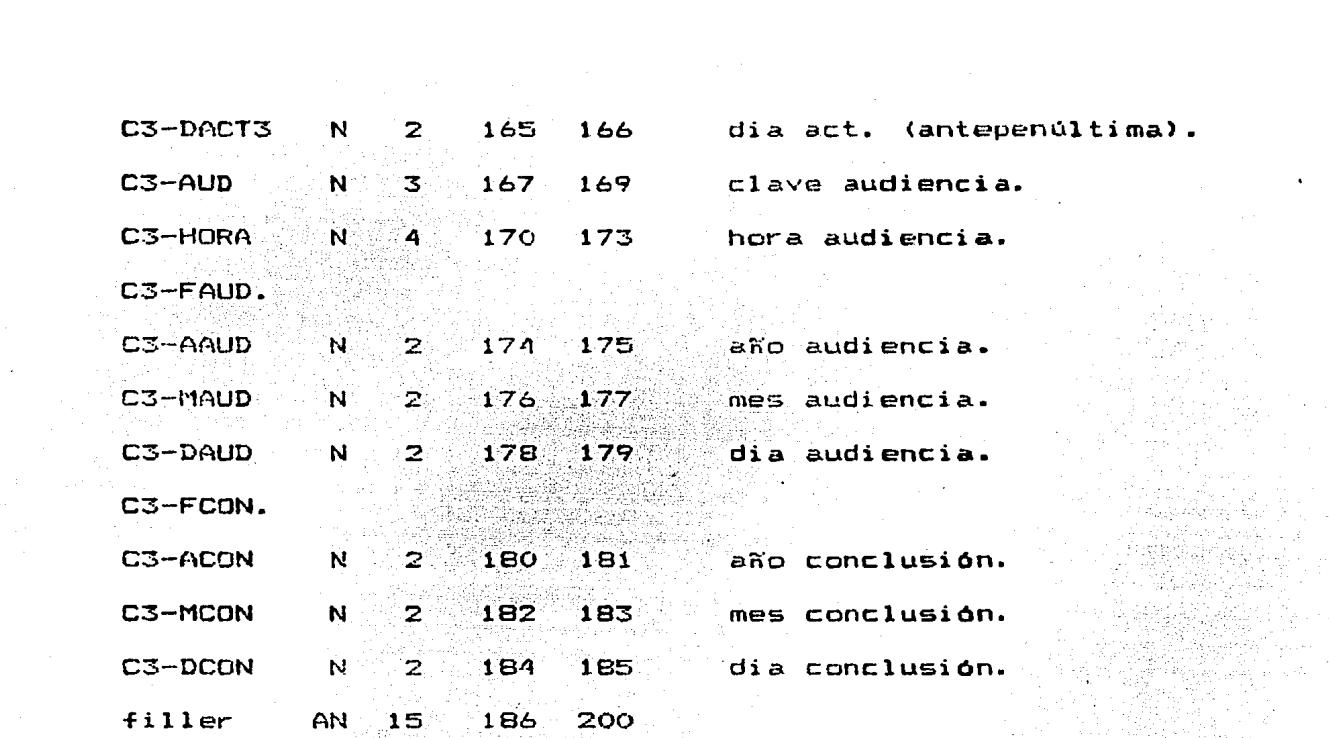

Los archivos permanentes del sistema son cinco:

**PDMFMA** F'DMFHI F'DMFHC PDMFCA PDMDTA

# PDMFMA.

El archivo PDMFMA es el archivo maestro del sistema. conteniendo toda la información de los expedientes abiertos (en  $tr\,$ ámite), el archivo registra hasta tres actuaciones, las últimas realizadas al expediente.

El archivo es permanente.

La descripción es:

Dispositivo: Disco

Longitud: 200 caracteres. Block; 20 registros.

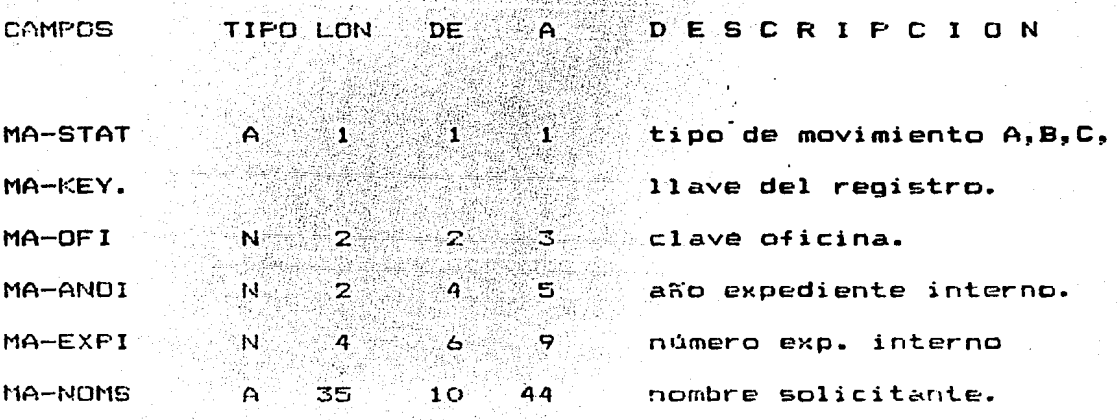

,.,

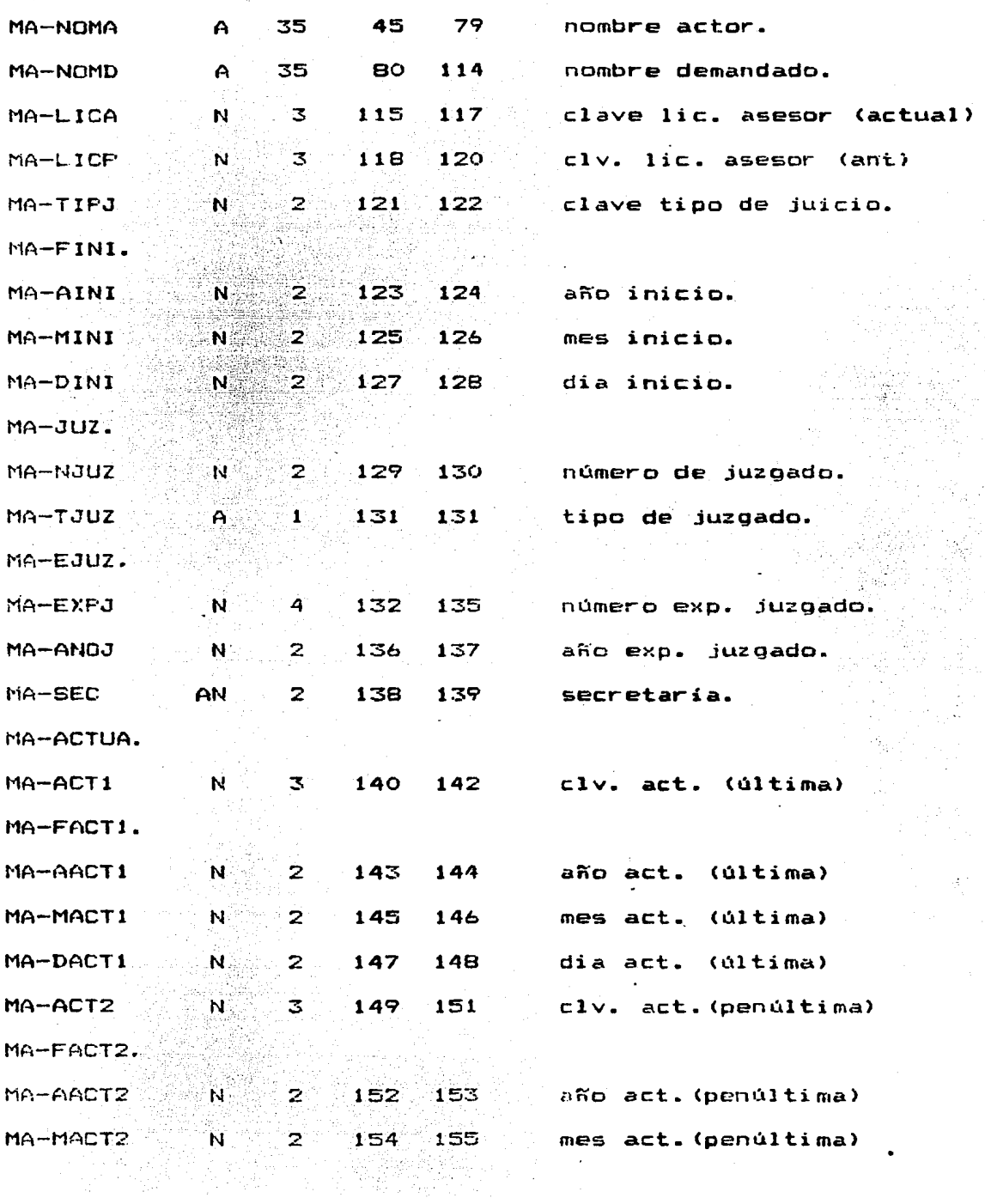

 $\hat{\mathbf{v}}$ 

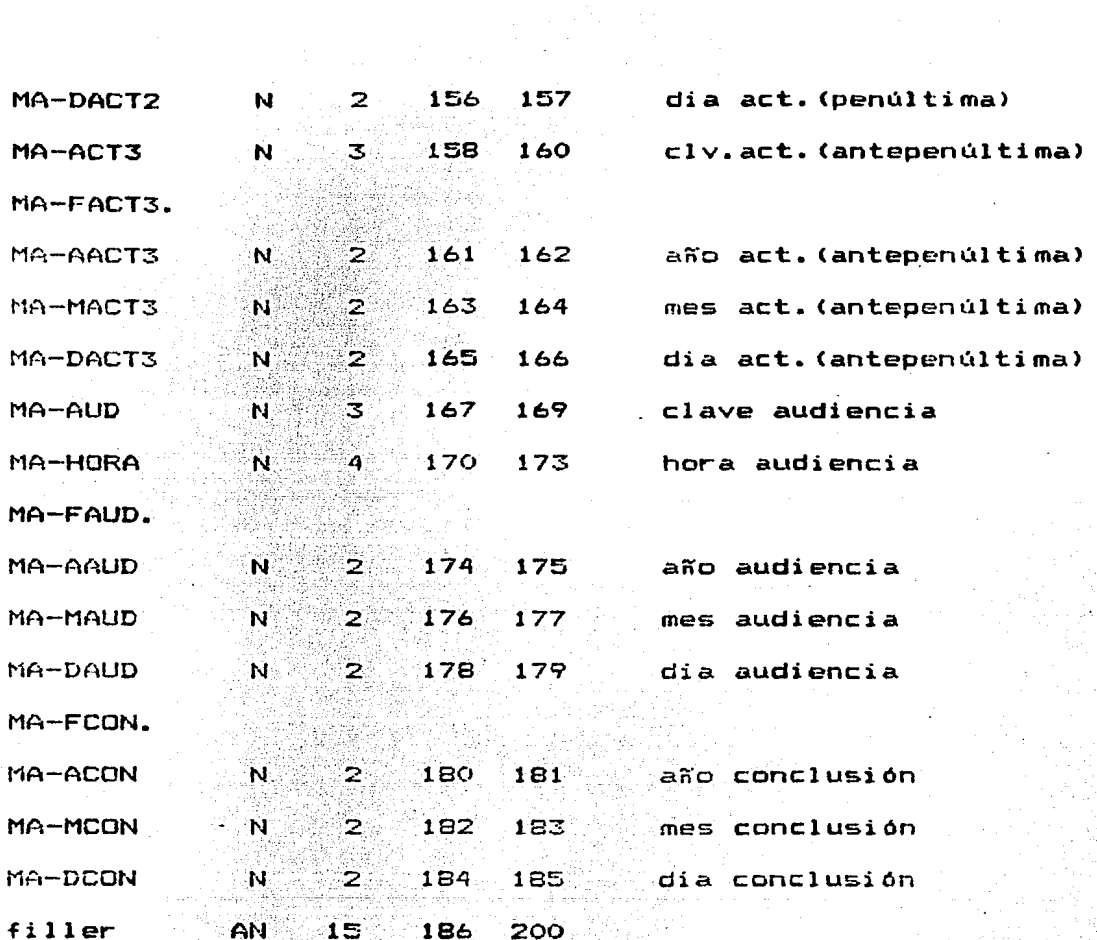

the season and

m Vijetoji

PDMFHl.

El Archivo PDMFHI es el histórico de juicios, contiene la información de los juicios ya concluidos, teniendo únicamente la última actuación realizada, o sea la de conclusión. El archivo es permanente y es utilizado por los siguientes programas PDMF03Nl Y PDMF20N1.

2.도움 보일

'송조중

<u> 사</u>용 등 2004

La descripción es: Dispositivo: Oi\$co. Longitud: 160 caracteres. block: 18 registros.

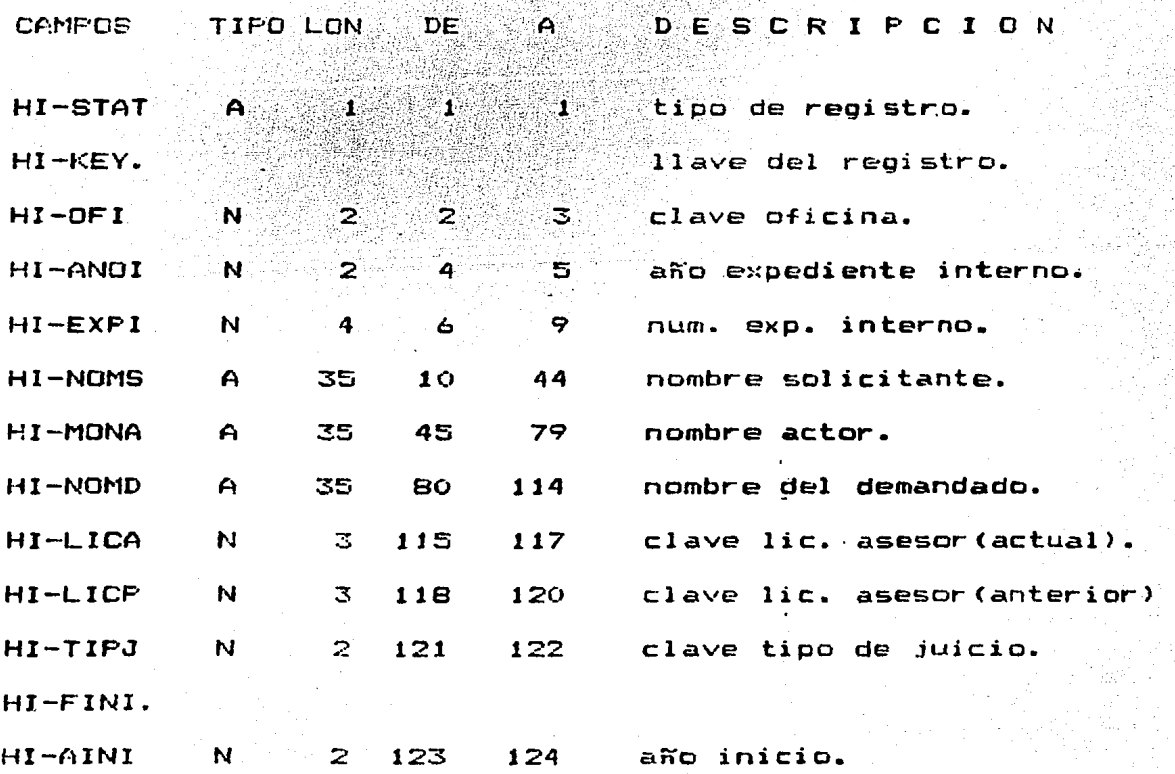

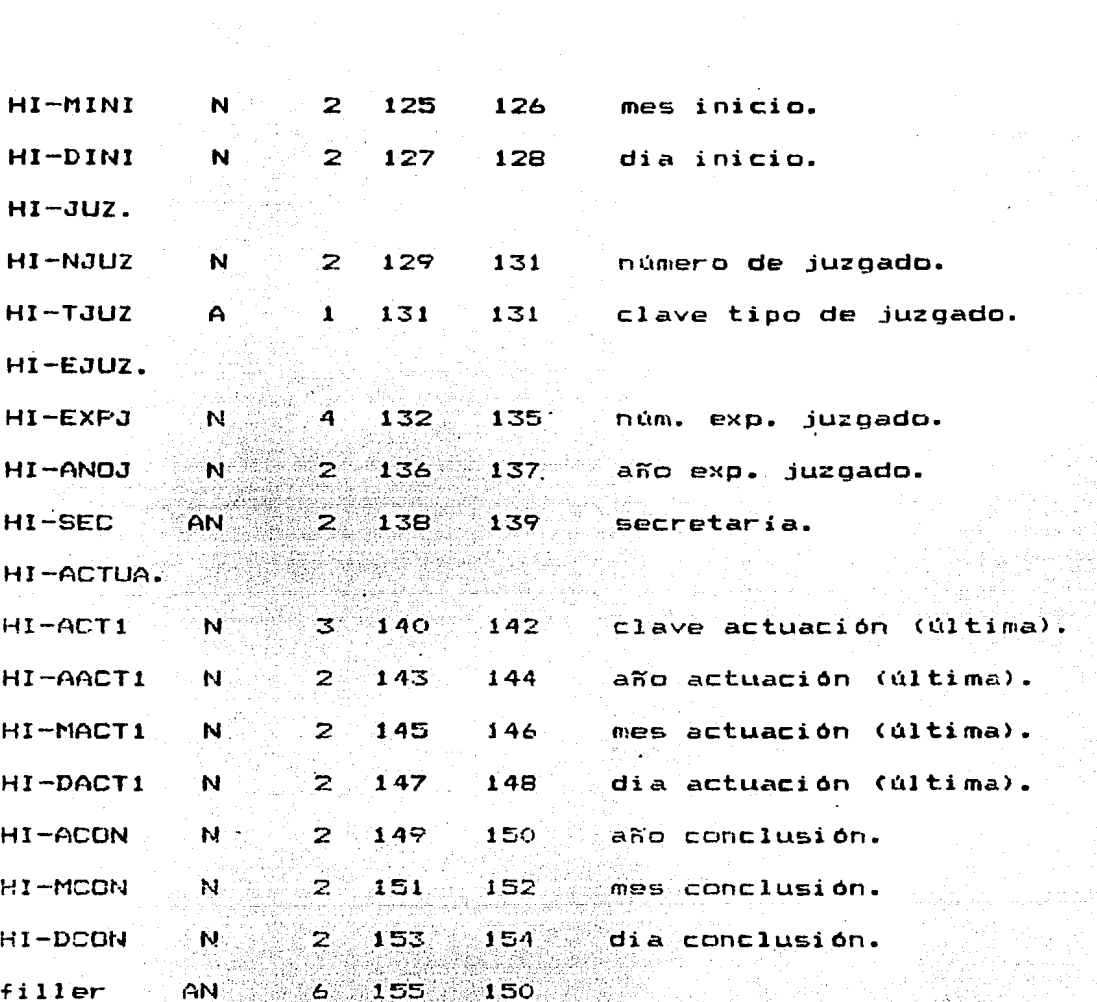

 $\label{eq:2.1} \mathcal{F}=\left\{ \begin{array}{ll} \mathcal{F}_{\text{max}} & \mathcal{F}_{\text{max}} \\ \mathcal{F}_{\text{max}} & \mathcal{F}_{\text{max}} \end{array} \right. \ , \quad \mathcal{F}_{\text{max}} = \mathcal{F}_{\text{max}} = \mathcal{F}_{\text{max}}$ 

공격을 가장 나왔다.

PDMFCA.

El archivo es el de Consultas Abogado, aquí se tiene registrado todas las consultas que han efectuado cada uno de los lic. asesores de cada una de la oficinas, al igual que el número de expedientes abiertos y concluidos desde que iniciaron sus actividades en el sistema.

Los programas que utilizan el archivo son: PDMF05N1, PDMF21N4 La descripci6n es: Dispositivo: disco

Longitud de registro: 310

Block: 13 registros.

CAMPOS TIPO LON DE A D E s e R l p e l o N

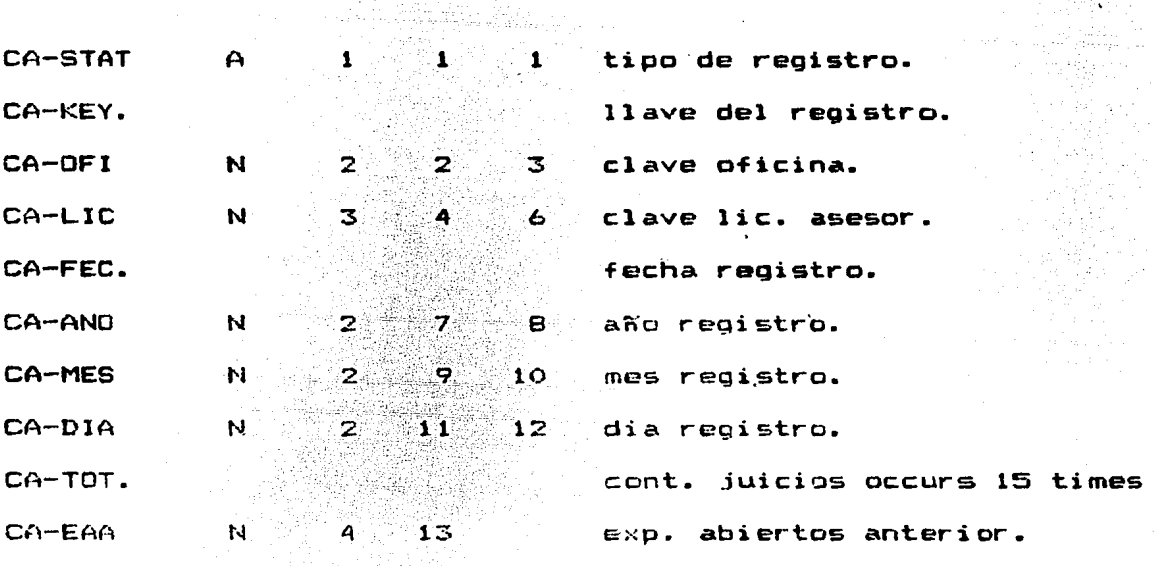

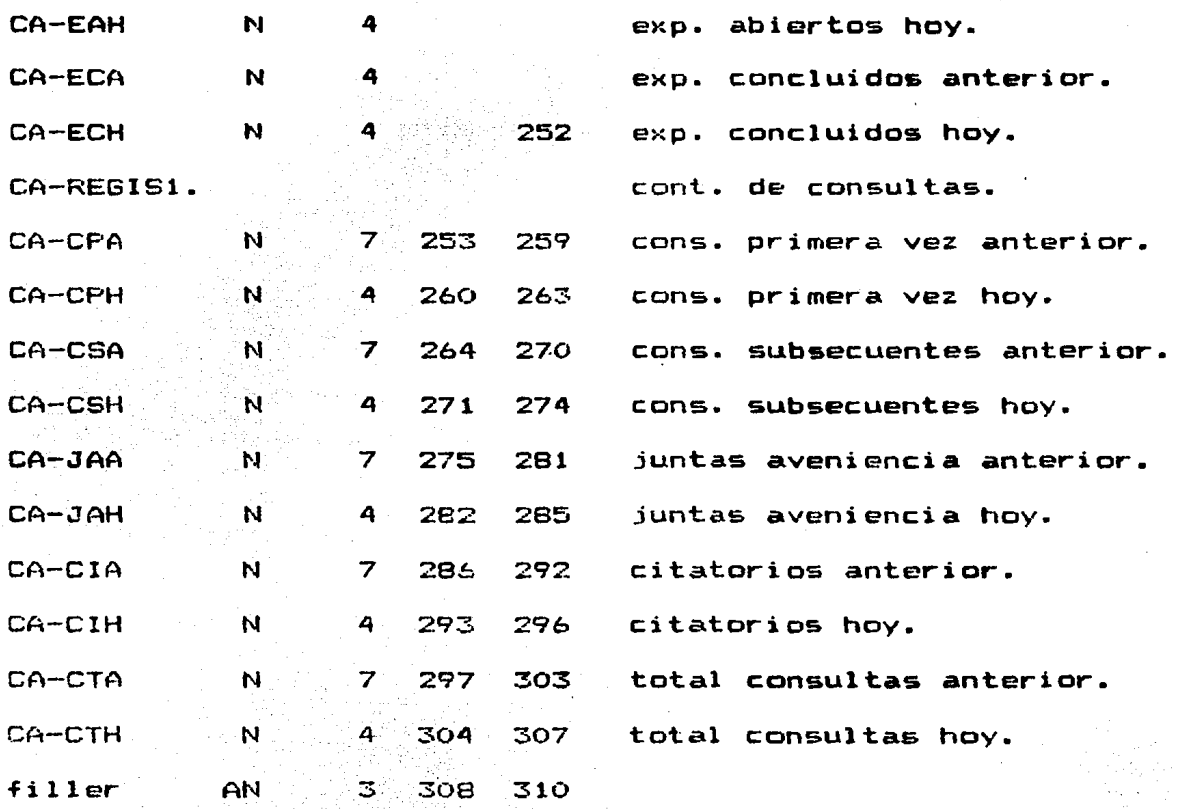

iteraturik eta kaldean<br>1950eko urtean<br>1962eko urtean aldean arte

andra<br>Belgrund

POMFHC.

El archivo es el Histórico de Consultas Abogado, aqui se tienen registradas todas las consultas y expedientes de cada uno de los lic. asesores mes por mes. Los programas que utilizan este archivo son : PDHF22N4 Y· los programas de consulta. La descripción es:

Dispositivo: disco.

Longitud: 170 caracteres.

block: 17 registros.

TIFO LON A DESCRIPCION **CAMPOS** DE

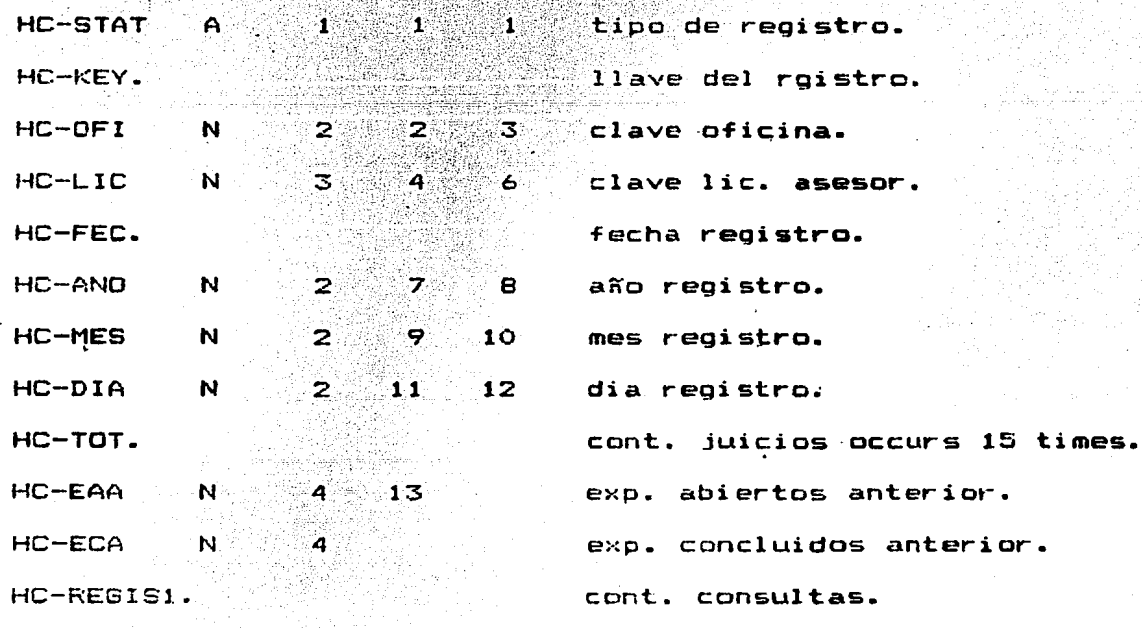

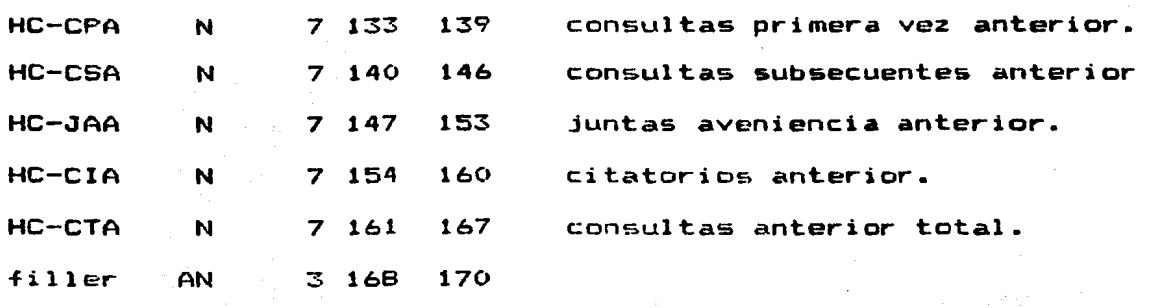

,.~, ,'

PDMFTA.

Este es el archivo de Tablas, el cual contiene la in4ormación de las claves de oficinas, actuaciones judiciales, lic. asesor. Todos los programas.del sistema utilizan el ar<mark>chivo</mark> PDMFTA.

La descripción es: Dispositivo: disco. Longitud: 40 caracteres.

Block: 26 registros.

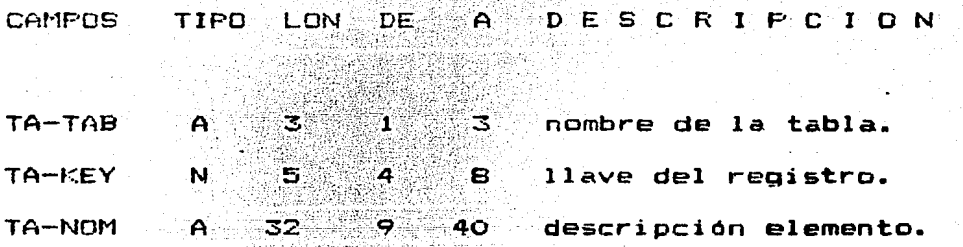

Do san

se Alburga

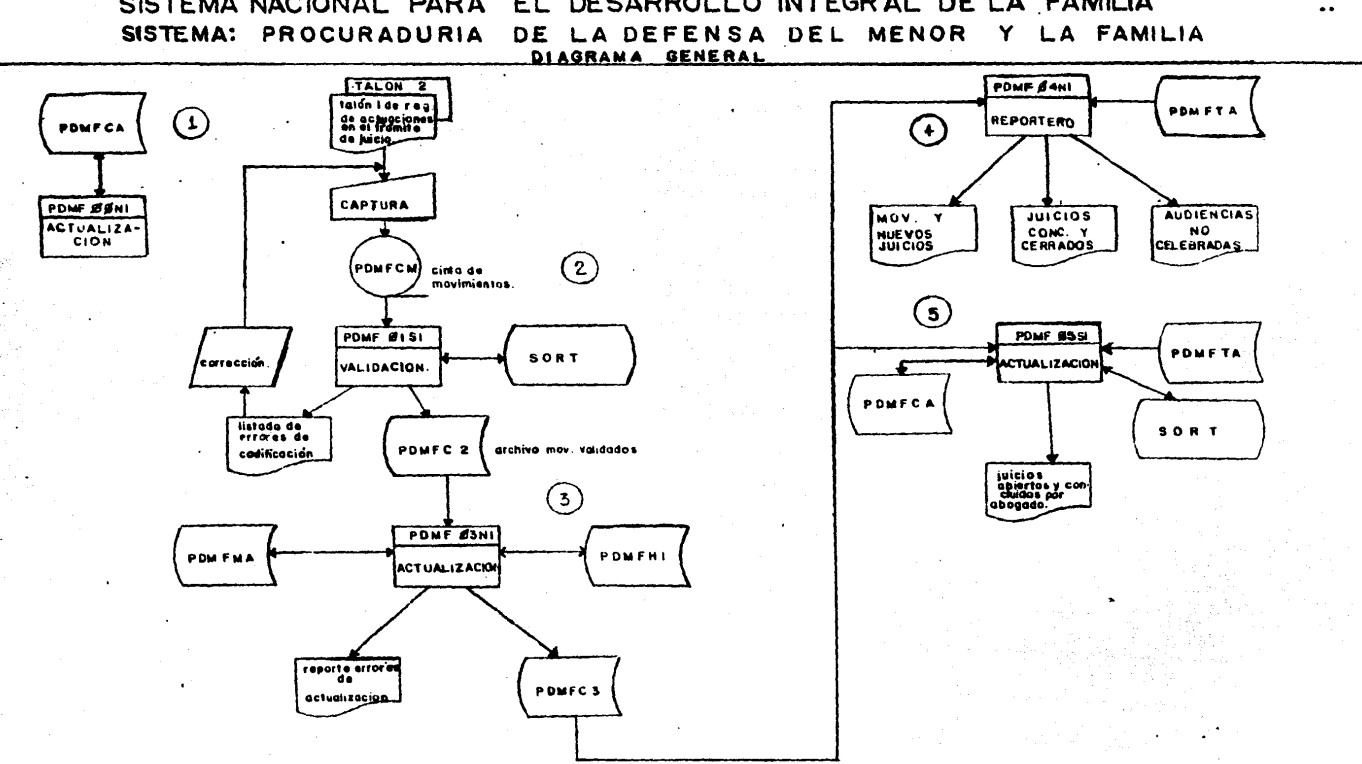

SISTEMA NACIONAL PARA EL DESARROLLO INTEGRAL DE LA FAMILIA

 $\sigma_{\rm{eff}}$ 

å,

 $\mathbf{r}$ 

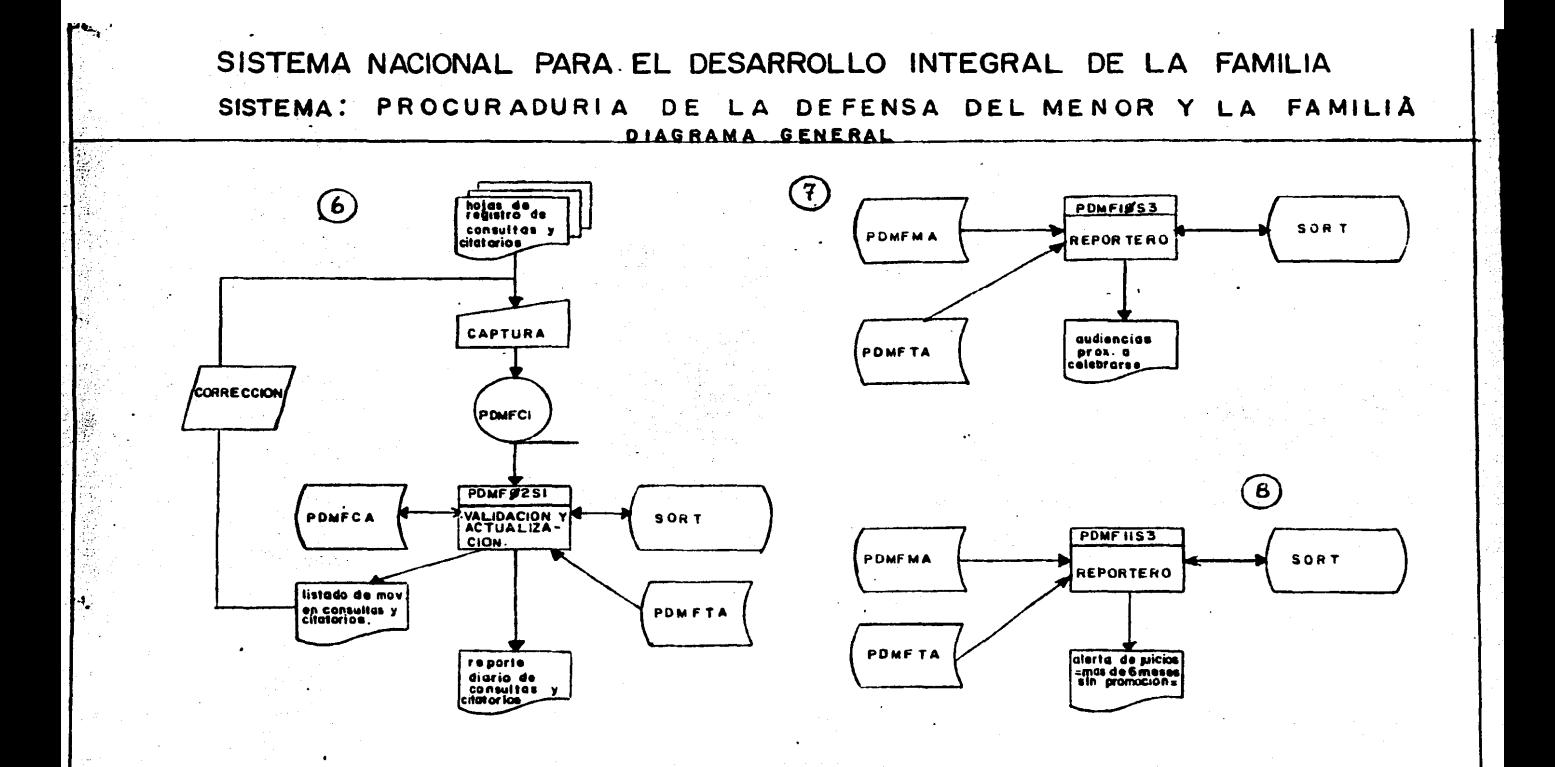

÷,

### SISTEMA NACIONAL PARA EL DESARROLLO INTEGRAL DE LA FAMILIA SISTEMA: PROCURADURIA DE LA DEFENSA DEL MENOR Y LA FAMILIA

 $\mathcal{F}^{\text{max}}_{\text{max}}$ 

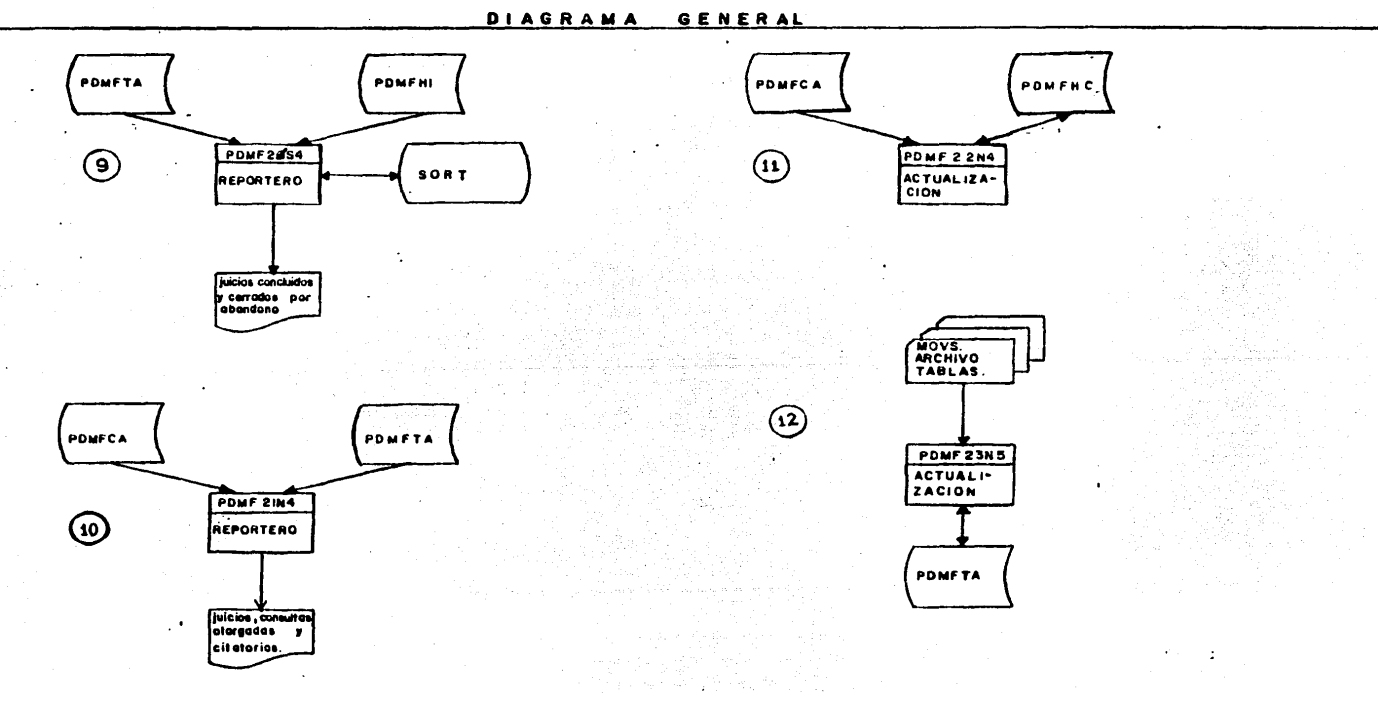

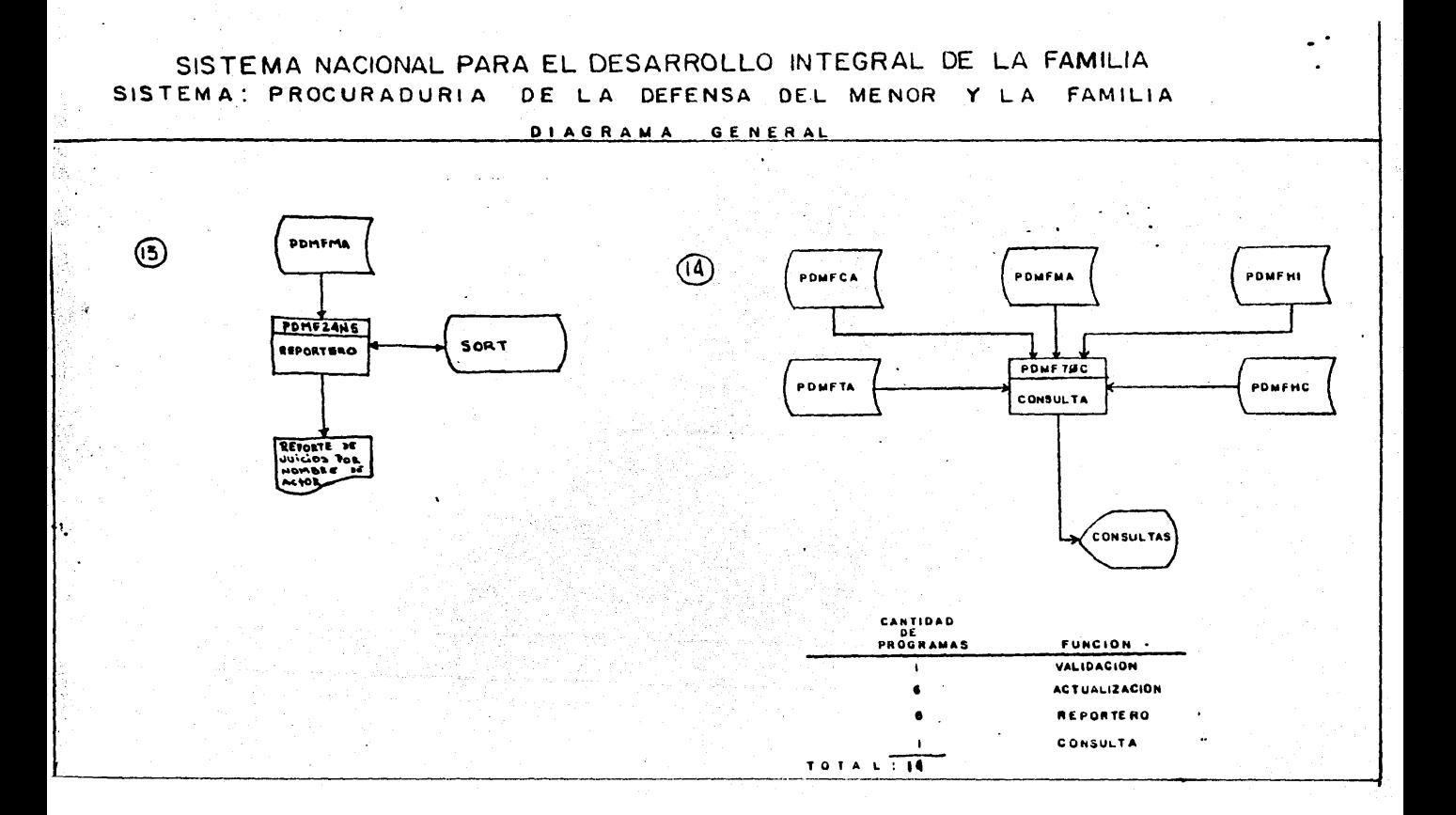

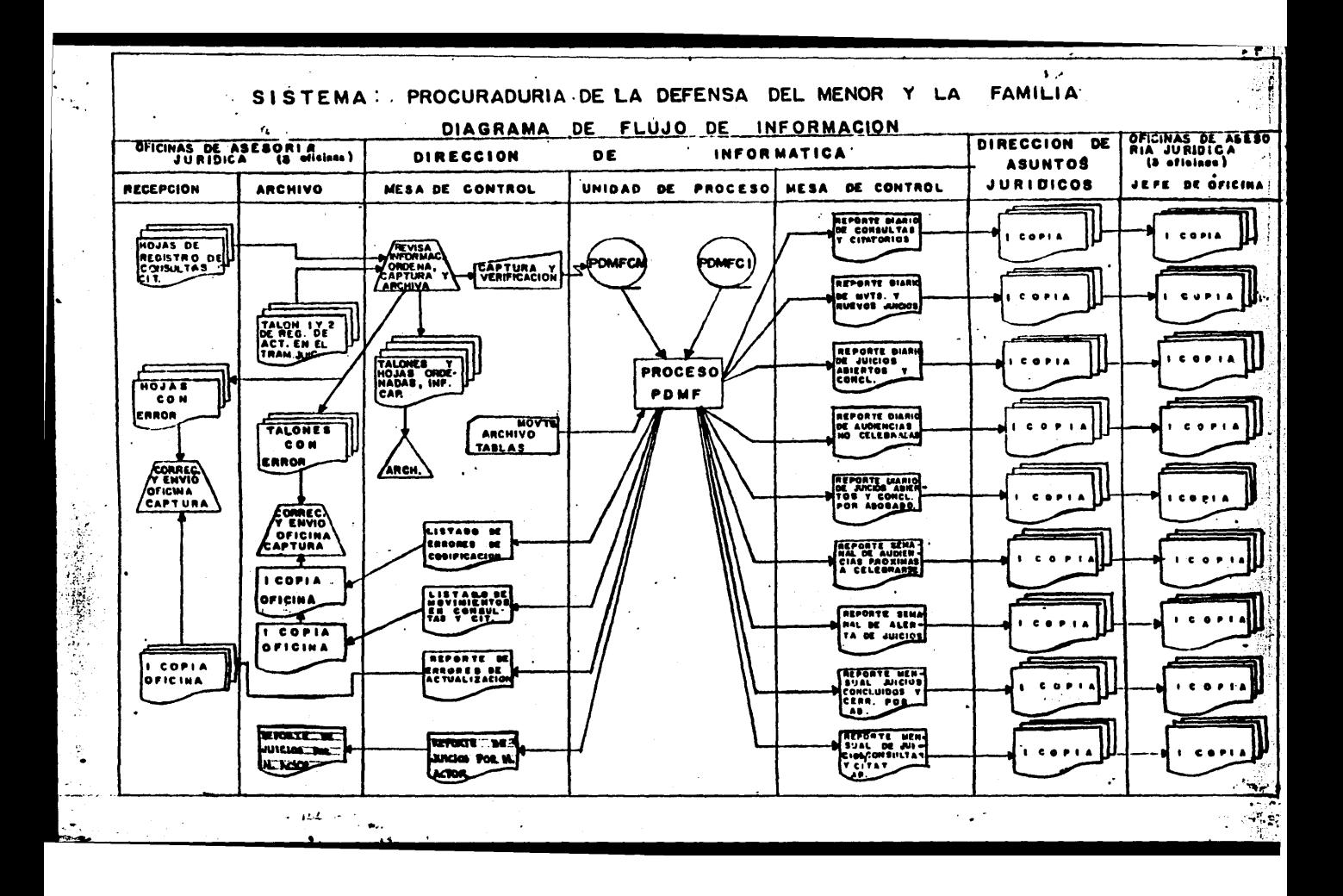

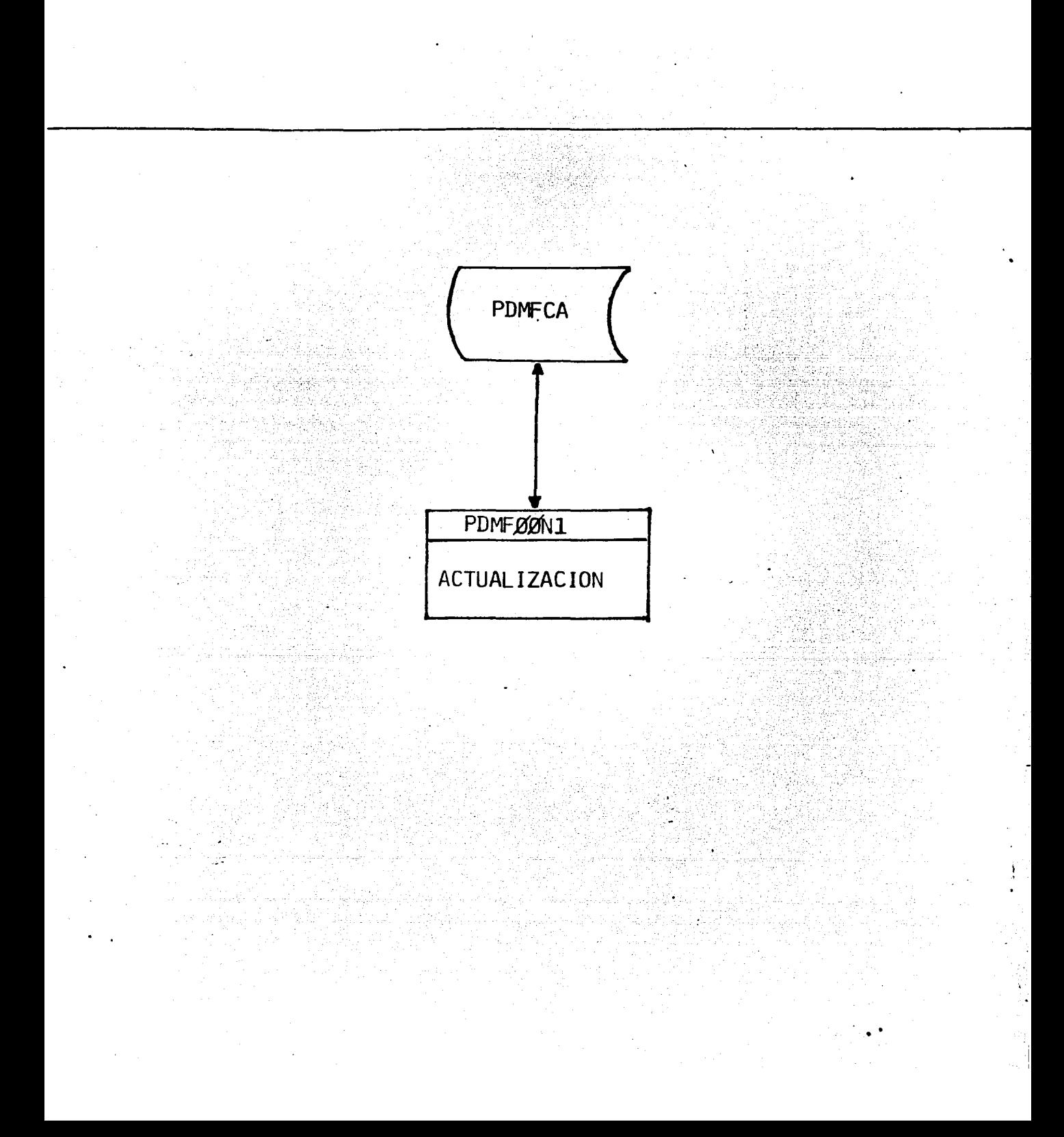

PDMFOON1.

Entradas: PDMFCA Archivo Contadores Abogado.

Actualización: Archivo Contadores Abogado.

Frecuencia: diaria.

El programa actualiza al Archivo de Contadores Abogadc PDMFCA La Actualización se realiza de la siguiente manera: Sumando a los campos de "anterior" el contenido de los campos "hoy" y remplazando por ceros el contenido de los campo& **"hoy".** 

El programa no ewite reporte, ónicamente cifras de control. El proceso debe ser realizado antes que cualquiera de los procesos diarios.

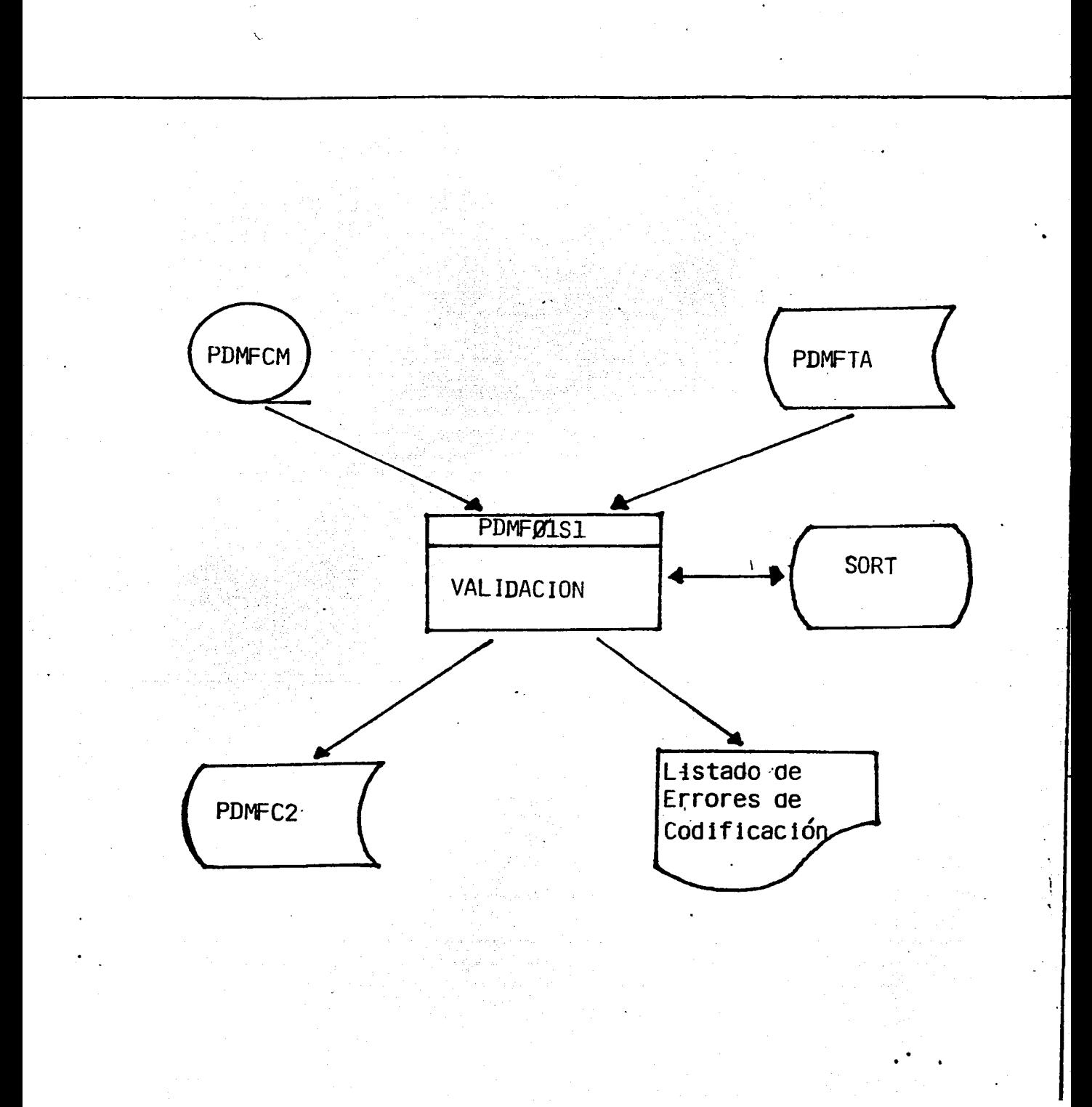

#### PDMF01S1.

Entradas: La cinta de captura PDMFCM. Consultas: PDMFTA, (archivo de tablas). Salidas: Listado de errores de codificación en talones No.1 y No.2

Archivo PDMFC2, movimientos validados.

Frecuencia: diaria.

El objetivo de este programa es validar la información que se obtiene de la captura de los documentos fuente, la cual puede ser de nuevos juicios ó cambios & los ya existentes.

La validación se hace campo por campo después de hacer un sort interno.

Si el talón es ALTA de un juicio se validan los siguientes campos:

Oficina, Expediente Interno/año, Nombre del Actor, Nombre del Solicitante, Nombre del Demandado, Clave tipo de Juicio,Fecha de inicio• no. juzgado. Expediente en el juzgado, secretaría,cuando uno de estos campos es erróneo el registre es rechazedo  $e$  impreso en el reporte, el cual indica el campo erroneo. En caso de que ~l tipo de movimiento sea un CAMBIO al expediente los campos a validar son los siguientes:
Si la clave lic. asesor es mayor que ceros la valida contra el archivo PDMFTA, de otra manera no lo toma en cuenta, y sigue con los demás campos, pregunta por la clave de actuación, la fecha de la actuación, por la clave de la audiencia, hora de audiencia, fecha audiencia, y por la fecha de conclusión. Cuando uno de estos campos no cumplen con las especificaciones el registro es rechazado e impreso en el listado de errores, indicando cual de los campos es el erróneo. 'La validación con la cual deben cumplir los campos es la si-

guiente:

**CAMPO** 

VALORES PERMITIDOS.

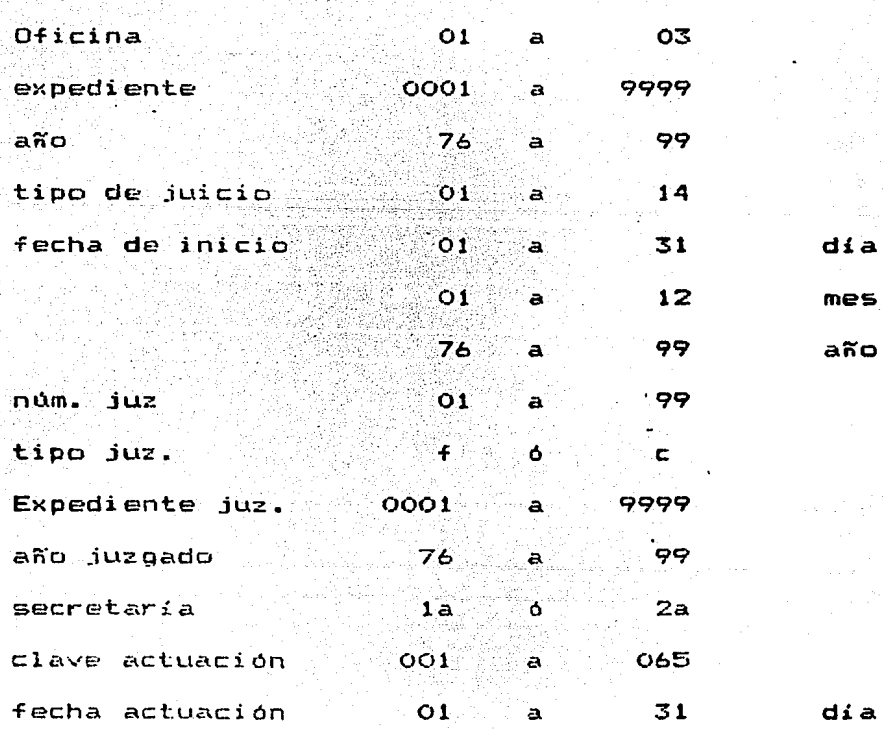

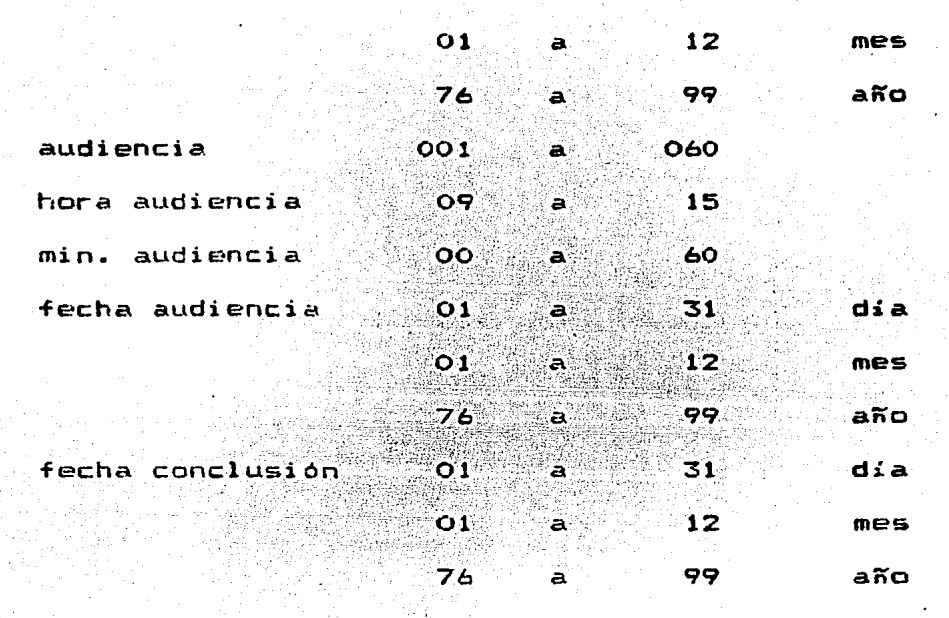

Los nombres de Solicitante y Demandado cuando el talón es de ALTA son validados debiendo ser diferente de blancos.

-·

SISTEMA NACIONAL PARA EL DESARGOLLO INTEGRAL DE LA FANILIA.<br>DIRECCION DE ARUNTOS JURIDICOS<br>PROCURADURIA JE LA DEFINIA DEL MENOR Y LA FANILIA. PAGINA 27,279 **FECHA** 997388799 en S

> àdh

This Severage of Contribution of the TALINES I Y 2 DE ACTUACIONES DEL 29 DE XXX AL 29 DE XXX. - 동의 장을 통해 있는 사람들은 이 사람들이 있는 것이 없어서 있는 것이 없어서 있는 것이 없었다.<br>이 사람들은 이 사람들은 이 사람들은 이 사람들은 이 사람들은 이 사람들을 통해 있는 것이 있다. 이 사람들은 이 사람들은 이 사람들은 이 사람들을 지지 않고 있다.<br>이 사람들은 이 사람들은 이 사람들은 이 사람들은 이 사람들은 아이의 사람들을 지키며 있다. 

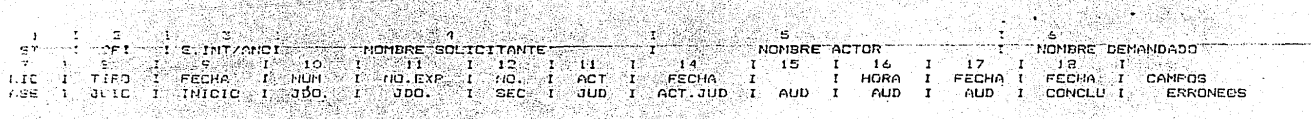

9999/99 xxxxxxxxxxxxxxxxxxxxxxxxxxxxxx \*\*\*\*\*\*\*\*\*\*\*\*\*\*\*\*\*\*\*\*\*\*\*\*\*\*\*\*\*\*\*\* **xxxxxxxxxxxxxxxxxxxxxxxxxxxxxx** ່ວວ  $005$  $95x$ 9999/99 xx  $799$  $999999$ 8999 999999 999999 óö

, p

٠ä٠

TOTAL REUISIROS LEIDOS 22,2278RBEBBBBB TOTAL REGISTROS O.K. 22,2278BBBBBBBBB TOTAL REGISTROS ERRONEOS 22,227 

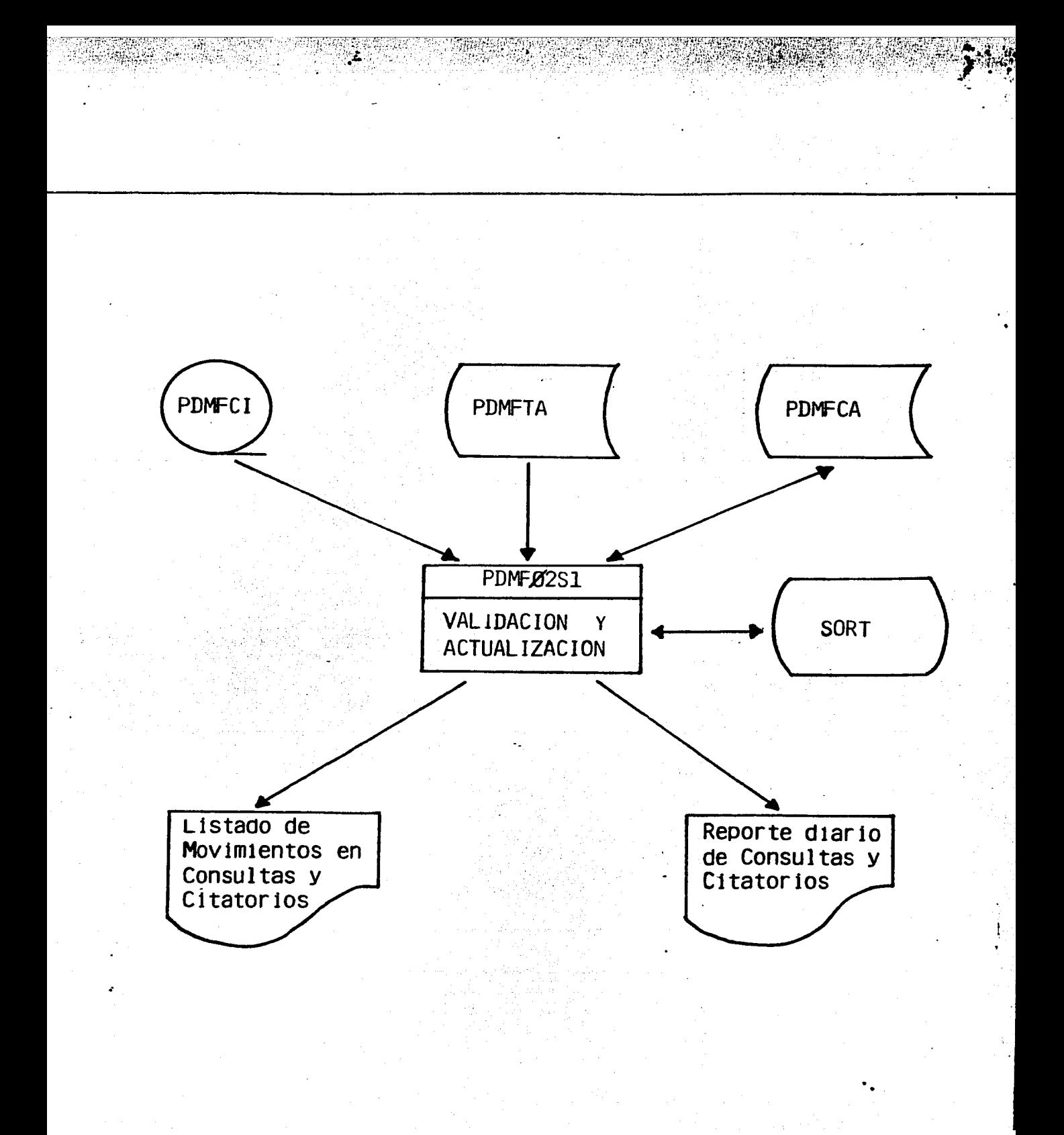

#### PDMF02S1.

Entradas: cinta de captura PDMFCI.

Consultas: PDMFTA (archivo de tabl<mark>as</mark>)

PDMFCA (archivo contadores abogado).

Sal idas: Listado de movimientos en consultas y citatorios Reporte de consultas otorgadas y citatorios.

Frecuencia: diaria.

El objetivo de este programa es validar los movimientos capturados en la cinta PDMFCI y además <mark>con esta información</mark> actualizar el archivo PDMFCA.

La validación de los registros se hace campo por campo, después de realizar un sort interno.

Los campos a validar son los siguientes:

Status, Oficina, lic. asesor, Tipo de consulta.

Cuando uno de estos campos no es correcto el reqistro es rechazado e impreso en el reporte "Listado de movimientos en consultas y citatorios" indicando cual campo es el erróneo, poniendo un asterisco en dicho campo.

Además el programa emite otro reporte "Reporte de Consultas Otorgadas y Citatorios" en el cual se reportan les movimientos correctos dando un cortes pc;r lic. asesor, Oficina y un Total General.

Los campos tienen que ser validados de acuerdo a las siguien-

# tes especificaciones:

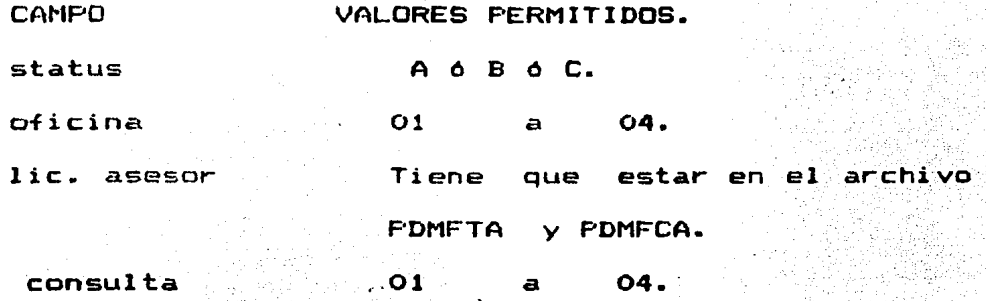

평 Bisker and S

ng Sagarat na S

available at

오숙술

SISTEMA MACIONAL FARA EL DESARRALLO INTEGRAL DE LA FANILIA<br>DIRECCIDI DE ASUNTOS JURITOROS<br>PRICURADURIA DE LA DEFENSA DEL HENOR XILA FANILIA

**FAGINA ZZ, ZZ9**<br>FECHA 99/XXX/99

LISTADO DE MOVIMIENTOS EN CONSULTAS Y CITÁTORIOS DEL 29 DE XXX AL 29 DE XXX.

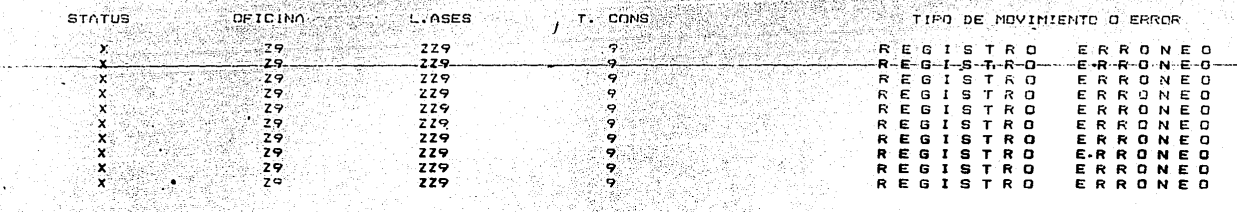

AM

9 d.Hr.

a wa

TOTAL REGISTROS ERRONEOS 22,229 TOTAL REGISTROS CORRECTOS 22,229

TOTAL REGISTROS LEIDOS 22,229

Gebrald Alexander

SISTEMA NACIONAL PARA EL DESARROLLO INTEGRAL DE LA FANILIA<br>PROCURADURIA DE LA DEFENSA DEL NENDR Y LA FANILIA.<br>PROCURADURIA DE LA DEFENSA DEL NENOR Y LA FANILIA.

PAGINA ZZ,ZZ9<br>FECHA 99/XXX/99

REPORTE DE CONSULTAS OTORGADAS Y CITATORIOS DEL 29 DE XXX AL 29 DE XXX.<br>.

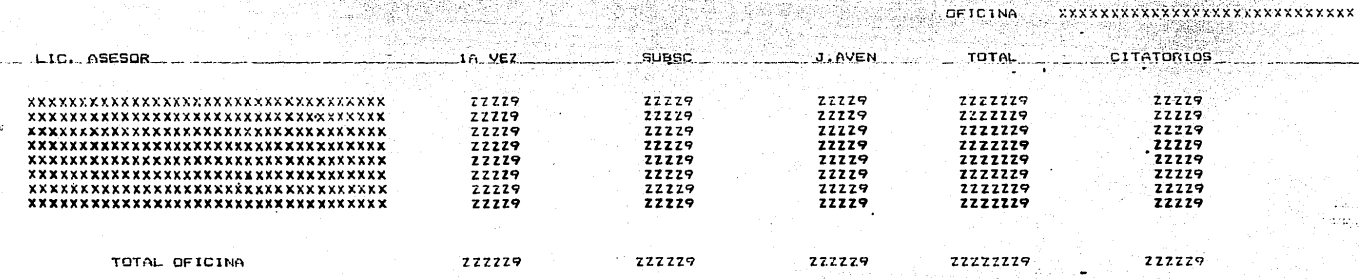

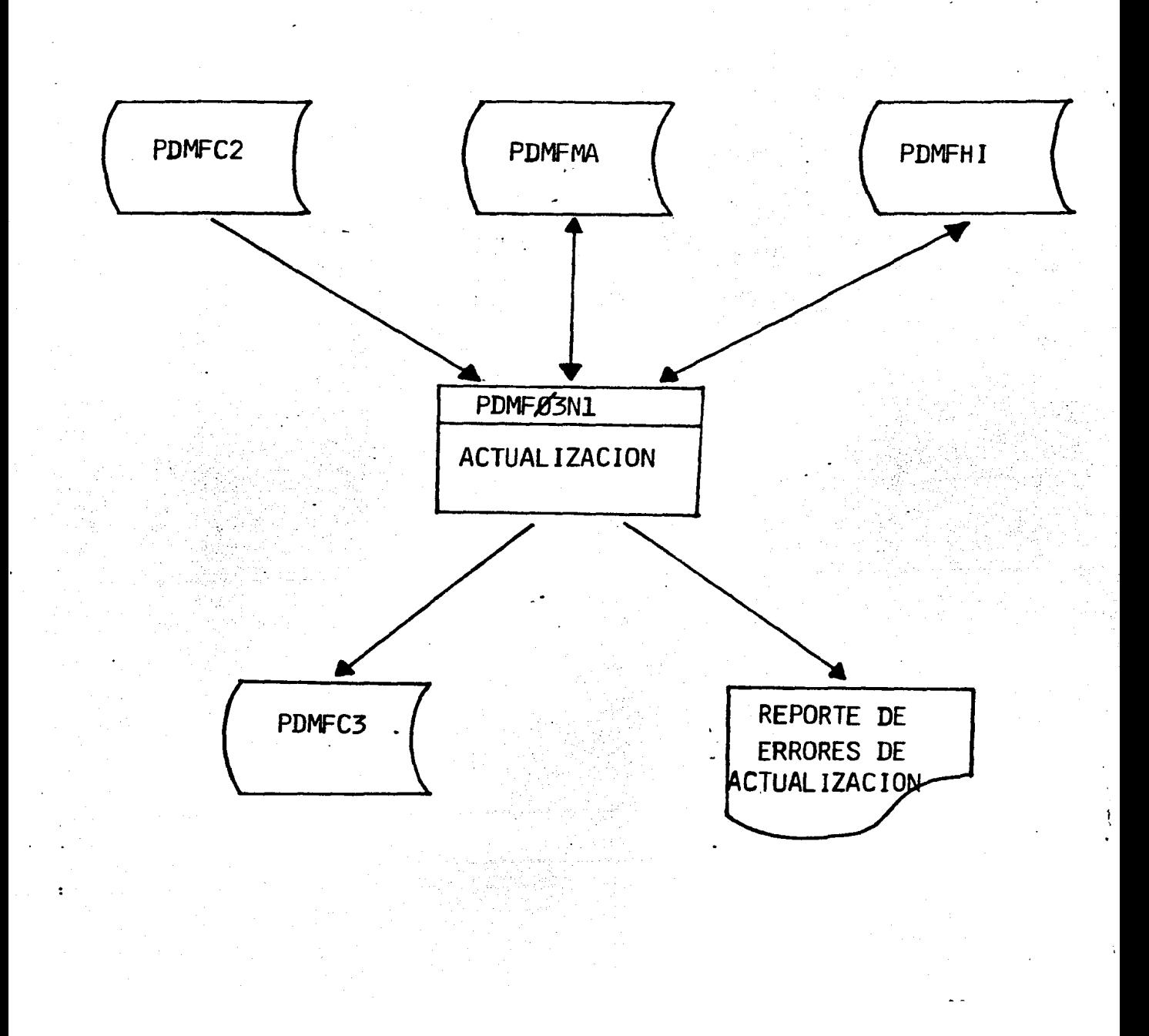

#### PDMF03Nl.

Entradas: PDMFC2 archivo <codificación>. de movimientos validadoti

Actualización: PDMFMA archivo maestro de juicios

PDMFHI archivo histórico de juicios.

Salidas: PDMFC3 archivo (actualización). de movimientos validados

Reporte de errores de actualización.

Frecuencia: diaria.

El objetivo de este programa es validar la información del archivo PDMFC2 que ya fueron validados en lo correspondiente a la codificación ahora los validará conforme a la actualización, además creará un archivo PDMFC3 de movimientos validados <actualización>, el programa actualiza con los movimientos validados los archivos PDMFMA y PDHFHI. maestre de Juicios e histórico de juicios respectivamente.

La validación se realiza de la siguiente maneras Si el status es A, lee el archivo maestro, si no se encuentra el registro, lee el archivo histórico,si tampoco lo encuentra en este archivo el movimiento es correcto y se actualiza el archivo PDMFMA con este registro, además de ser grabado en el archiva PDMFC3.

Cuando el número de expediente es encontrado en alguno de los dos archivos, el registro es erróneo y el registro es impreso

en el "Reporte de errores de actualización", donde se indicado el tipo de error por el cual se rechaza el registre. Si el status es C, lee el archivo maestro si el número de expediente se encuentra en este archivo el movimiento es correcto y se actualiza el archivo PDMFMA y escrito el registro en el archivo PDMFC3.

Cuando no es encontrado el registro, lee el archivo PDMFHI, <sup>y</sup> si es encentrado, el registro es impreso en el reporte como un movimiento erróneo con la leyenda correspondiente, de no encontrarse en este archivo el registro también es impreso en el reporte con su leyenda.

Los otros tipos de status que puede haber son H, cuando el cambio es de conclusión, la validación se realiza de la misma forma que cuando es un cambio normal pero al final es actualizado el archivo histórico.

Cuando el status es F, es un cambio de abogado la validación se hace de la misma manera, pero en este punto es actualizado el campo de lic. asesor en el archivo PDMFMA.

El programa da cortes por oficina y un total general.

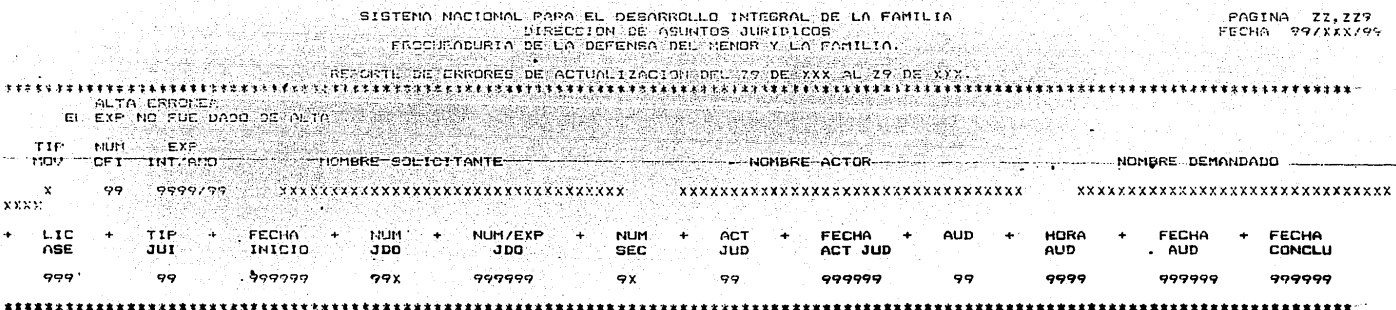

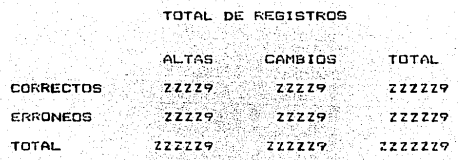

t.

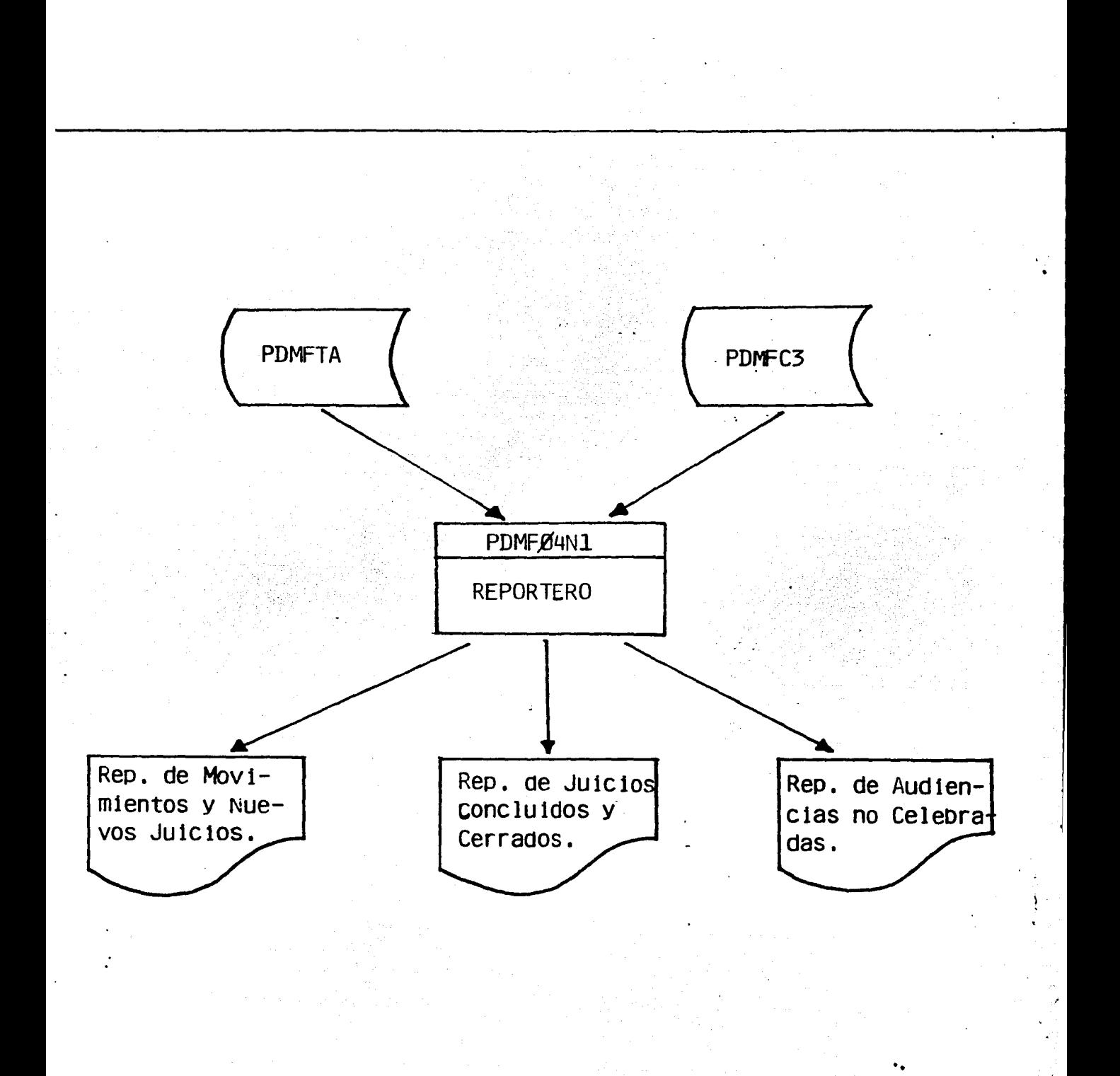

#### PDMF04N1.

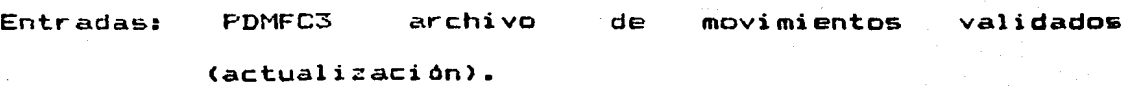

PDMFTA archivo de tablas.

Salidas: Movimientos y nuevos juicios.

Juicios Concluidos y Cerrados.

Audiencias no celebradas.

Frecuencia: diaria.

El objetivo del programa es la emisión de los reportes antes mencionados, La información leida del archivo PDMFC3 se desplegaré en el reporte "Movimientos y nuevos juicios", el cual contendrá todos los movimientos originados en el dia, el reporte da cortes µor oficina y total general tanto de movimeintos como por nuevos juicios.

De la información contenida en el archivo PDMFC3 se seleccionará aquellos movimientos que se refieran a Juicios concluidos y cerrados por abandono y se despliegan en el reporte - del mismo nombre, dando cortes por oficina y total general además de totales de juicios concluidos y cerrados.

Para el reporte de audiencias no celebradas también selecciona los movimientos con la clave de actuación correspondiente a la no celebración de audiencia y los despliega en el reporte del mismo nombre, dando cortes por o4icina y total gene-

ral.

SISTEMA NACIONAL FARA EL DESARROLLO INTEGRAL DE LA FANILIA<br>DIRECCION DE ASUNTOS JURIDICOS<br>CRECCURADURIA DE LA DEFENSA DEL MENOR Y LA FANILIA.

PAGINA ZZ,ZZ9<br>FECHA 99/XXX/99

REPORTE DE MOVIMIENTOS Y NUEVOS JUICIOS DEL 29 DE XXX AL 29 DE XXX

OFICINA xxxxxxxxxxxxxxxxxxxxxxxxxxxxxx FECHA

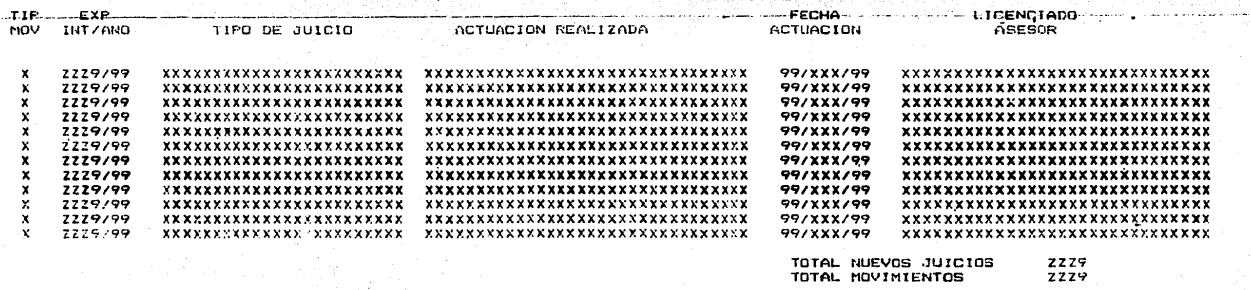

TOTAL GENERAL NUEVOS JUICIOS<br>TOTAL SENERAL NOVIMIENTOS  $2229$ <br> $2229$ 

SISTEMA NACIONAL PARA EL DESARROLLO INTEGRAL DE LA FANILIA<br>DIRECCION DE ASUNTOS JUFIDICOS<br>PROCURADURIA DE LA DEFENSA DEL MENOR Y LA FANILIA.

PASINA ZZ.ZZ9<br>FECHA 99/XXX/99

ilian

S.S REPORTE DE JUICIOS CONCLUIDOS Y CERRADOS FOR ABANDONO DEL 29 DE XXX AL 29 DE XXX  $\frac{1}{\sqrt{2\pi}}\sqrt{2}$ e Time Parti  $\sim$  OF  $\mathbf{1}$ 정부 19

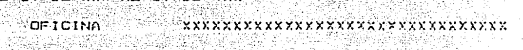

 $\frac{2229}{2229}$ 

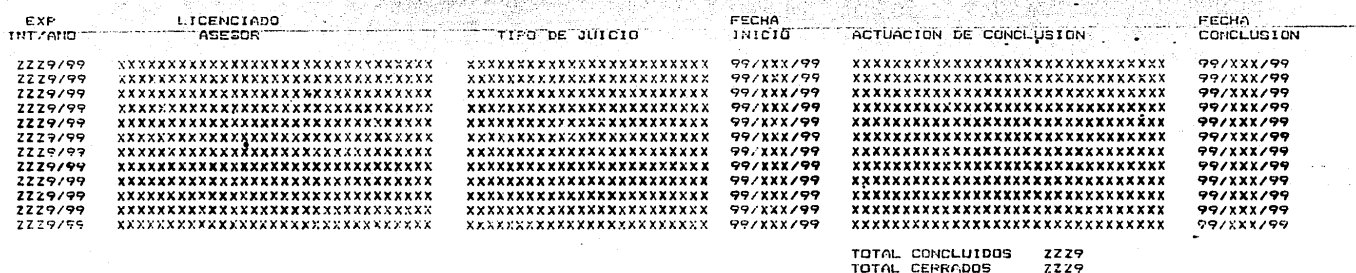

TOTAL GENERAL CONCLUIDOS<br>TOTAL GENERAL CERRADOS

PAGINA 22.229 **FECHA**  $50^{\circ}$  $7799$ 

SISTEM MACIONAL PONA EL DESARROLLO INTEGRAL DE LA FANILIA<br>DIRECCION DE ASUNTOS JURIDICOS<br>PROCURADURIA DE LA DEFENSA DEL MENOR Y LA FANILIA

REPORTE CE AUDIENCIAS NO CELEVRADAS DEL 29 DE XXX AL 29 DE XXX i kata 1990-yil 2001-ci ilda tashkan mashrida tashkil tashkil tashkil tashkil.<br>Nomenlar tashkil tashkil tashkil tashkil tashkil tashkil tashkil tashkil tashkil tashkil tashkil tashkil tashk<br>Nomenlar tashkil tashkil tashkil

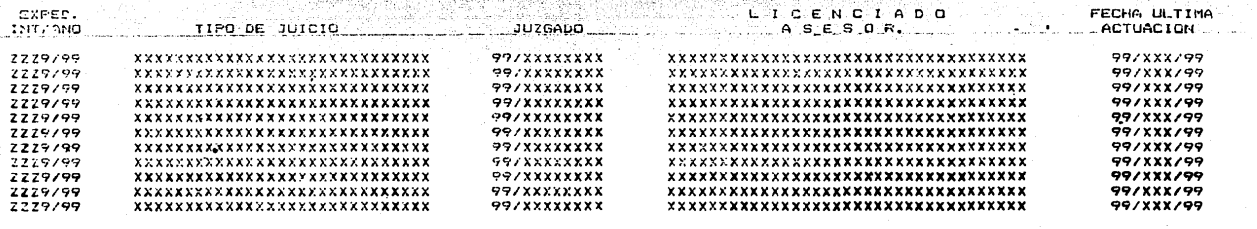

 $0.5$ 

TOTAL TOTAL  $\mathbf{1}$  =  $\mathbf{1}$   $\mathbf{1}$   $\mathbf{1}$   $\mathbf{\Lambda}$ 

**GENERAL** 

 $72,729$ 

**ZZ, ZZ9** 

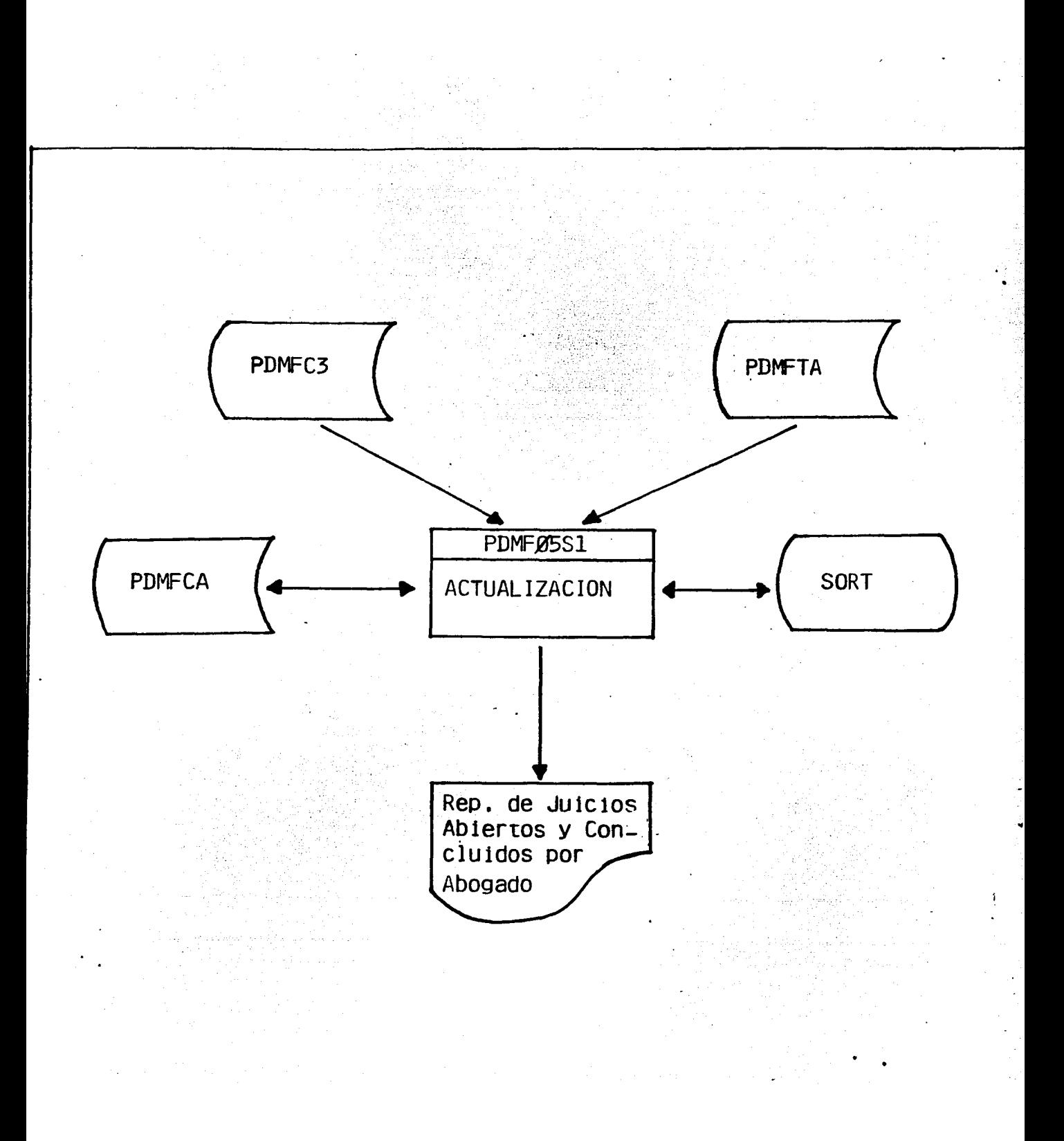

PDMF05S1.

Entradas: PDMFC3 archivo <actualización>. de movimientos validados

PDMFTA archivo de tablas.

Actualización: PDHFCA archivo de contadores abogado.

Salidas: Reporte de juicios. abiertos *y* concluidos por a.bogado.

diaria. Frecuencia:

El objetivo del programa es actualizar los campos "hoy" del archivo de contadores abogado, PDMFCA y emite un reporte de los juicios abiertos *y* concluidos por abogado.

El programa realiza un sort interno por oficina y lic. asesor una vez realizado el sort, son seleccionados los registros que reportan una actuación de conclusión y aquellos que indican que son altas de expedient<mark>es, los cuales se imprimen en</mark> el reporte el cual da cortes por oficina e indica el total por cada abogado.

Además el programa contabiliza los juicios por cada uno de los líe. asesores ya sea iniciados o concluidos y actualiza el archivo de contadores abogado PDMFCA.

SISTEMA NACIONAL PARA EL DESARROLLO INTEGRAL DE LA FAMILIA<br>JIRECCION DE ASUNTUS JURIDICOS<br>FROCURADURIA DE LA DEFENSA DEL MENJR Y LA CAMILIA J.

 $\frac{27.779}{7777777}$ PAGINA **FECHA** 

i ger

fini

REPORT  $xxx$ 

- 1839

ð

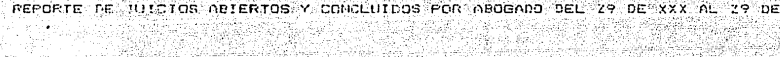

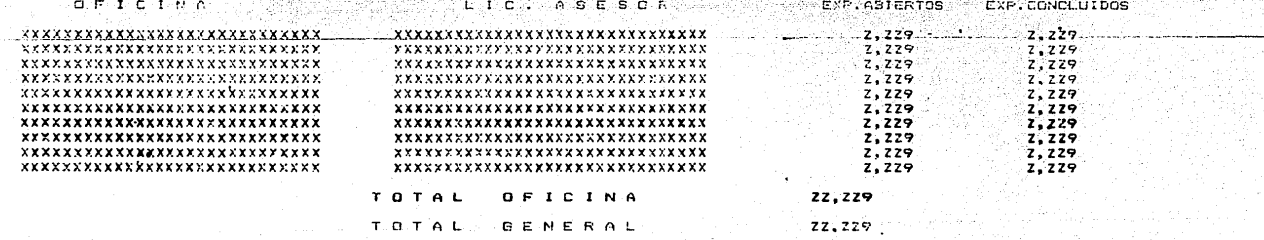

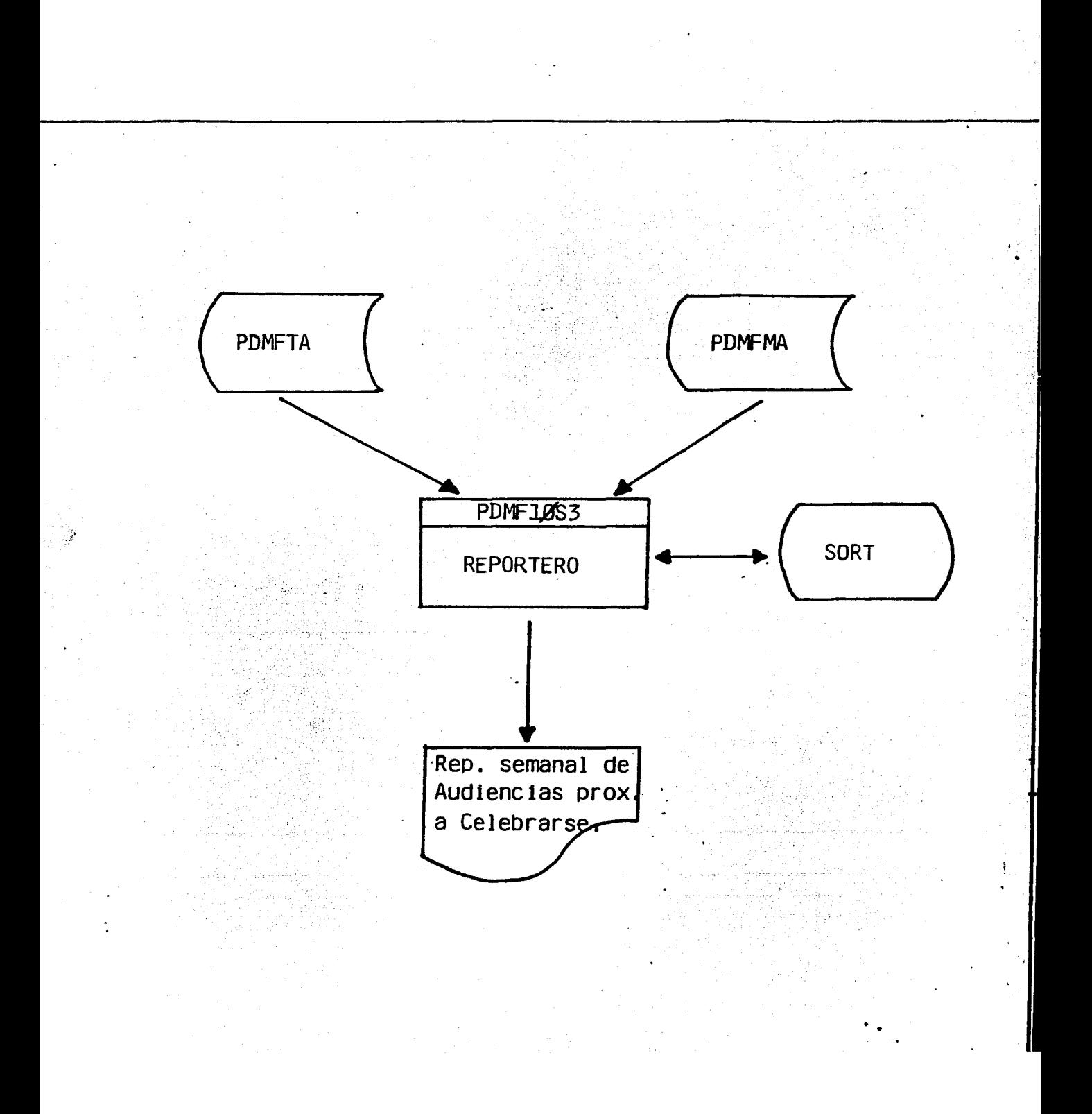

## PDMF10S3.

Entradas: PDMFMA archivo maestro de Juicios PDMFTA archive tablas.

Salidas: "Reporte semanal de audiencias proximas a celebrar se".

Frecuencia: semanal.

El objetivo de este programa es la emisión de un reporte de las audiencias próximas a celebrarse, dentro de un determinado período, para que por medio del mismo la PDMF tenga conocimiento con anterioridad de las audiencias que se van a realizar y a qué expediente corresponden, y poder cotejar con el reporte de audiencias no celebradas, diariamente.

El programa acepta un parámetro mediante el cual va selecc:ionando los registros que cumplan con el mismo, de acuerdo a la fecha de la audiencia a cel<mark>ebrarse, dichos registros se</mark><br>:<br>clasifican mediante un sort interno, por oficina, fecha de mediante un sort interno, por oficina, fecha de audiencia y hora de la misma.

Una vez ya sorteados los registros se imprimen en el reporte dando cortes por oficina y total general.

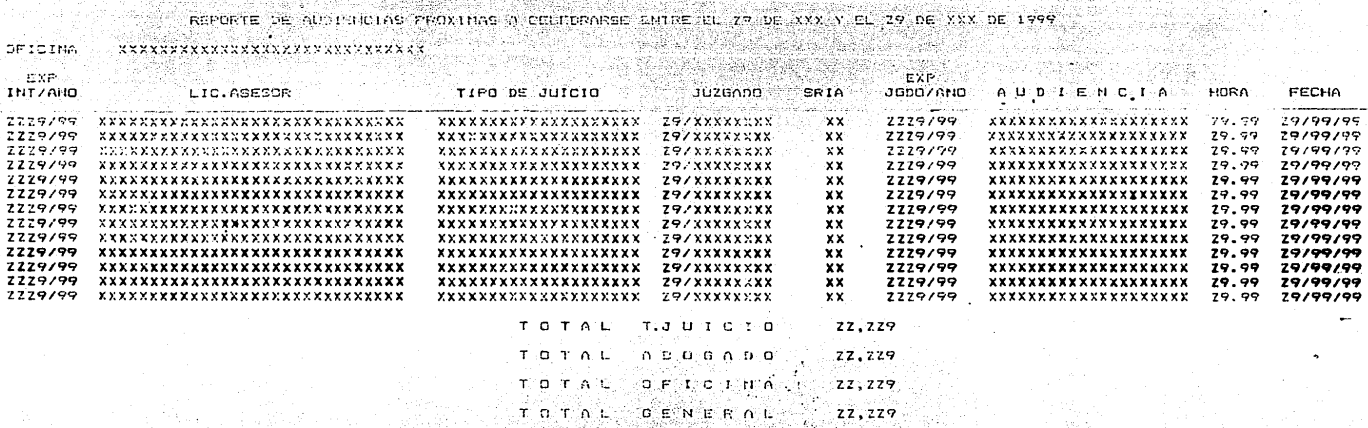

SISTEMA NACIONAL PARA EL DESARROLLO INTEGRAL DE LA FAMILIA<br>DIRECCION DE ASUITOS JURIDICOS<br>FROCURADURIA DESLA DEFENSARROLLO MENOR Y LA FAMILIA.  $\frac{1}{2} \sum_{i=1}^{n} \sum_{j=1}^{n} \sum_{j=1}^{n} \sum_{$ 

**DFICINA** 

PASTNA ZZ.ZZ9 **FEDIA**  $997888799$ 

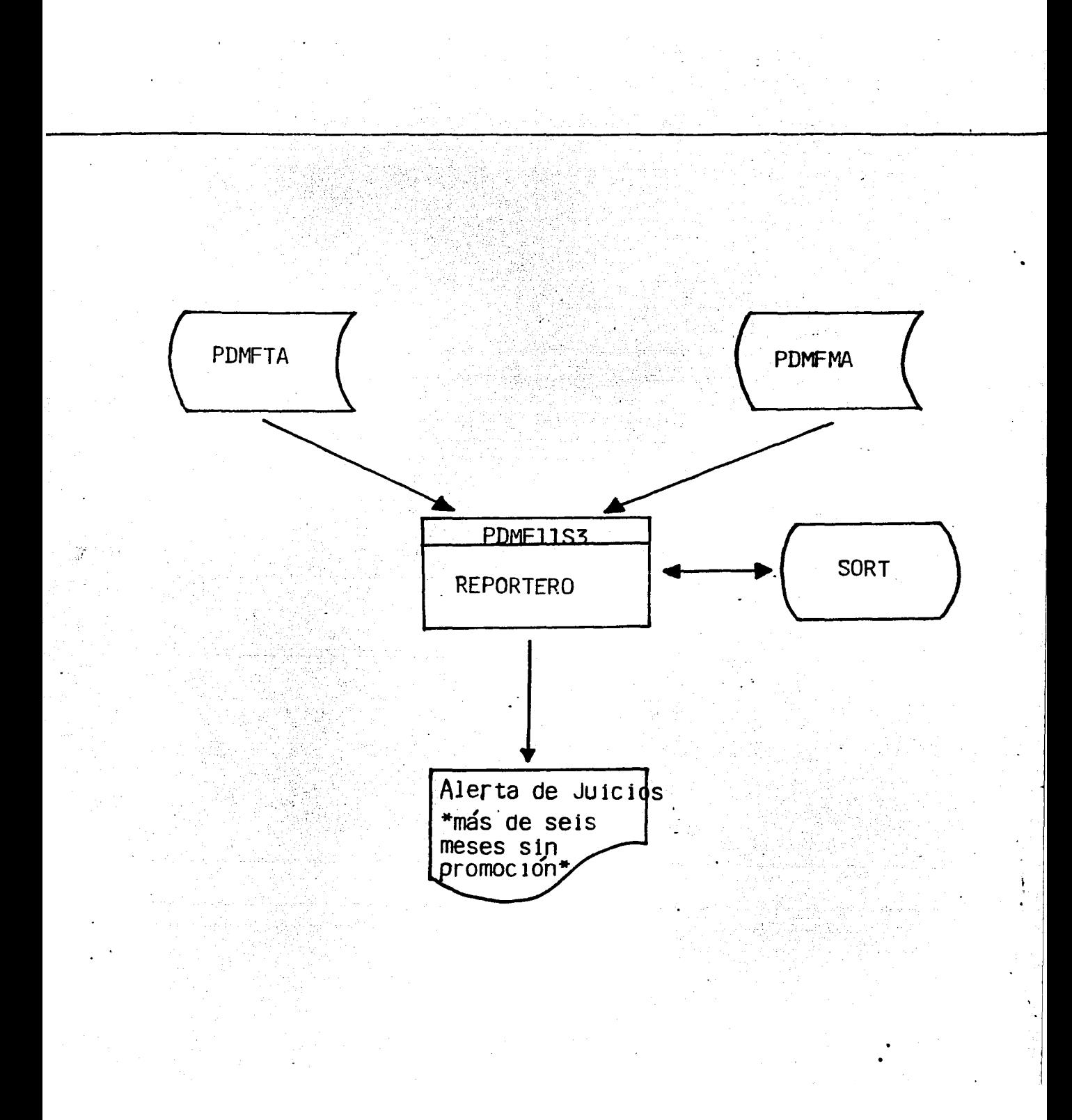

PDMF11S3.

Entradas: PDMFMA archivo maestro de Juicios.

PDMFTA archivo tablas.

Salidas: "Reporte semanal de alerta *de* Juicios \* mas de sei5 meses sin promoción\*" Frecuencia: semanal.

El objetivo de este programa es la emisión de un reporte de Juicios que tienen más de seis meses sin promoción, con el cual se podrá saber cual fue la última actuación realizada en ese .Juicio, y cuantos casos así tiene cada uno de los lic. asesores.

El programa acepta un parámetro por medio del cual la informaci On del archivo maestro F'DMFMA es seleccionada de acuerdo con la fecha de la ser clasificada por medio de un sort <mark>interno por</mark> oficina, lic. asesor, tipo de juicio, año de in<mark>icio, expediente inter-</mark> última actuación registrada, para luego no, con dicha información se emite el' reporte que da cortes por lic. asesor, oficina y total general.

SISTEMA MACIONAL PARA EL DESARROLLO THIEGRAL DE LA FAMILIA<br>DIRECCION DE NUDITOS JUNIDICOS<br>CEROCURADURIA DE LA DEFENSA DEL MENOR Y LA FAMILIA

PAGING 27,229 FECHA 997XXX799

FEFERIE SENNIAL DE PLERTA DE JUICIOS (MARIDE SEIS HERES EIN PROMICION)

疾患

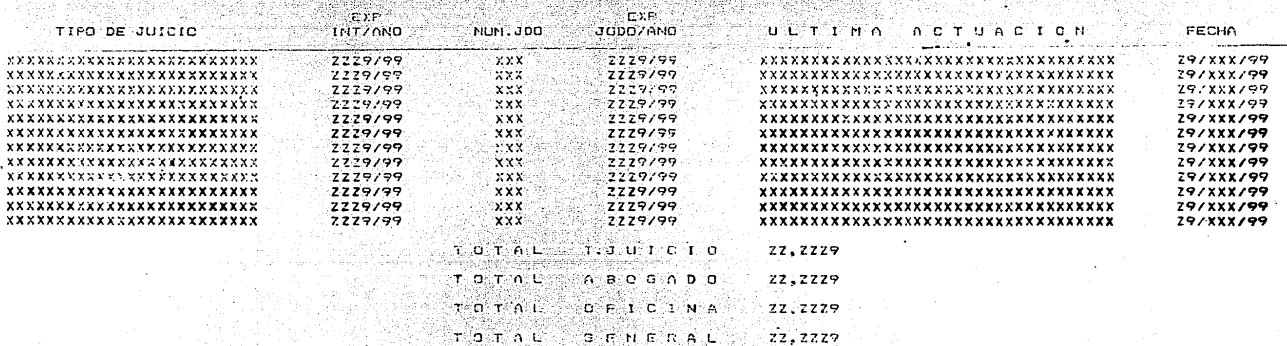

ina Pr

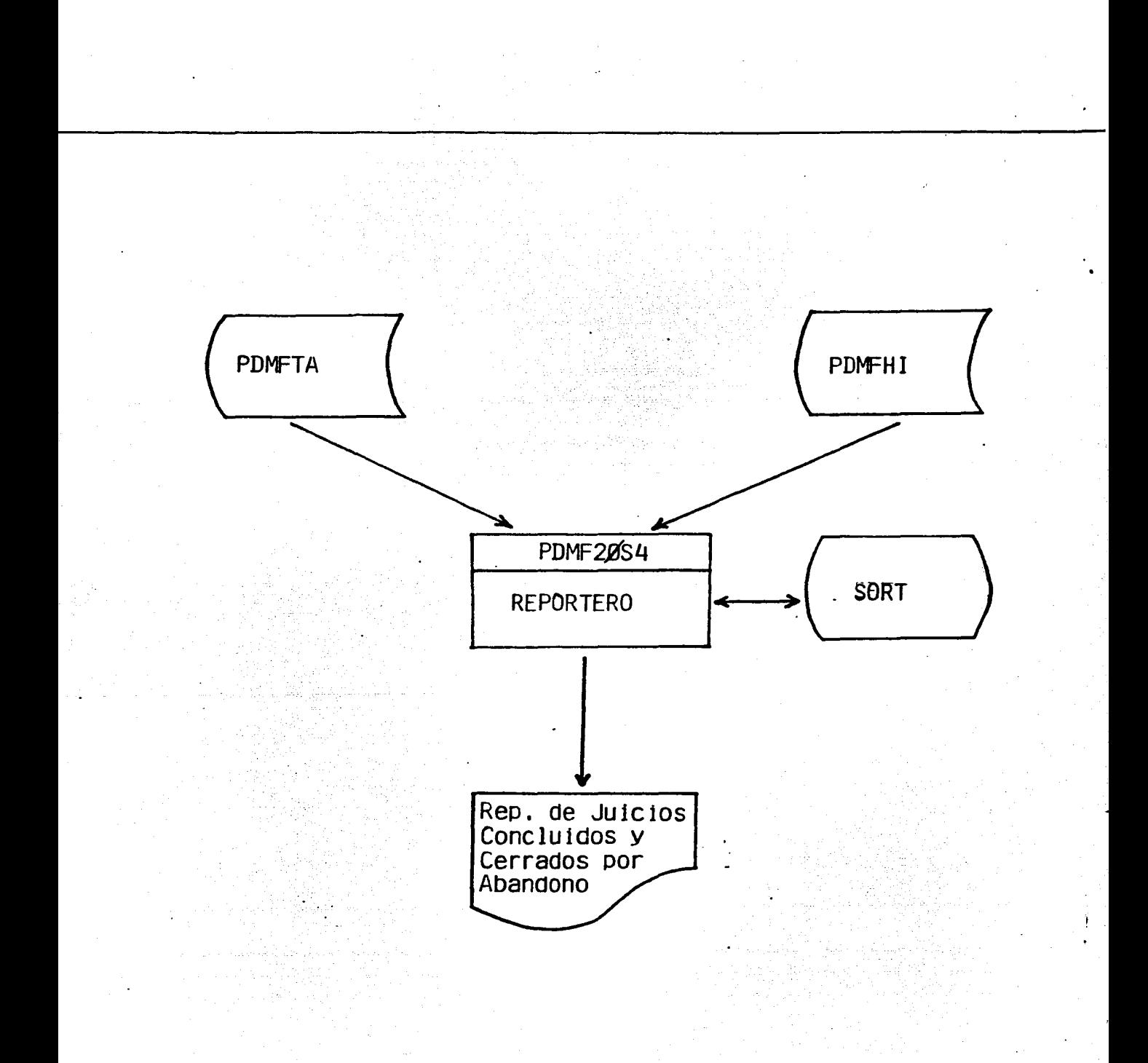

# PDMF20S4. ·

الوافر فكالمؤ

Entradas: PDMFHI archivo histórico de juicios PDMFTA archivo de tablas.

Salidas: "Reporte de juicios concluidos y cerrados por abandono".

Frecuencia: mensual.

El objetivo de este programa es la emisión de un reporte de juicios concluidos y cerrados por abandono.

El programa acepta un parámetro mediante el cual selecciona la información del archivo PDMFHI, para luego efectuar un sort interno por oficina, lic. asesor y tipo *de* Juicio. Una vez clasificada la información se contabiliza por concluidos *y* cerrados por abandono, <sup>y</sup>se emite el reporte. El programa da cortes por lic. asesor, oficina y total general.

그는 모습 입니

ville partie

الوهام والأرادة المراري

일본 - 1998년 - 1991년

SISTEMA MACIONAL PARA PL DESASSOLIO INTERNA DE LA FANILIA<br>DIFECCION DE ASUNTOS JUPIDICOS<br>FRECURADURIA DE LA DEFENSA DE MENER Y EA FAMILIA

REPORTE DE JUICIOS CONCLUIDOS Y CERRADOS POR ABANDONO ENTRE EL 29 DE XXX DE 1999 Y EL 29 DE XXX DE 1999 isi dengan merupakan menjadi kecamatan.<br>Sebagai menjadi mengan menjadi kecamatan dan menjadi kecamatan dan menjadi kecamatan dan menjadi kecamatan dan 그 아이의 승규가 보내 수밖이

ang Kabupatèn

Sillar ver

do Antonio (provincia della contenenta)<br>Altre della contenenta dell'India

 $\textbf{OPT} \textbf{C} \textbf{1} \textbf{M} \textbf{A}^{\prime} = \textbf{XY} \textbf{XY} \textbf{XY$ 

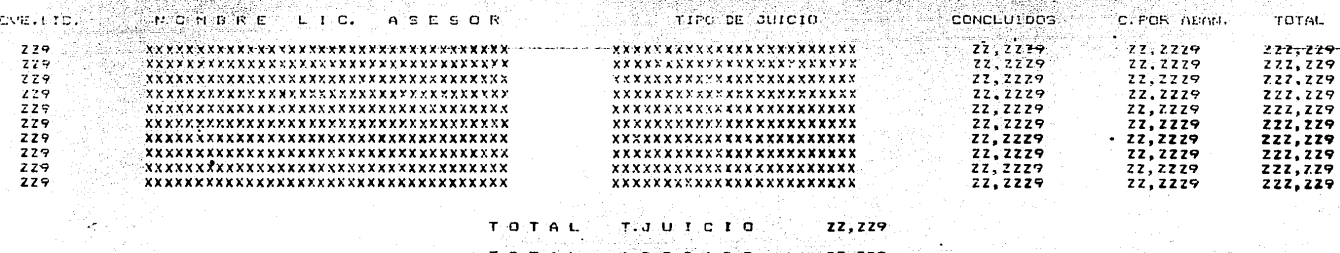

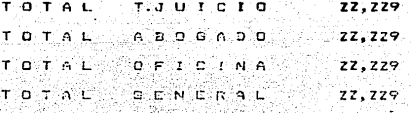

**FAGINA** ZZ.2Z9 FECHA - 99/XXX/99

TA MAG

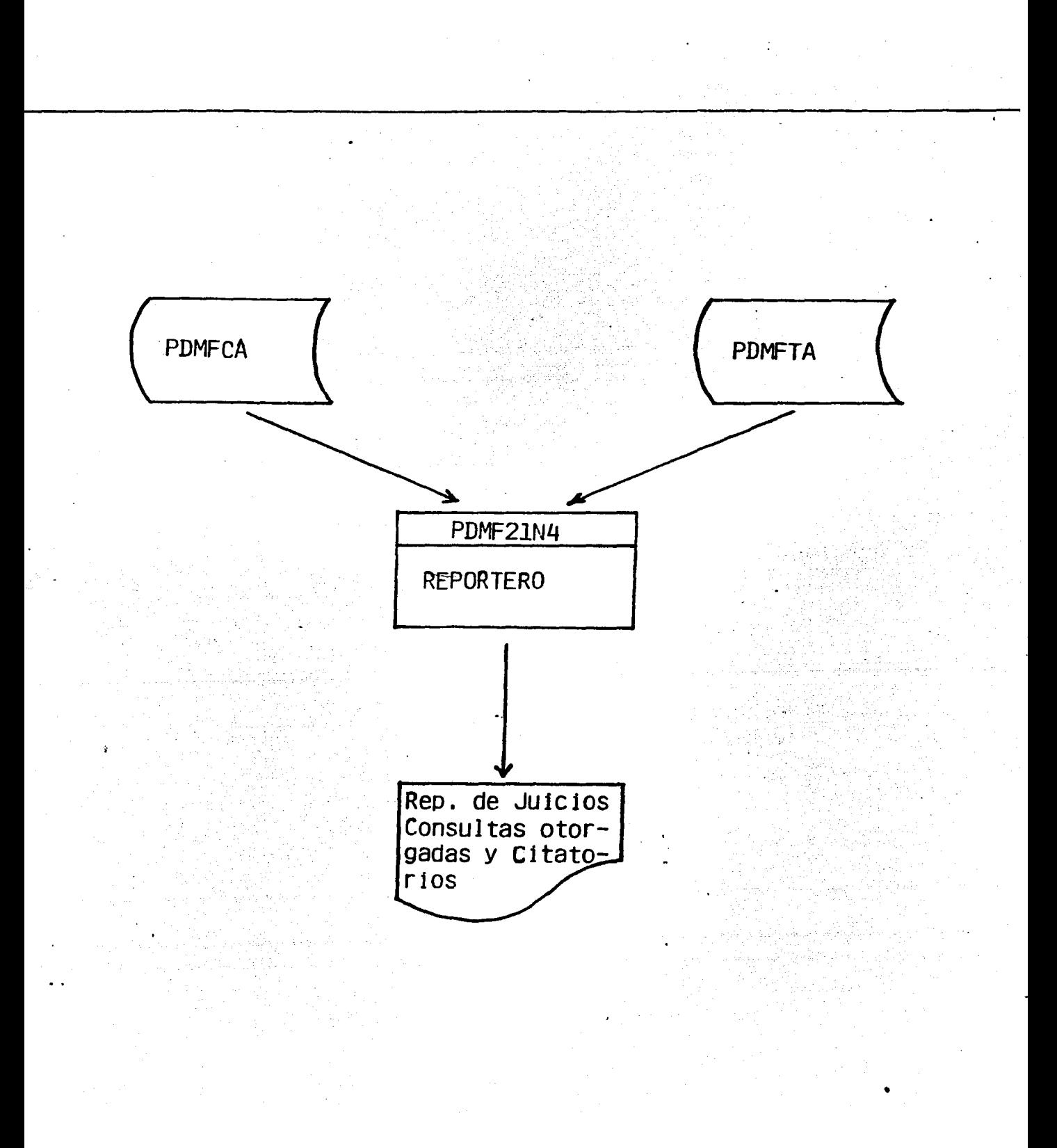

# PDMF21N4.

Entradas: PDMFCA archivo de contadores abogado PDMFTA archivo de tablas.

Salidas: "Reporte de juicios, consultas otorgadas y citatorios".

Frecuencia: mensual.

El objetivo del programa es proporcionar un reporte de los juicios y consultas otorgadas por abogado a la fecha. El programa despliega los totales po<mark>r tipo de juicio y con-</mark> sulta de cada uno de los lic. asesores, además de un total de  $j$ uicios y consultas por oficina y total general.

SISTEMO HACISTAL PARA EL DESARROLLO INTUSRAL DE LA FAMILIA<br>DIRECTION (DIRECTION) LE ACINTOS JUNIOISON DE LA PROCURADURIA DE LA SEFEMA DEL PROCURA Y LA FAMILIA **Alb**ert PARINA ZZ,ZZP ekender (Till)<br>avstår folgs

 $\blacksquare$ 

REPORTE DE JUICIOS CONSULTAS OTORGADAS Y CITATORIOS.

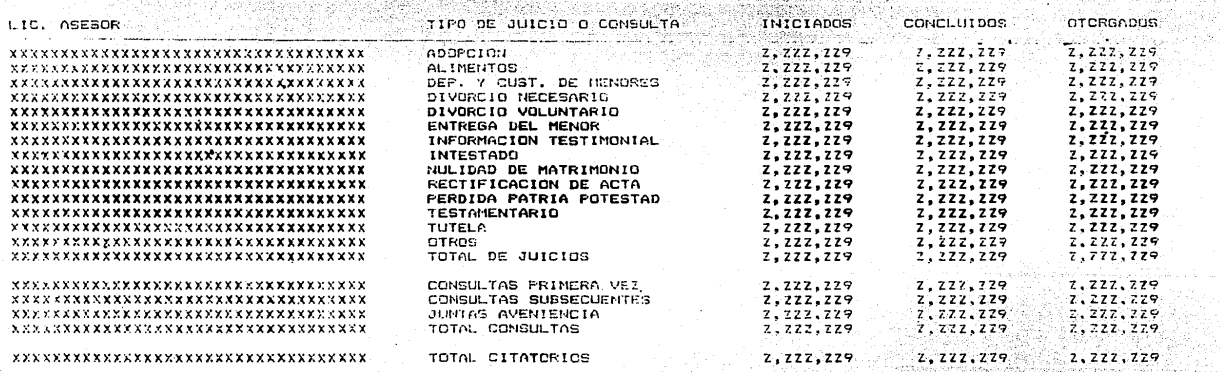

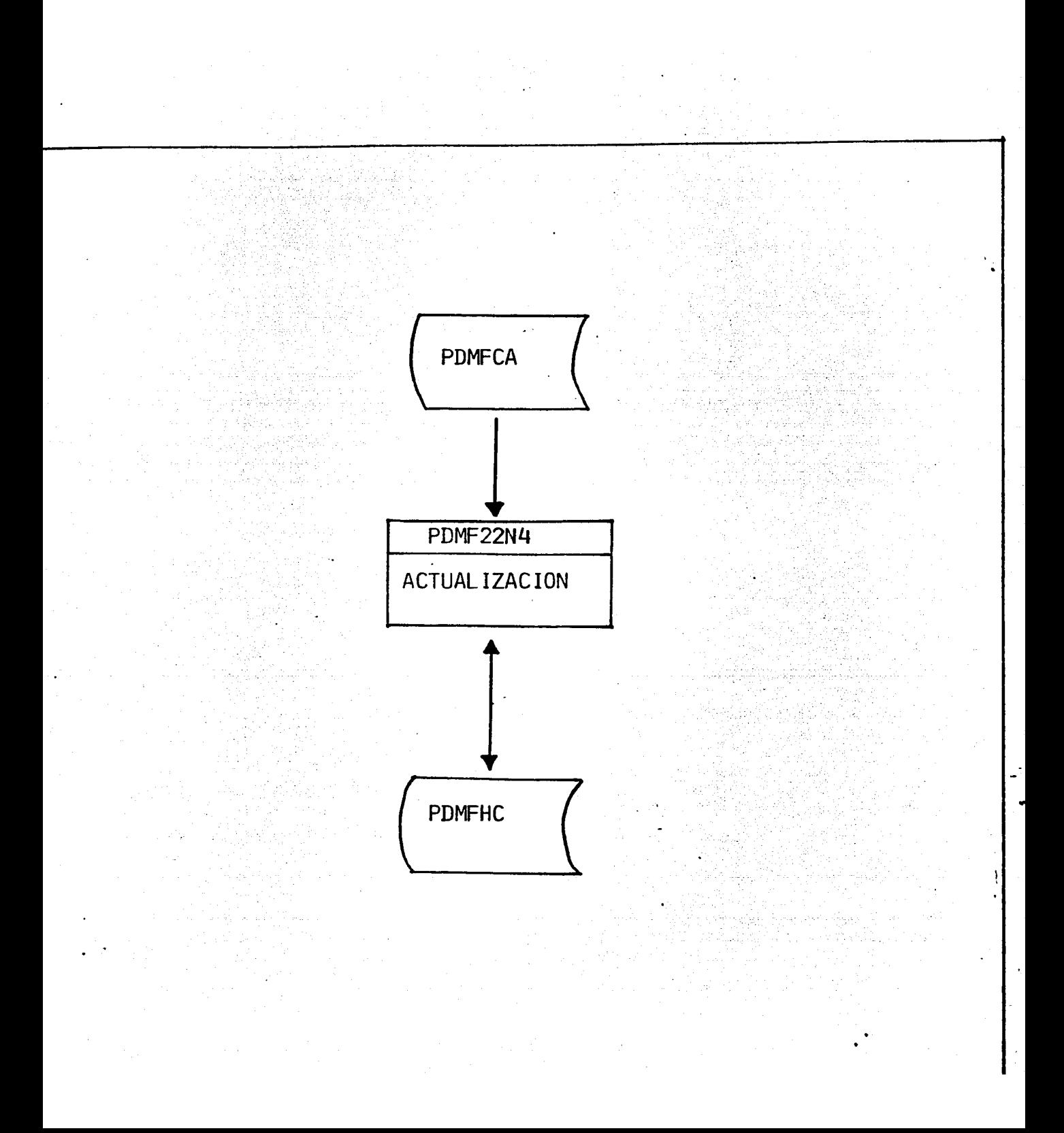

### PDMF22N4.

Entradas: PDMFCA, Archivo de Contadores Abogado. Actualización: PDMFHC~ Archivo Histórico de Contadores.

El objetivo de este programa es la actualización del archivo PDMFHC con los datos correspondientes al mes en curso. El programa acepta un parámetro mediante el cual se indica el mes y el año que se esta actualizando el archivo PDMFHC. El archivo PDMFCA es leido, con la información obtenida de los campos "anterior" y una resta d<mark>e dichos campos con el</mark><br>. contenido de los campos del mes anterior en el archivo PDMFHC se actualiza el archivo mencionado.

El programa no emite reporte sólo cifras de control.

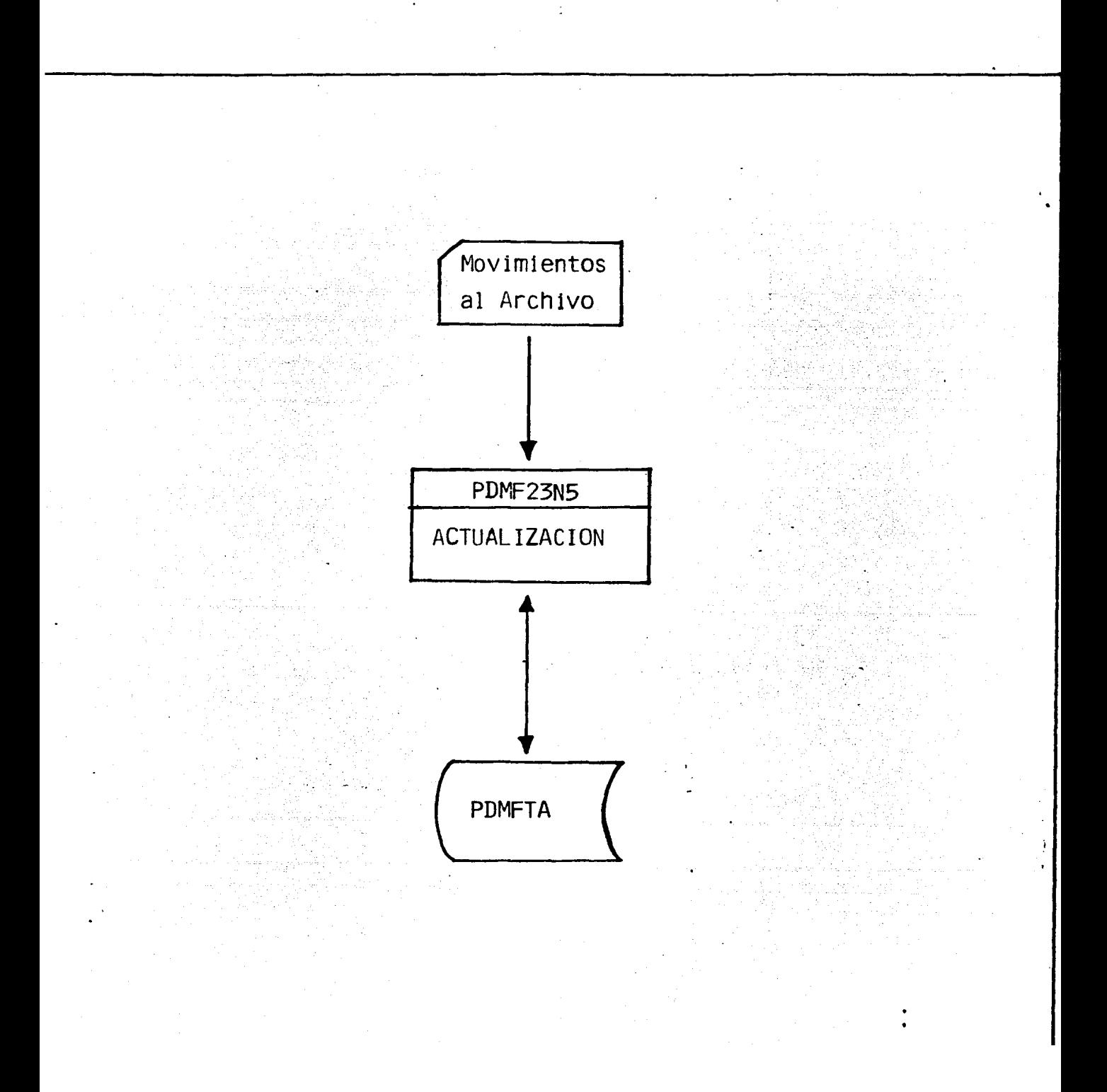

#### PDMF23N5.

Entradas: Movimientos al archivo de Tablas. Actualización: Archivo de Tablas PDNFTA.

7 David

Frecuencia: eventual.

El programa actualiza al archivo de tabl<mark>as PDMFTA, con los</mark> datos que se alimentan en forma de <mark>parámetros indicando si</mark> se trata de algún cambio en alguna clave o bién si se trata de algun registro nuevo en el archivo.

El programa no emite reporte, sólo cifras de control, en caso de que el movimiento realizado sea un cambio se hace un displiegue con el contenido anterior del registro y el contenido actual del mismo.
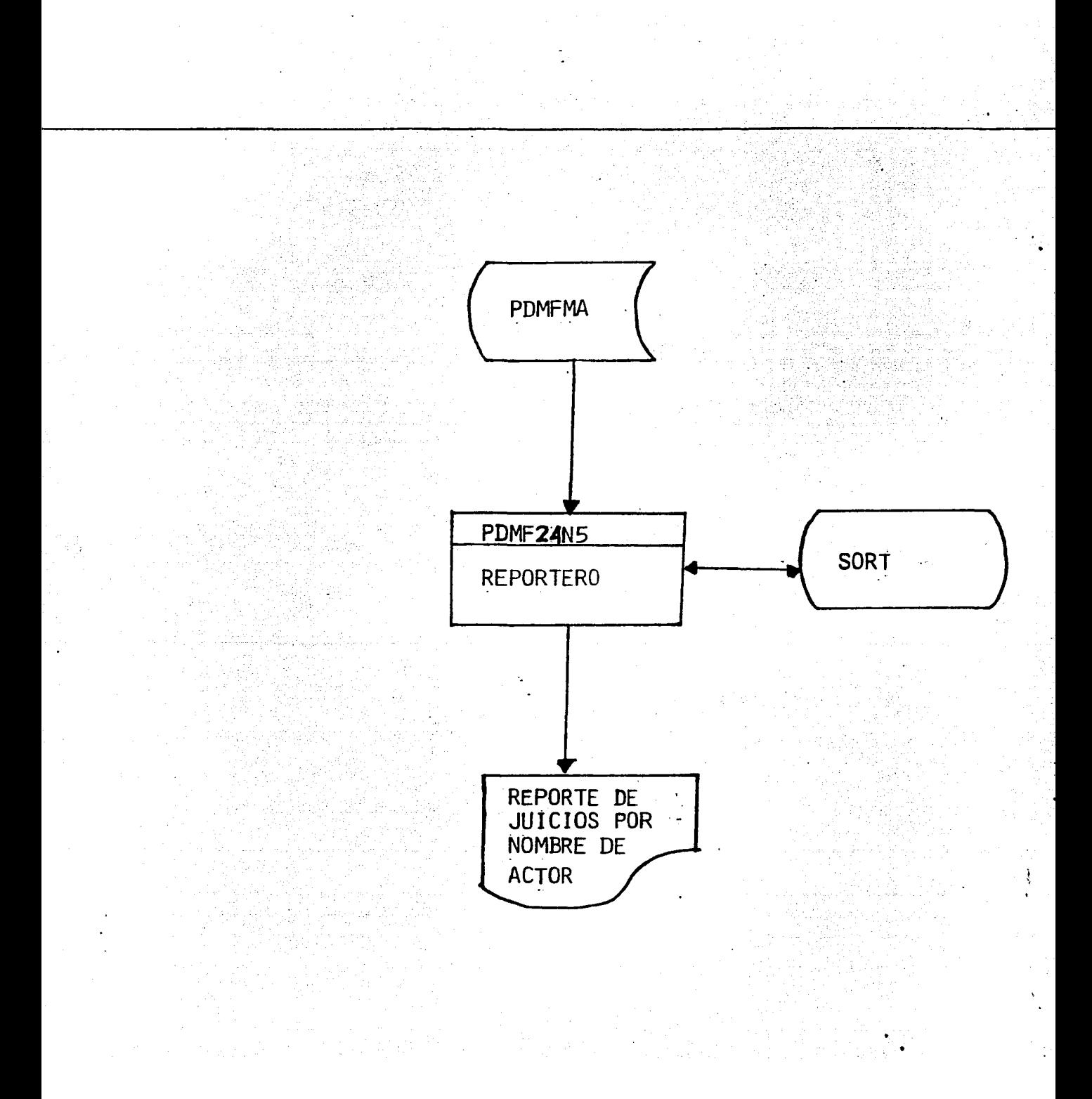

### PDMF24N5.

Entrada: PDMFMA archivo maestro de juicios. PDMFTA archivo tablas.

Salidas: REPORTE DE JUICIOS POR NOMBRE DE ACTOR. Frecuencia: eventual.

El objetivo del programa es proporcionar un reporte que contenga los juicios que se encuentran en trámite en cada una de las oficinas indicando el nombre del actor del juicios asi como el número del expediente interno/año, que le corresponde *<sup>a</sup>*cada Juicio.

El programa realiza un sort interno por nümero de oficina y nombre de actor, una vez realizad<mark>o el sort se imprime e</mark>l repo1-te.

El programa da cortes por oficina y un total general.

SISTEMA MACIONAL RARA EL DESARROLLO INTEGRAL DE LA FAIILITA<br>DIRECCION DE ASUNTO JULTOTOR :<br>PROCURADURIA DE LA DEFENSA DEL MENGRINILA FANILIA a sa katika matanggunan.<br>Kabupatèn Propinsi Sumat 

: PAGINA - 22,275<br>:FECUS - 557XXX755

hanggo a

REPORTE DE JUICIDE FOR NONBRE DE ACTOR.

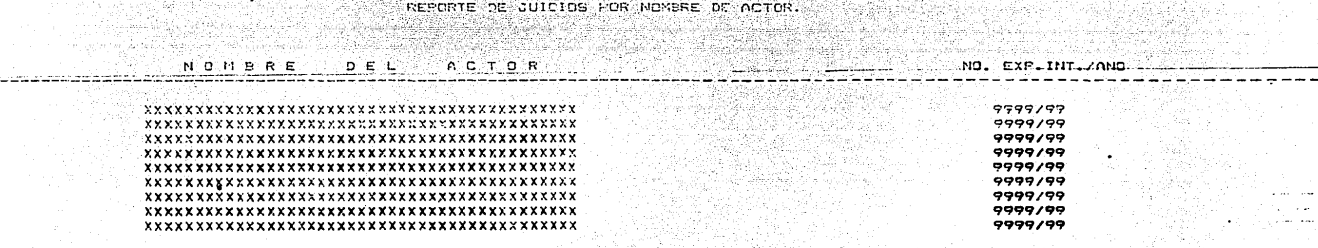

i teritoria

dellect

a a Turk Afrika<br>Dinastia matematik  $99,999$ TOTAL OFICINA TOTAL GENERAL

 $\mathcal{V}^{\pm}_{\pm}$ 

 $\mathbf{L}$ 

٠,

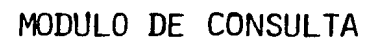

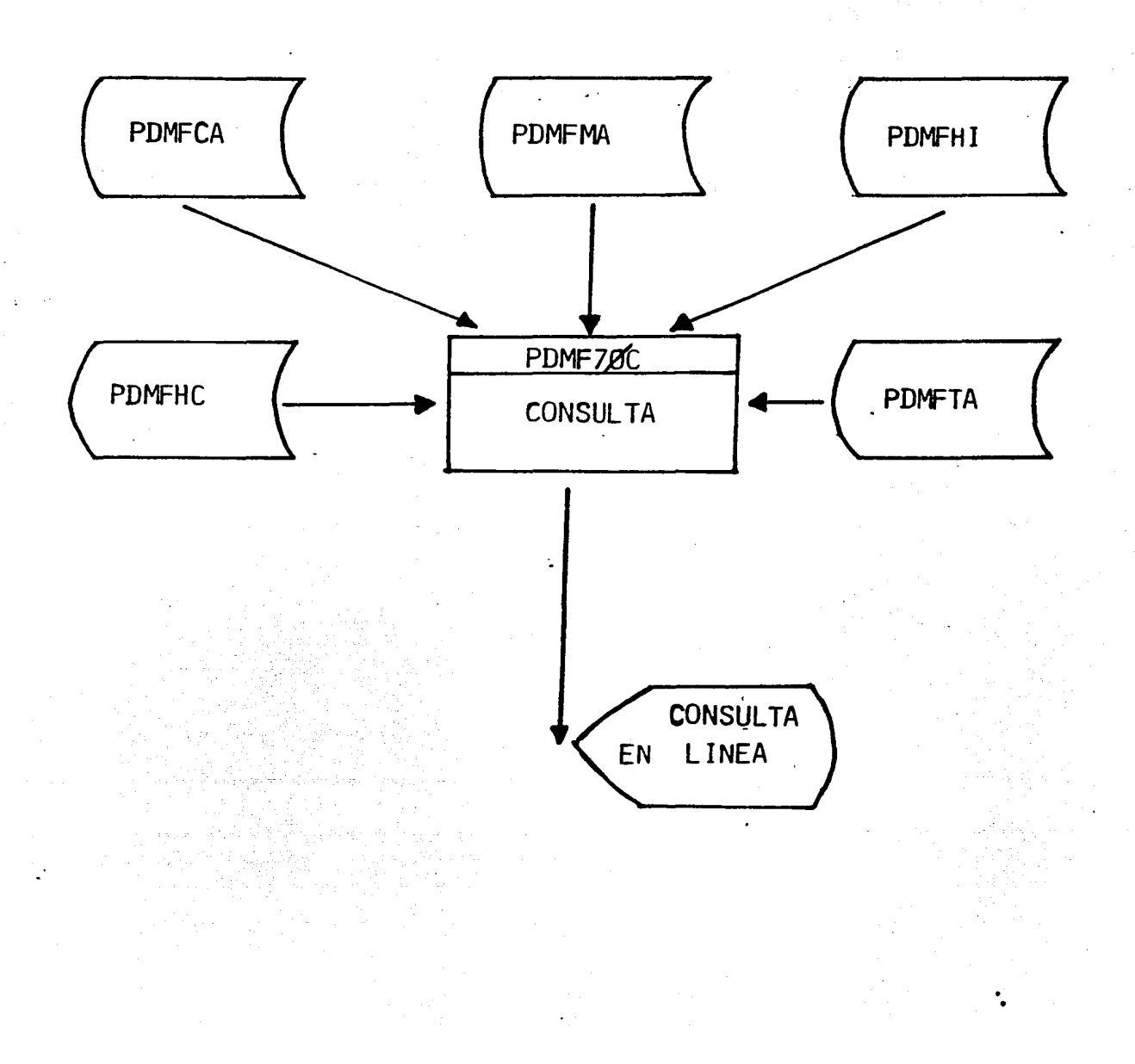

# PROGRAMAS DE CONSULTA.

La consulta en linea de los archivos de la PDMF. se hace mediante el módulo de consulta, que consta de un programa principal y cuatro programas auxiliares.

Los programas estan estructurados de la siguiente manera: El programa PDMF70C es el principal, ya que despliega en pantalla el menú, mediante el cual se pueden consultar, dependiendo de la opción, los diferentes archivos del sistema, el sistema consta dE seis opciones *6* parámetros cuyas descripciones son:

PARAMETRO

# CARACTERISTICAS 1- indica la opción requerida.

1x99/9999/99

x- indica el tipo de expediente a consultar. en trámite (T) o concluido (C) o (N) cuando no se conoce el estado que guarda el juicio.

99- clave·de ,oficina a la que per tenece.

9999- número del expediente interno que se quiere consultar.

99- aKo del expediente interno que se consulta.

2:<99/999/99/9

2- indica la opción requerida.

x- si el expediente esta en trámite (T) o concluido (C).

- 99- clave oficina a la que pertenece.
- 999- clave lic. asesor lleva el juicio.
	- 99- clave tipo de juicio que se quiere consultar.
		- 9- año desde el cual se quiere consultar.
- 399/999(99,/99 3- indica la opción requerida. *-:\_:i.;'*

99- clave oficina a la que se desea consultar.

999- clave lic:. asesor que se desea consultar.

99- año a consultar.

99- mes a consultar.  $\sim$   $-$ 

499/999/99/99 4- indica la opción requerida.

99- clave oficina a la que se desea

consultar.

999- clave lic. asesor que se desea consultar.

99- año requerido.

99- mes requerido.

599/99 5- indica la opción requerida.

 $\ddot{\phantom{a}}$ 

99- año requerido.

99- mes requerido.

6x /99

Hall

문학

o Walio ya Kima

6- indica la opción requerida.

x- si se requiere de informaci6n de los lic. asesores (A) o bien si se desea información sobre los tipos de juicios (J).

99- clave'oficina de la que se requiere consultar los lic. asesores, de lo contrario teclear OO.

PROCURADURIA DE LA DEFENSA DEL MENOR V LA FAMILIA

SI DESEA UD. CONSULTAR: EXPEDIENTES EXP. POR OFICINA, ABOGADO,JUICIO Y ANO NUM. JUICIOS INICIADOS Y CONCLUIDOS NUM. CONSULTAS OTORGADAS INF. ASESORIA Á LA COMUNIDAD CLAVES LIC. ASESORES Y JUICIOS **PARAMETRO** JX99/9999/99 2X99/999/99/9 399/999/99/99 499/999/99/99 599/99 6X/99

stand of a state.

AAC slove

TECLEE LA OPCION REQUERIDA

### PDMF71C.

Con los datos obtenidos del parámetro tecleado. se inicia le busqueda del registro en los diferentes archivos. si la opción tecleada fue la número 1:

1. Cuando en el tipo de expediente fue tecleado " T ", esto indica que el expediente esta en trámite por lo que es necesario buscar en al archivo Maestro, PDMFMA, mediante la llave del registro éste se localiza. de ah:i. se obtiene toda la información necesaria para desplegarla en la pantalla, se obtiene la clave lic. Asesor, se consulta el archivo de Tablas PDMFTA y en pantalla aparece el nombre del lic. Ase5or. Una vez que ha sido desplegada la información en la pantalla

el cursor se posiciona en la parte inferior de la misma a esperar que sea presionada cualquier tecla para regresar al menú principal. Si el registro no es encontrado aparece en la pantalla un mensaje de que el expediente no se encuentra en el archivo.

2. Cuando en el tipo de expediente fue tecleado " c " esto indica que el expediente esta concluidc\_y el registro se en- .cuentra en el archivo historico PDMFHI, el registro se busca en este archivo, de la misma manera que en la opción anterior, si el registro se encuentra se toman los datos necesarios para desplega~los en pantalla, también es consultado el archivo de tablas PDMFTA para obtener de ahi el nombre del

lic. asesor, la información se presenta en pantalla y al  $iqual$  que en el caso parte inferior de la pantalla a esperar a Que se presione el cursor se posiciona en la cualquier tecla para regresar al menú principal, cuando ese registro ne es encontrado se despliega en la pantalla el mensaje indicando que no fue encontrado el mismo.

3. Cuando en el tipo de expediente fue tecleado " N "• la búsqueda se tiene que hacer en los dos archivos ya que se desconoce el estado del busqueda en el archivo PDMFMA si es encontrado el registro juicio, primera<mark>mente se re</mark>aliza la se consulta el archivo PDMFTA, y la información se despliega en la pantalla y al igual que en las otras opciónes el cursor se posiciona en la parte inferior de la pantalla a esperar la presión de una tecla para regresar <mark>al menú principal.</mark>

De no ser encontrado el registro se continúa la busqueda *en*  el archivo FDMFHI. si el registro es encontrado se consulta el archivo PDMFTA y la información se despliega en la pantalla y el cursor se posiciona en la parte inferior de la pantalla para psterirmente regresar el menú principal.

En caso de que no se encuentre el expediente tampoco en este archivo aparece en pantalla el mensaje de error el "registro no se ha dado de alta en el sistema".

#### $(parallel 1)$

PROCURADURIA DE LA DEFENSA DEL MENOR Y LA FAMILIA CONSULTA AL EXP. NUMERO 0100/83

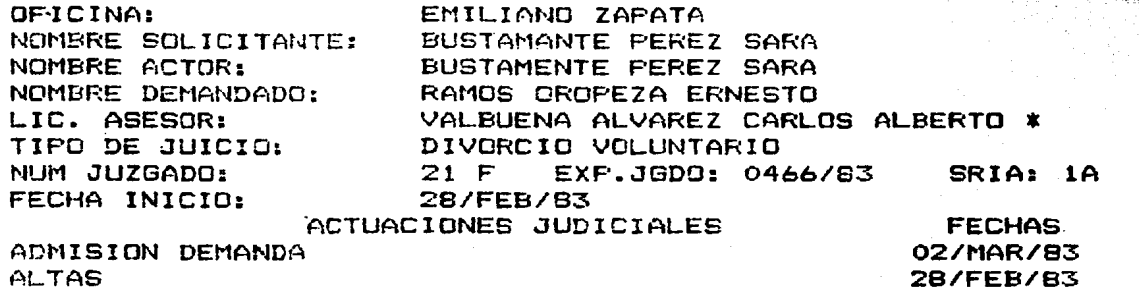

AUDIENCIA: AUDIENCIA

HORA: 09:30

FECHA: 11/MAR/83

#### PDMF72C.

Este programa es activado al seleccionar el parámetro 2. Los archivos que consulta el programa son: PDMFHI, PDMFMA, F'DMFTA.

Esta opción presenta los expedientes del lic. asesor indicado, asi como del tipo de juicio y año tecleadas en el parámetro.

Con los datos tecleados se forma una llave para leer el archivo. dependiendo,si fue tecleado " T " el archivo PDMFMA o bién al teclear " C " el archivo PDMFHI, la lectura se hace mediante un BROWSE, el cual funciona de la siguiente manera: se localiza en el archivo a leer el primer registro que tenga la llave tecleada y a partir de este se despliegan en forma secuencial los siguientes re<mark>gistros, que concuerden con la</mark> llave. en cada registro se consulta el archivo· PDMFTA para desplegar el nombre del lic. asesor.

Cuando en el parámetro es tecleado en clave lic. asesor 999 se desplegarán todos los juicios de la oficina unicamente se toman en cuenta el tipo de juicio.

En el tipo de juicio también se puede teclear 99 en cuyo caso se despliegan todos los juicios del lic. asesor seleccionadc sin importar el tipo del mismo.

Cuando todo el purámetro es tecleado con 999/99/9 se despliegan en pantalla tedos los juicios de la oficina, en forma secuencial, ya sea en trámite, aquellos expedientes contenidos en el archivo PDMFMA y si estan concluidos aquellos en el archivo PDMFHI.

La información se despliega en el mismo formato utilizado en la cpción 1.

방송의의

telekinde

August 1

in Sir<br>British

7월 26일<br>기타

그렇다

kati

or Bal an Se

y fa sheepi

1002

state († 1919)<br>1913 - Paul Barnett, filozof († 1920)<br>1913 - Paul Barnett, filozof († 1920)<br>1913 - Paul Barnett, filozof († 1920)

国家

renige

정보원 군요요 군국 대중 

A

그는 동안 사고 있다.<br><del>대한 전</del>화 가족으로 만든 사람

Wago. agha

Ville 2010.

Terry State 1

ill an

أوهل

## F'DMF73C.

Es activado al seleccionar cualquiera de las opciones 3 O 4.

Al seleccionar la opción 3 el archivo a consultar será el PDMFCA, cuando en el año a consultar sea tecleado 99 al igual que en el campo de mes, en este caso aparecerá la información *de* contadores del lic. asesor referentes a los tipos de juicio, acumulado a la fecha de la consulta, e<mark>n caso de que sea</mark> tecleado en clave oficina 99 y clave lic. asesor 99 la información desplegada será la referente a la de total general acumulado.

Cuando se quiera consultar un año y mes especifico el archivo utilizado es el PDMFHC.

Al igual que en el caso anterior- se se desea consultar un total general del año y mes indicado el par<mark>ámetro deberá ser</mark> tecleado con 999/99.

La información se despliega *en* el formato de pantalla 3.

La opción 4 también utiliza los archivos PDMFHC y PDMFCA, en esta opción se despliega la información referente a consultas y citatorios, la mecánica es la misma cuando se requiera la información acumulada a la fecha de consulta se tecleará en año y mes 99/99 y el archivo consultado es el PDMFCA. la información referente a consultas y citatorios acumulada de total general 99/'999/99/99. se despliega al teclear el parámetro

Ahora bien si se requiere consultar información de un año y mes especifico se indica en el parámetro y el archivo consultado es el PDMFHC.

De la misma manera si se requiere información acumulada de un año especifico para que sea desplegada el parámetro se teclea el año requerido y en el campo de mes 99.

La información se despliega en el formato de pantalla 4.

an zu

고 개도적으 79 PM

an Samarang

한 *대화 대*인 화학

**Consideration of the Constitution** 

교육용

2. 동생 - 2. 2. 3. 2. 2. 2. 2. 2. 2

1. (1989)<br>1980

filmen

in Salawa

Ref

TW 

> यारी an<br>Sa

n (b. 1944)<br>1986 - Edward<br>1996 - Edward

er i 1993<br>British

ingelf,

2012년 X

 $(partial11a 3)$ 

PROCURADURIA DE LA DEFENSA DEL MENOR Y LA FAMILIA CONSULTA DEL NUMERO DE JUICIOS INICIADOS Y CONCLUIDOS

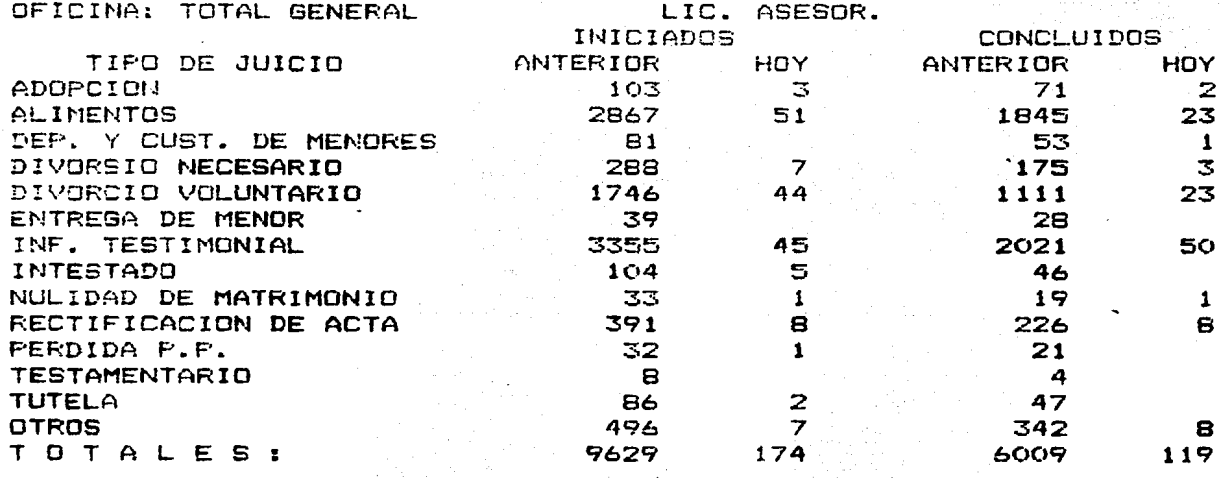

erantalla 4)

PROCURADURIA DE LA DEFENSA DEL MENOR Y LA FAMILIA NUMERO DE CONSULTAS OTORGADAS

OFICINA: T O T A L G E N E R A L LIC. ASESOR:

- 양 - 조합)<br>사용 원래 da a Mingging California.<br>Salah satu tersebut dalam

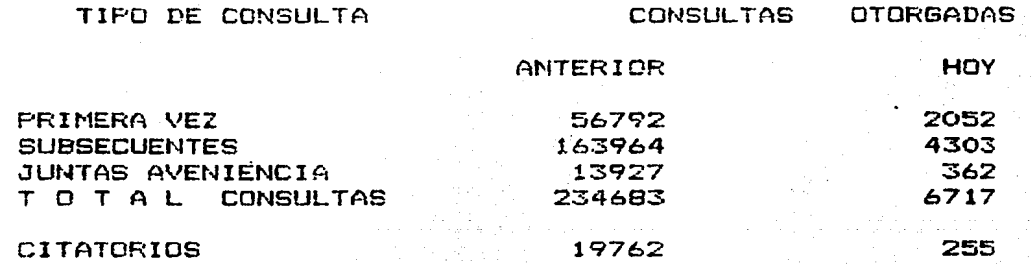

# F'DMF75C.

Al ser tecleado el parámetro 5 es activado el programa de consulta PDMF75C el cual despliega en la pantalla la información referente a la asesoría que se le ha brindado a la comu-.<br>nidad tanto en consultas y citatorios como en lo referente a expedientes.

Los archivos utilizados en este programa son PDMFCA y PDMFTA. El la parte superior de la pantalla se despliega la información correspondiente a los acumulados a la fecha (un dia antes de la consulta>, y en la parte inferior la información correspondiente a lo realizado en el dia de la consulta < un dia antes). La información es desplegada por cada una de las oficinas que pertenecen a la PDHF, además de presentar un total general.

El formato utilizado para el· despliegue de la información es la pantalla 5.

<pantalla 5)

PROCURADURIA DE LA DEFENSA DEL MENOR Y LA FAMILIA

INFORME DE ASESORIA A LA COMUNIDAD AL DIA 19 DE JUN 1983

\*\*\*\*CONSULTAS\*\*\*\* \*\*\*\*EXPEDIENTES\*\*\*\*

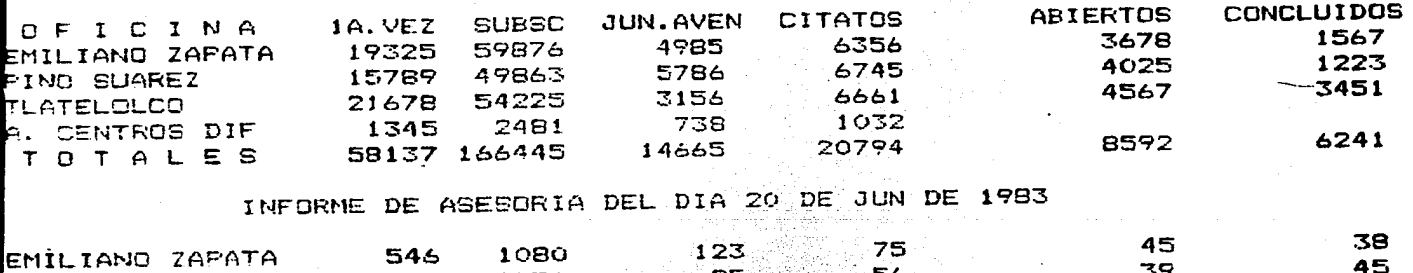

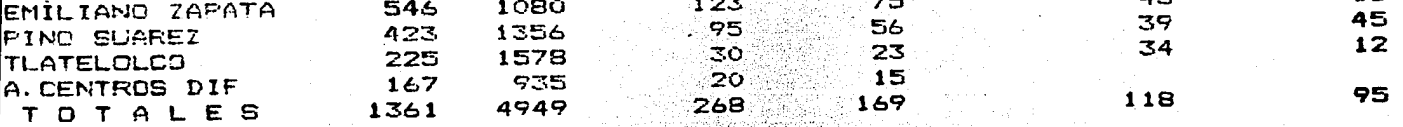

# FDMF76C.

El programa PDMF76C es activado al ser tecleada la opción 6 que nos da la oportunidad de conocer el nombre y clave de cada uno de los lic. asesores asignados a las diferentes oficinas de la PDMF, al igual que la clave de cada uno de los diferentes tipos de juicios, el archivo utlizado es el PDMFTA. Cuando en el parámetro se teclea la "A" y el número de alguna de las oficinas se despliegan los nombres de los lic. asesores asignados a la misma.

En el caso de que se requiera la inforamción referente a los tipos de juicios el parametro se tecleará 6J/00, y los nombres de cada uno de los tipos de juicio aparecerán en la pan $t$ alla.

El formato utilizado en esta opción es la pantalla 6.

 $(pantaila 6)$ 

# FROCURADURIA DE LA DEFENSA DEL MENOR Y LA FAMILIA CLAVES Y NOMBRES DE LOS LIC. ASESORES EMILIANO ZAFATA

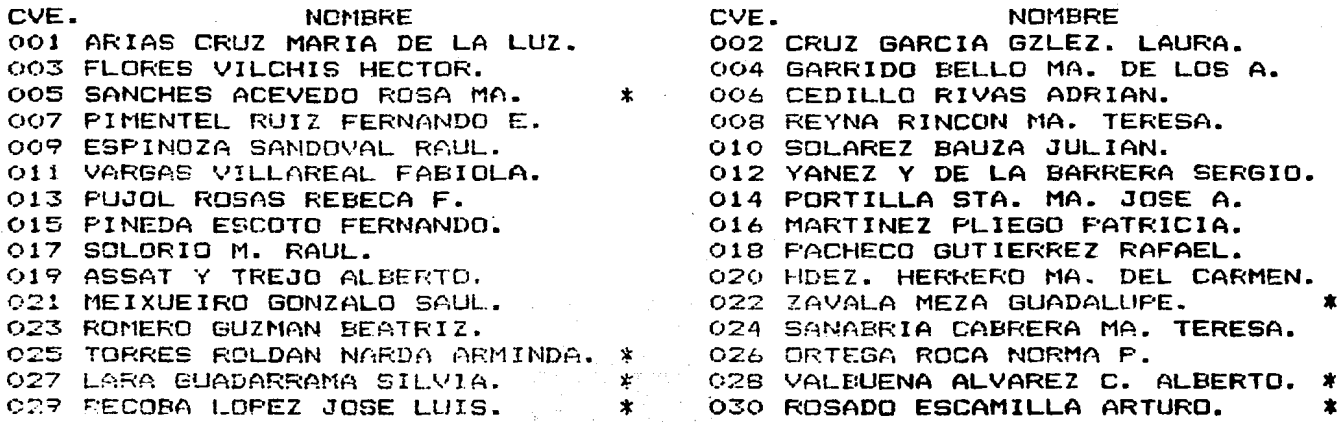

PARA SEGUIR DESPLEGANDO TECLEE ⇒ റ⇒

(pantalla 6)

PROCURADURIA DE LA DEFENSA DEL MENOR Y LA FAMILIA CLAVES Y NOMBRES DE LOS TIPOS DE JUICIOS

CVE. **NOMBRE** CVE. NOMBRE OO1 ADDFCION. 002 ALIMENTOS. 003 DEP. Y CUST. DE MENORES. 004 DIVORCIO NECESARIO. 005 DIVORCIO VOLUNTARIO. 006 ENTREGA DE MENOR. 007 INF. TESTIMONIAL. OOB INTESTADD. OOP NULIDAD DE MATRIMONIO. 010 RECTIFICACION DE ACTA. 011 FERDIDA PATRIA POTESTAD. 012 TESTAMENTARIO. 013 TUTELA. 014 DTROS.

> 12 세 12, 2012.<br>1983년 - 1989년 - 1989년 정수는 다

PARA SEGUIR DESPLEGANDO TECLEE 'O'

# .FACTIBILIDAD DEL USO DE UNA MICRO-COMPUTADORA.

En la actualidad los si temas de computo diseñados para miero-computadoras se realizan con lenguajes de cuarta generaciOn los cuales permiten una programación más dinámica y me-Jores resultados, además dichos lenguajes utilizan bases de datos las cuales proporcionan una pbusqueda más rápida de los registros requeridos asi como la posibilidad de elaborar las ligas necesarias para el mejor funcionamiento del sistema.

El sistema aquí presentado no será la excepción ya que en el momento actual se cuentan con lenguajes muy poderosos, lo que permitirá una programación más dinámica al igual que la secuencia del sistema, claro la escenci<mark>a básica del siste</mark>ma será siendo el mismo.

Los lenguajes utilizados actualmente estan diseñados para que todo se trabaje bajo el concepto " en linea ", lo que revoluciona el concepto del sistema de la PDMF ya que todos sus procesos se manejarán de esta manera.

Uno de los principales cambios en este sitema será la metodología que se seguia en la captura de los datos de entrada la cual se hará directamente en la pantalla de la micro-computadora; ne teniendo que ser como en el caso anterior

capturada, verificada y depositada en una cinta para procesarla después, ya que se contará con un programa de captura el cual validará la información directamente al ser tecleada por el usuario, lo cual ahorrá una cantidad importante en tiempo *y* la posibilidad de minimizar los errores.

Con este cambio en la forma de captura, las modificaciones que sufre el sistema &on las siguientes:

El programa PDMF01S1 seguirá existiendo pero solo será de captura y no emitirá reporte de salida, con la información capturada se actualizará la base de datos, y se formará un archivo para ser explotado después con los movimientos dia $r$ ios. El programa PDMF02S1 seguirá existindo pero solo será de captura y no emitirá reporte de errores de validación, así se actualizarán también la base de datos existente y se creará un archivo para el mismo proposito que el anterior.

Existirá un modulo de programas que sean los encargados de elaborar los reportes necesarios de los movimientos del dia en el caso de una micro-computadora se podrá contar con la  $\inf$ ormación actualizada al dia $\sup$  ya $\sup$  que $\sup$ el proceso de captura es más rápido.

El modulo de consulta será de la misma manera ya que se podrá consultar pero no modificar las cifras que guarde la base de . datos.

Seguramente habrá l~ necesidad de cambiar el contenido **del**  archivo PDMFTA y adaptarlo a las necesidades de la institución de la que se trate para cubrir asi sus requerimientos.

REAR

an I

Piterbox

المواقعة والأقال

aliyyadi<br>Ma

#### CONCLUSIONES.

En la Actualidad la Dirección de Asuntos Jurídicos del Sistema Nacional para el Desarrollo Integral de la Familia~ cuenta con un arma poderosa en la toma de decisiones. ya que se encuentra funcionando el sistema de la PDMF aquí propuesto.

La información es captada por medio de los documentos fuente y diariamente se procesa en el centro de computo para así poder brindar los datos planeados por este sistema.

El volumen de información manejada en la PDMF es cada día mayor pero gracias al sistema computarizado eso no es un obstaculo para poder atender todas las solicitudes presentadas por las personas que así lo requieren.

En lo referente al sistema de la PDMF llevado a una microcompL11:.adora la diferencia entre ambos es bastante debido a los gr3ndes avances que se han dado en Ja industria de la computación, tanto en los referente a hardware como al software, ya que hoy en dia se cuenta con una gama muy grande de productos que nos facilitan el manejo de información y a un costo bajo y con gran rapidez. Por lo que es factible la instalación de dicho sistema en una máquina de estas características, lo que facilitaría el trabajo en muchos de los despachos privados de los abogados.

BIBLIOGRAFIA.

-SHELLY. GARY B: CASHHAN, THOMAS J. BUSINESS SYSTEMS ANALYSIS ANO DESIGN 7th FRINTING

U.S.A. ANAHEIM PUB CO. 1981

-BURCH,JOHN G. Jr.

INFORMATION SYSTEMS: THEORY ANO PRACTICE 2nd EDITION

u.s.A. JOHN WILEY & SONS INC. 1979

-BENJAMIN ROBERT I.

CONTROL DEL CICLO DE DESARROLLO DE SISTEMAS DE INFORMACION. TRAD. CARLOS HERNANDEZ FRAGOSO

la. REIMPRESION HEXICO.LIMUSA S.A 1978

-LYONS, NORMAN R.

STRUCTURED COBOL FOR DATA PROCESSINS.

u.s.A. GLENCUE PUB. co. 1980

-SQUIRE, ENID

INTRODUCCION AL DlSERD DE SISTEMAS. TRAD. JAIME LUIS VALLS CABRERA MEXICO REP. Y SERV. DE ING. 1983

-CARDENAS, MIGUEL A

APLICACIONES DEL ANALISIS DE SISTEMAS: METOoos. MODELOS y RESULTADOS.

MEXICO, CECSA 1976.

- ARRANZ RAMONET ANTONIO ADMINISTRACION DE DATOS Y ARCHIVOS POR COMPUTADORA. MEXICO, LIMUSA 1981.

- ROGER S. PRESMAN SOFTWARE INGENIERING: A PRACTITIONERS APPROACH. MAC GRAW HILL, 1982.

- ROBERT BENJAMIN CONTROL DEL CICLO DE DESARROLLO DE SISTEMAS DE INFORMACION. COLECCIN DE LA BIBLIOTECA DE COMERCIO Y ADMINISTRACION APLICADA A LA COMPLITACION. ED. LIMUSA, 1984.
- FORSYTHE, KEENAN, LENGUAJES DE DIAGRAMAS DE FLUJO. ED. LIMUSA, 1979.
- JEROME T. MURRAY. ANALISIS Y DISEAO DE SISTEMAS EN INSTALACIONES IBM. ED. LIMUSA, 1977.

# GLENN A. GIBSON, YU-CHENG LIU.

MICROCOMPUTERS FOR ENGINEERS AND SCIENTISTS.

i Cinemate<br>Tovaren Ad

PRENTICE-HALL, 1980.

- GLENN A. GIBSON, YU-CHENG LIU. MICROCOMPUTERS FOR ENGINEERS AND SCIENTISTS. PRENTICE-HALL, 1980.

i Aguer (1976-)<br>Anno 1976-1987

alle contra cultur

TA SIL

작은 가족했다.<br>2019년 1월 10일<br>1930년 1월 10일

e sili

rayatı soğuçaya rezk

derige Book

чċ,